الجمهورية الجزائرية الديمقراطيـة الشعبيــة République algérienne démocratique et populaire وزارة التـعليــم العالـي والبحــث العلمــــي Ministère de l'enseignement supérieur et de la recherche scientifique جامعة عين تموشنت بلحاج بوشعيب Université -Ain-Temouchent- Belhadj Bouchaib Faculté des Sciences et de la Technologie Département de Génie mécanique

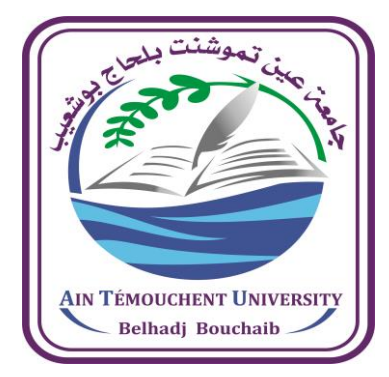

Projet de fin d'études Pour l'obtention du diplôme de Master en : Domaine : SCIENCES ET DE LA TECHNOLOGIE Filière : Génie électrique Spécialité : Electromécanique Thème

 *Dimensionnement et simulation d'une bétonnière hydraulique* 

Présenté Par :

J.

 *1)kada mostefa wail 2)boursali abdel illah*

# Devant le jury composé de :

Mr.Aissou MASSI NISSA MCA Université d'Ain Temouchent Président Mr.Zine El Abidine HARCHOUCHE Docteur Université de Sidi bel abbés Encadran Mr. Tayeb KEBIR Docteur Université de Sidi bel abbés Examineur Mr. Noreddine MECIRDI MAA Université d'ain Temouchent co-Encadreur

Année universitaire 2020/2021

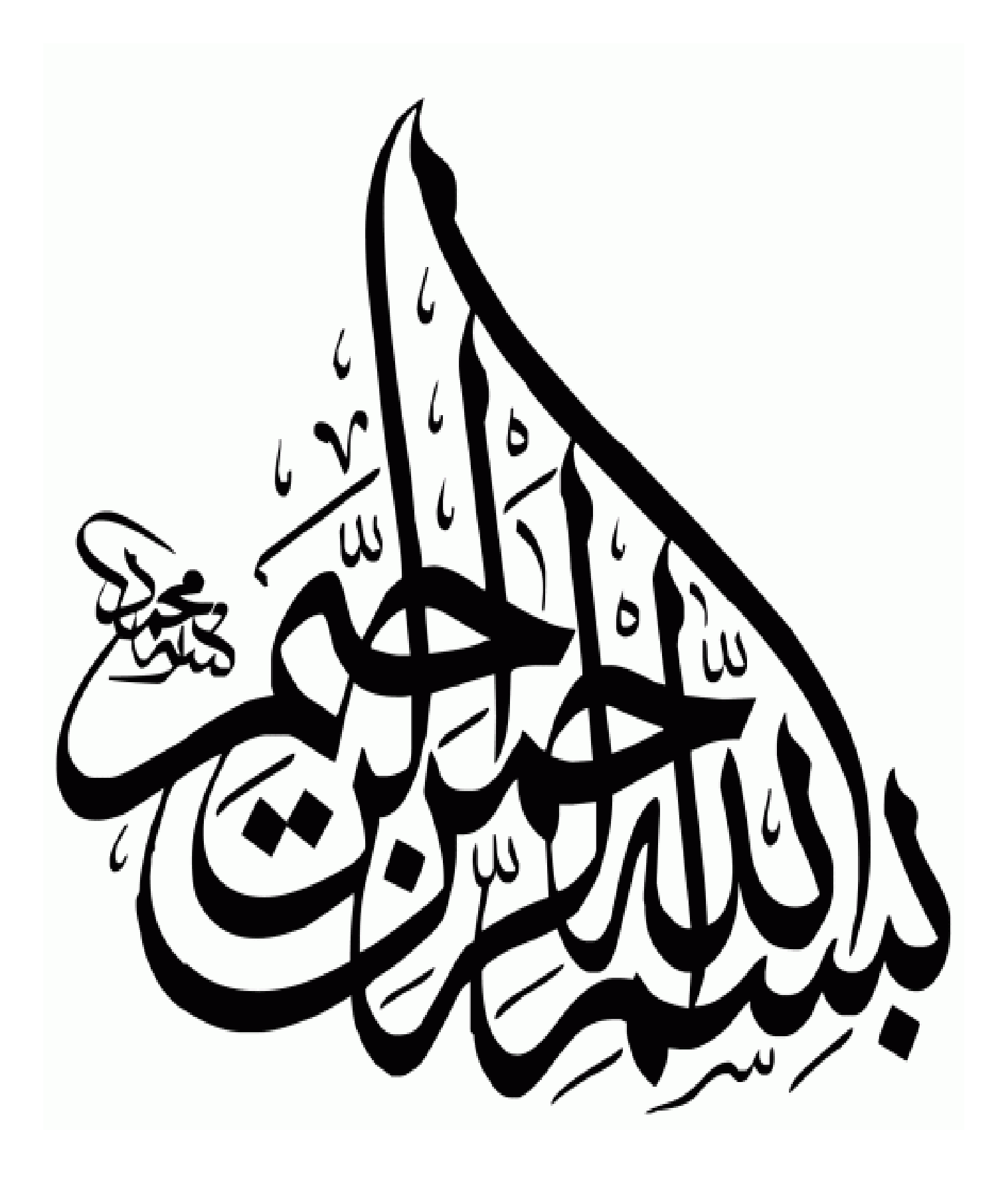

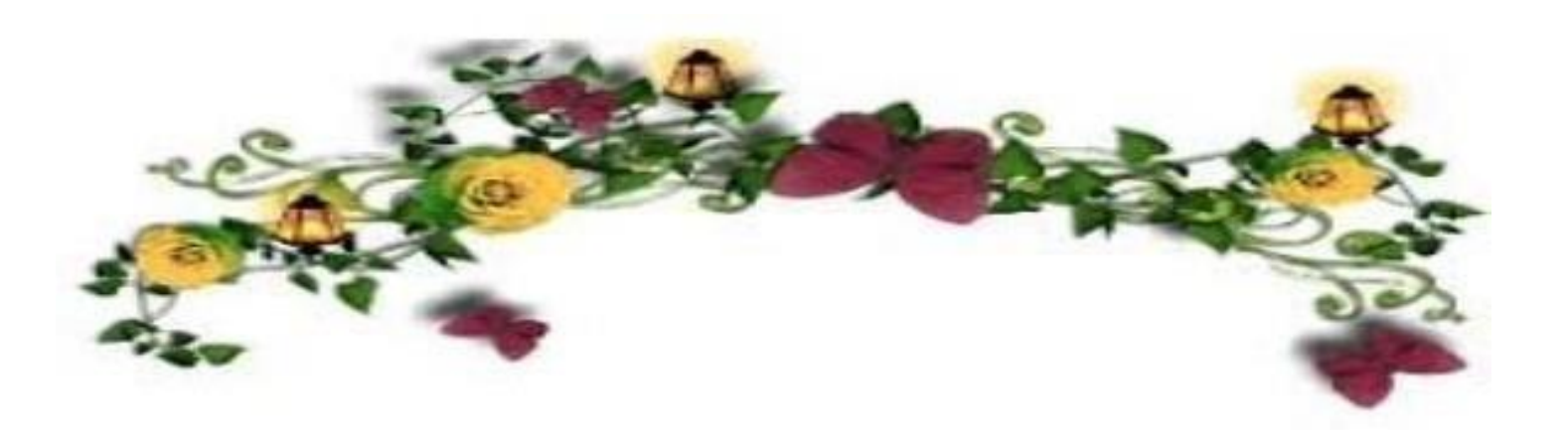

# *Remerciements*

*En premier lieu, nos remerciements à Allah, notre dieu le tout puissant de nous avoir fourni la volonté, la patience et la force nécessaires pour aller jusqu' en fin de nos études universitaires (Master)*

*Nos remerciements à tous les enseignants de l'université d'Ain Témouchent qui ont contribué à notre formation universitaireallant de la première à la cinquième année.*

*Nos remerciements et parfaite reconnaissance à notre encadreur HARCHOUCHE MOHAMED pour son assistance et ses conseils qui nous ont permis d'effectuer ce mémoire de fin d'étude.*

*Nos remerciements et notre reconnaissance aux membres l'honorable jury qui ont accepté de lire et jugé notre modeste travail d'approche.*

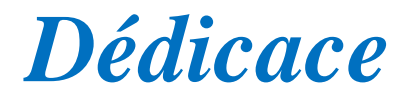

*Aux deux êtres, mes plus chers au monde, mes parent, pour tous leurs sacrifices, leur amour, leur tendresse, leur soutien et leurs prières tout au long de mes études*

*A ma grand-mère malade j'espère que dieu la guérira au plus IVite*

*A mes chers frères «Hossem, Abdessamie, Younes»*

*A ma petite sœur Amina pour leurs encouragements permanents, et leur soutien moral.*

*A tous mes chers Amis et surtout «M.W» qui a été toujours la pour me soutenir et pour m'aider,*

*Et pour toutes ma famille sans exceptionnelle*

*Je vous offre les plus beaux mots de remerciement et de reconnaissance du cœur du respect et de l'appréciation envers vous.* 

*WAIL…..*

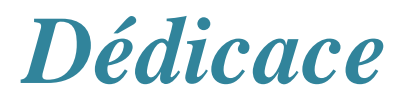

Je dédie ce modeste travai:

A Dieu Le Tout puissant, ta miséricorde et Tes grâces à mon chemin Dans cette IVe m'ont donné la force dans la persévérance Et l'ardeur au travail.

A mes chers parents qui sont les personnes qui m'ont offert Le plus grand et le plus profond soutien au monde Que Dieu m'aide à les récompenser.

Merci pour être toujours près de moi.

**ABD EL ILLAH.....** 

#### *Résumé :*

Dans ce travail on va présenter les dimensions des composante de la bétonnière hydraulique B422H. Ces dimensions sont représentés par des calculs des elenments necessairs et des vérifications **.**On va commencer par des elenments hydrauliaue telle que ; le vérin et la pompe ...etc et dans la deuxieme partie on va présenter les dimensions de l'arbre qui permet de transmitter le mouvement entre un moteur electrique et le cuve de la bétonnière,les calculs des éléments du réducteur conique, les calculs des roulements....etc .Dans la deuxième partie de ce travail ,Chaque partie de la bétonnière hydraulique B422H a construite indépendamment à l'aide de SolidWorks. L'assemblage des parties a fait en utilisant 'SolidworksAssembly'. Dans la toisième partie de ce travail la simulation de la cuve de la bétonnière est representée, le logiciel Matlab est utiliser à partie de l'outil Simulink pour simuler du moteur et la simulation de la partie mecanique dans le logiciel MATLAB est faite à l'aide de SimMechanics.. Dans la dermiere partie de ce travail,la simulation du benne de la bétonnière est representée, la simulation de la pompe hydraulique a realisé à l aide de l'outil Simscape multibody physical puis la simulation de la benne avec le verin dans le logiciel MATLAB a fait à l'aide de SimMechanics.

**Mots clés:** bétonnière hydraulique, vérin, pompe, MATLAB, SolidWorks, SimMechanics

#### *Abstract:*

In this work we will present the dimensions of the component of the B422H hydraulic concrete mixer. These dimensions are represented by calculations of the necessary elements and checks. We will start with hydraulic elements such as; the cylinder and the pump ... etc and in the second part on will present the dimensions of the shaft which allows to transmit the movement between an electric motor and the tank of the concrete mixer, the calculations of the elements of the conical reducer, the calculations bearings .... etc. In the second part of this work, each part of the B422H hydraulic concrete mixer built independently using SolidWorks. The assembly of the parts done using SolidworksAssembly '. In the third part of this work the simulation of the concrete mixer tank is represented, the Matlab software is used from the Simulink tool to simulate the engine and the simulation of the mechanical part in the MATLAB software is done at the help from SimMechanics .. In the last part of this work, the simulation of the concrete mixer bucket is represented, the simulation of the hydraulic pump carried out using the Simscape multibody physical tool then the simulation of the bucket with the jack in MATLAB software made using SimMechanics.

**Key words:** hydraulic concrete mixer, cylinder, pump, MATLAB, SolidWorks, SimMechanics

#### **ملخص**

.اآلالت الهيدروليكية هي آالت وأدوات تستخدم الطاقة الهيدروليكية ألداء العمل. آالت البناء هي مثال شائع .في هذا النوع من اآلالت ، يتم ضخ السائل الهيدروليكي ونقله إلى أجزاء ميكانيكية مختلفة مثل الرافعات أو المحركات .وأجزائه وتشغيله H422B في هذه الرسالة قمنا بعمل دراسة مفصلة للغاية عن الخالط الهيدروليكي .بدأنا بمعلومات عامة عن السوائل والمضخات والأسطوانات. ثم ذكرنا الأنواع المختلفة لخلاطة الخرسانة الهيدروليكية والعناصر H422B بعد أن دخلنا في المحاكاة حيث أظهرنا بوضوح أبعاد مكونات خالطة الخرسانة الهيدروليكية ، حيث تم عرض الحركة بين المحرك الكهربائي Solidworks الهيدروليكية واألسطوانة والمضخة أثناء استخدام برنامج والخزان بوضوح . من خالطة الخرسانة ، وحسابات عناصر المخفض المخروطي ، وحسابات المحامل بفضل تجميع .(تصميم ثالثي األبعاد) .Solidworks

وسيتم تنفيذ محاكاة الجزء Simulink كجزء من أداة Matlab في النهاية قمنا بمحاكاة المحرك ، سيتم استخدام برنامج .متعددة األجسام Simscape الميكانيكي باستخدام األداة المادية

**الكلمات المفتاحية**: مضخات هيدروليكية ، اسطوانات هيدروليكية ، خالطة خرسانة هيدروليكية

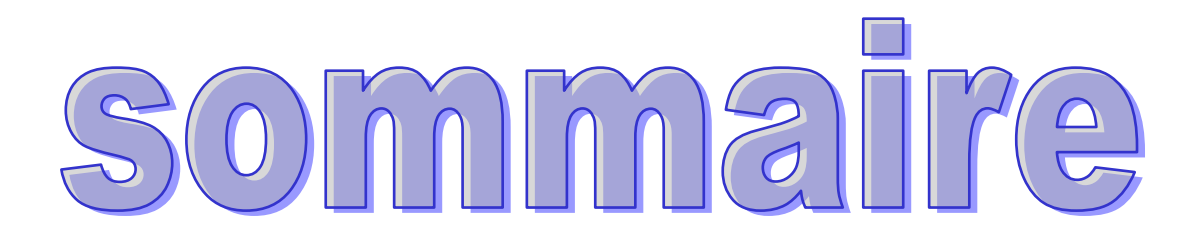

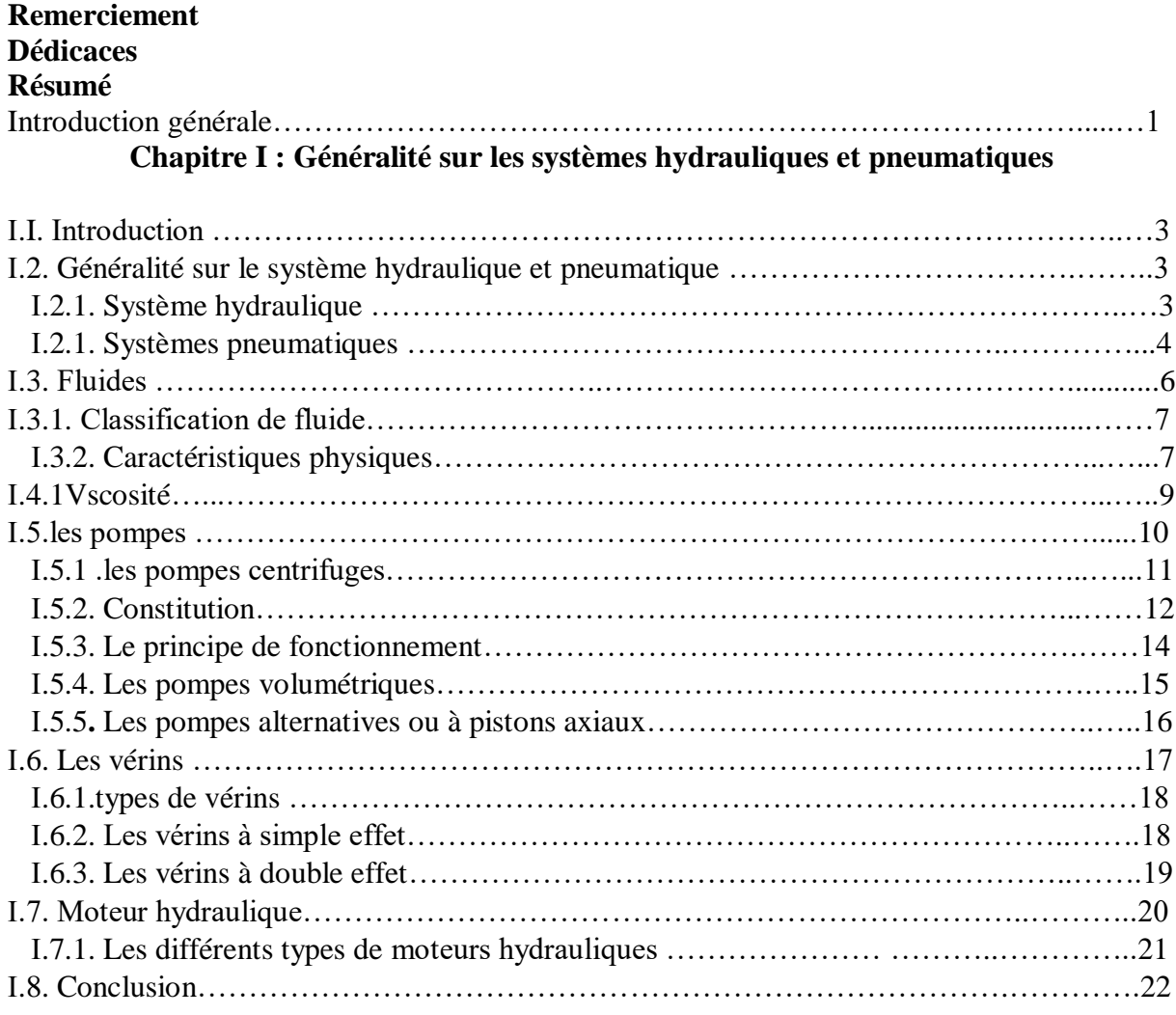

# **Chapitre II: Types de bétonnières**

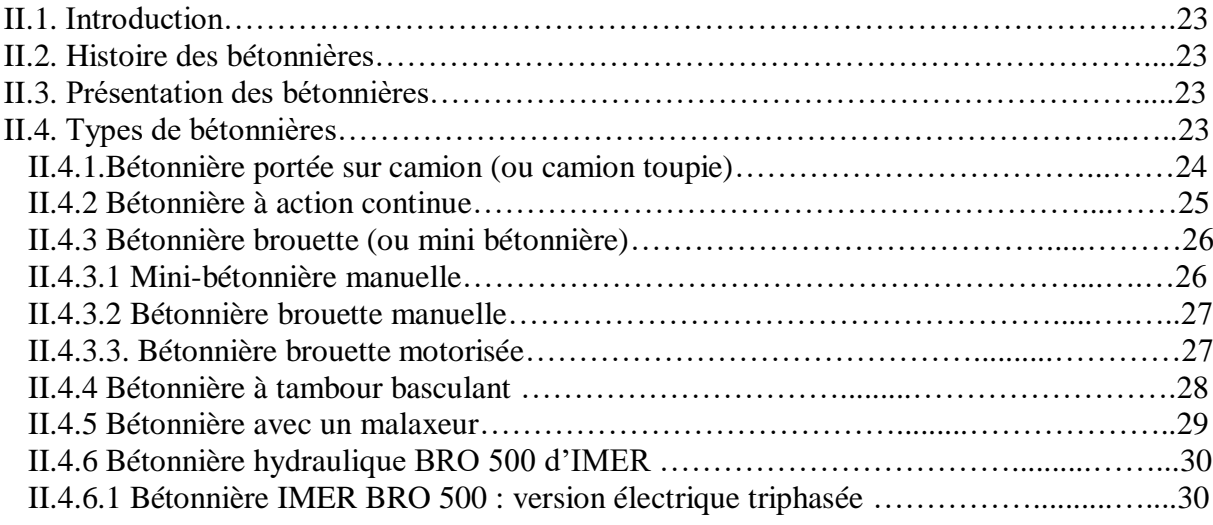

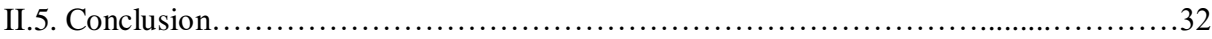

### **Chapitre III : Dimensionnement de la bétonnière hydraulique B422H**

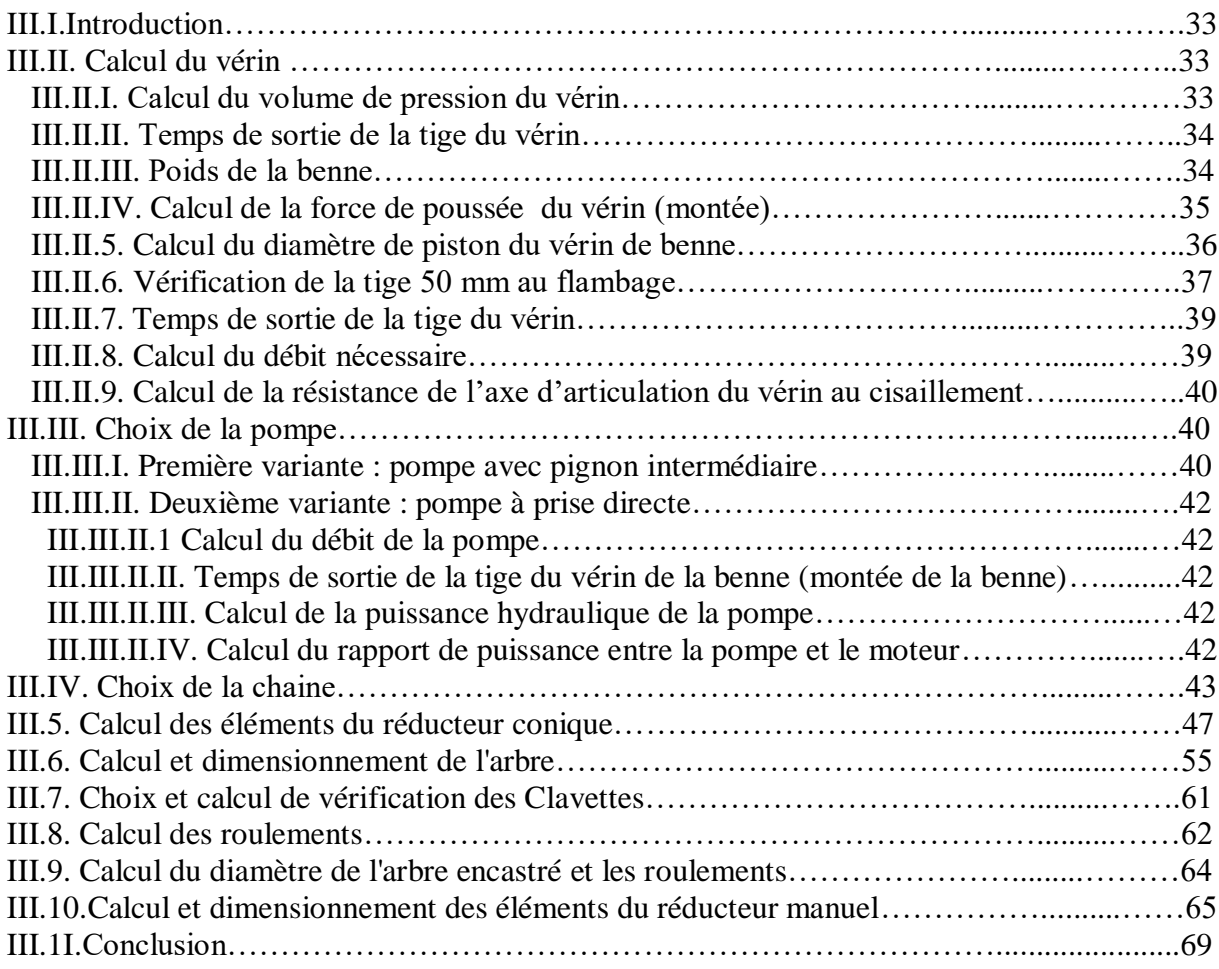

# **Chapitre** IV**: conception et la simulation de la bétonnière hydraulique**

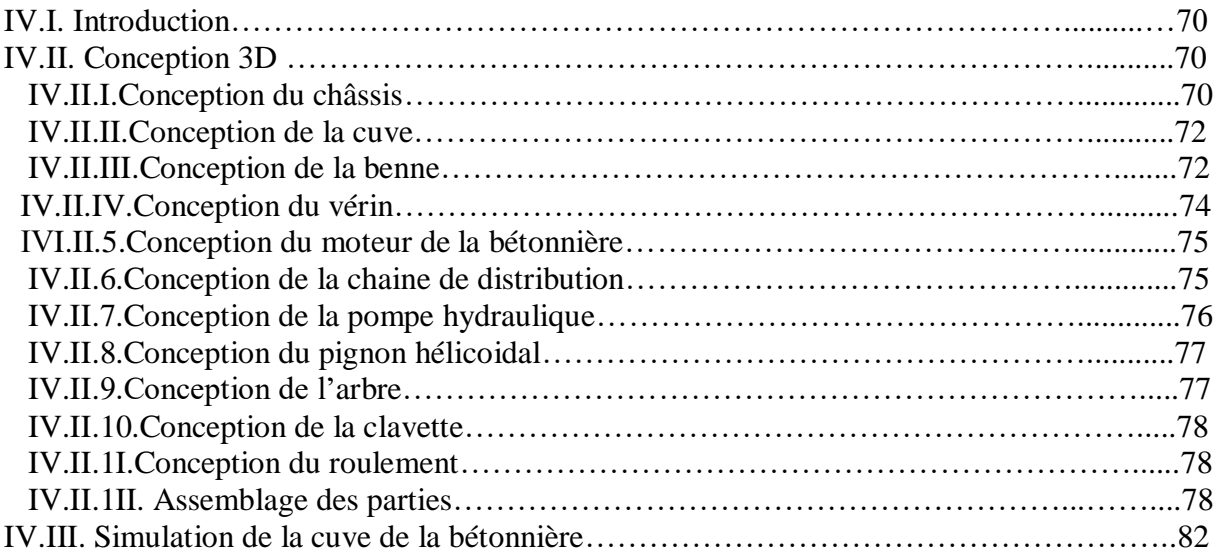

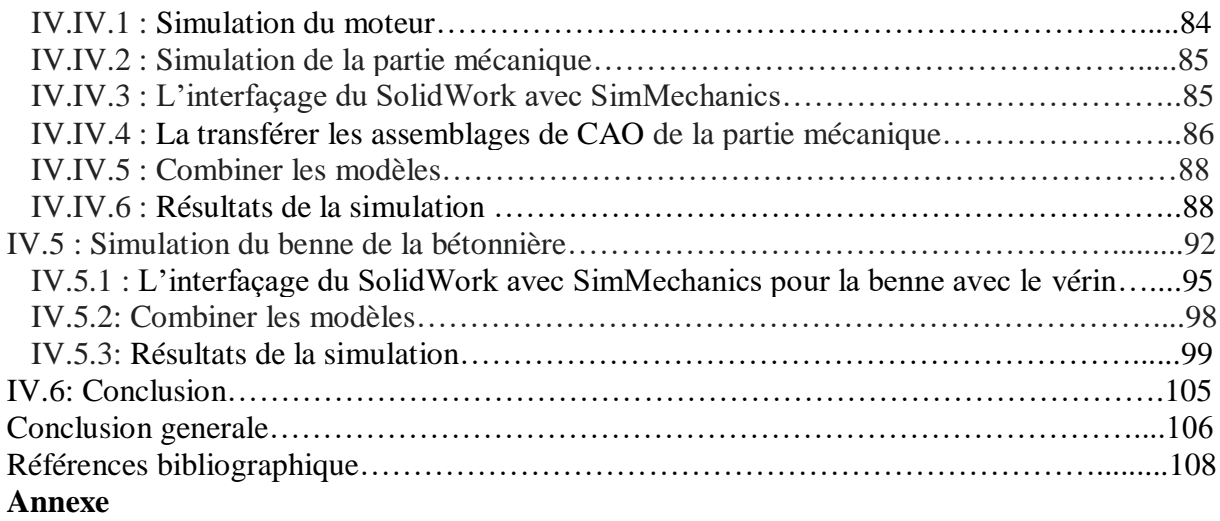

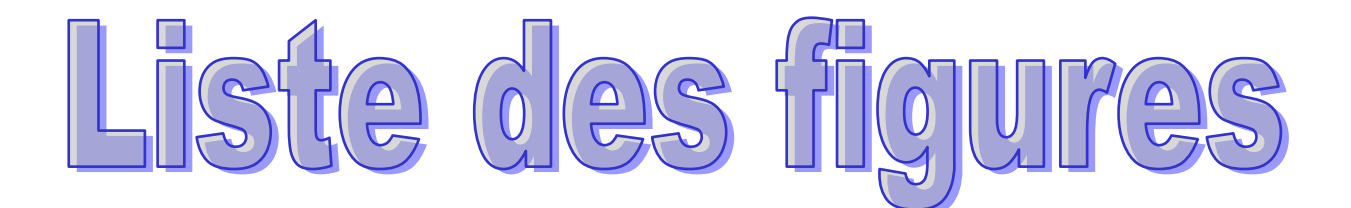

# **Liste Des Figures**

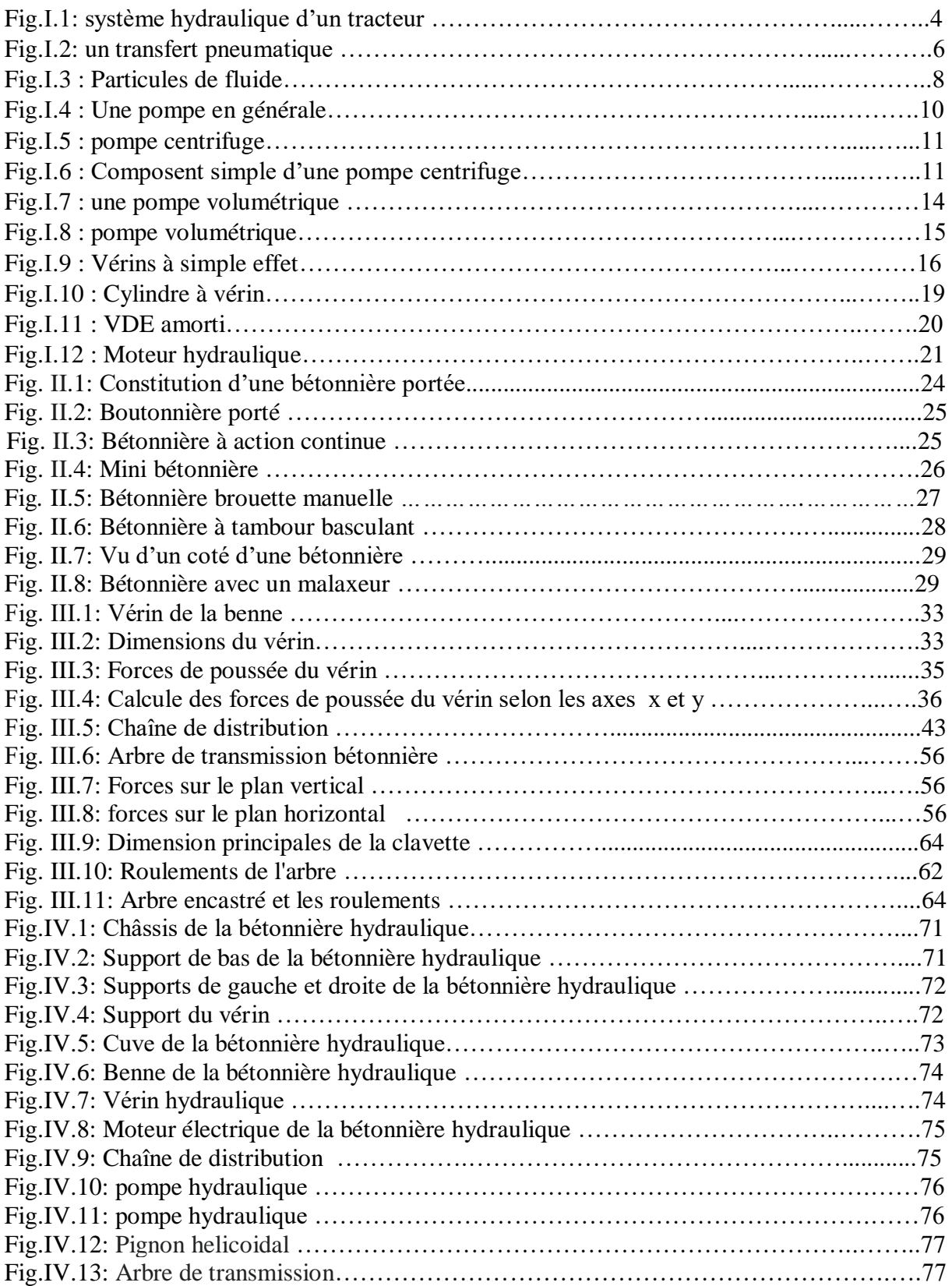

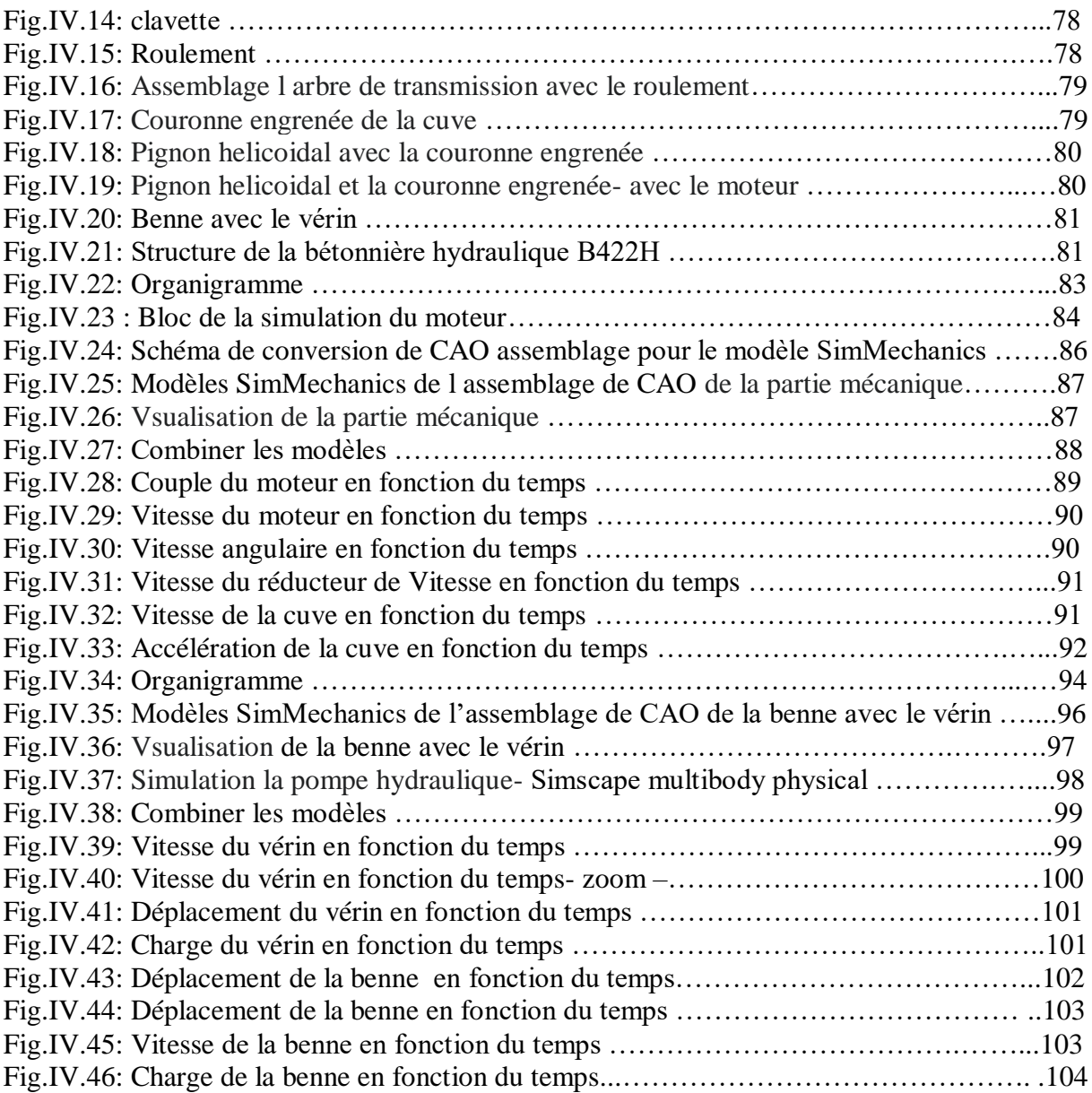

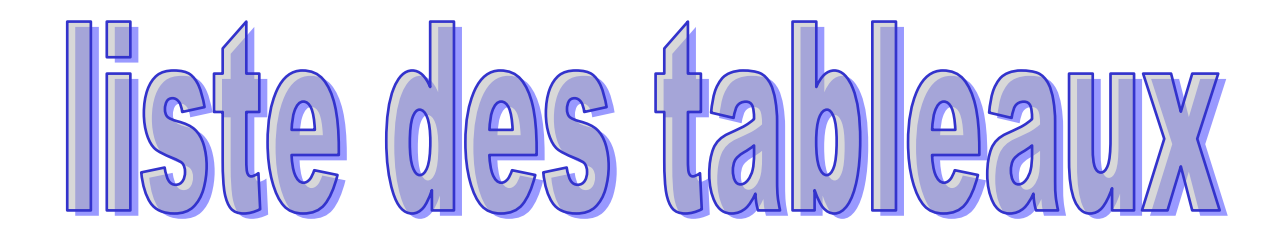

# **Liste Des Tableaux**

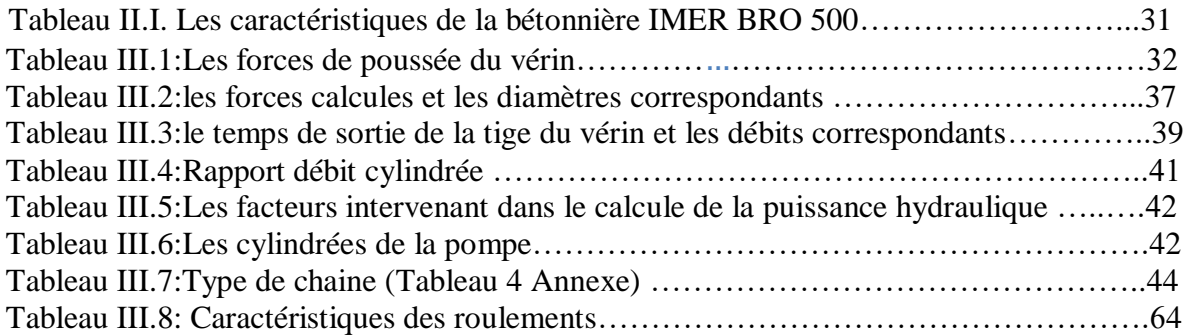

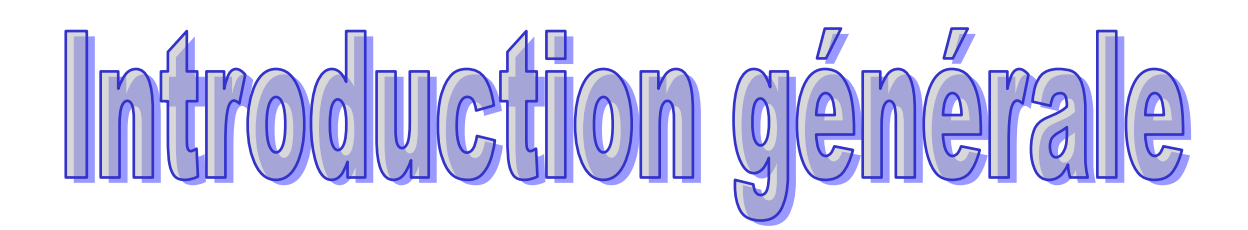

# **INTRODUCTION GENERALE**

 Les machines hydrauliques sont des machines et outils utilisant [l'énergie hydraulique](https://fr.wikipedia.org/wiki/%C3%89nergie_hydraulique) pour effectuer un [travail.](https://fr.wikipedia.org/wiki/Travail_d%27une_force) Dans ce type de machine, le [fluide hydraulique](https://fr.wikipedia.org/wiki/Fluide_incompressible) est [pompé](https://fr.wikipedia.org/wiki/Pompe_ol%C3%A9ohydraulique) et transmis à divers organes mécaniques comme des [vérins](https://fr.wikipedia.org/wiki/V%C3%A9rin) ou des [moteurs.](https://fr.wikipedia.org/wiki/Moteur_hydraulique_hydrostatique) Le fluide véhiculé par la pompe est contrôlé par l'opérateur, grâce à des distributeurs qui distribuent le fluide par des tiroirs disposés à l'intérieur, servant à diriger le fluide hydraulique dans des canalisations. Les passages sont sélectionnés grâce à des sélecteurs pouvant être activés par solénoïde, leIVer électronique, par pression d'huile/pneumatique et plusieurs autres. L'intérêt de la transmission hydraulique nommé [transmission hydrostatique](https://fr.wikipedia.org/wiki/Transmission_hydrostatique) réside dans le rapport encombrement, poids, puissance véhiculé sans égal, ainsi que la facilité d'implantation, les arbres de transmission, cardans, poulies, etc. étant remplacés par des tubes ou flexibles hydrauliques, ainsi qu'à la grande variété d'organes mécaniques pouvant utiliser cette puissance.

Les bétonnières sont des appareils qui assurent le mélange des constituants par simple rotation de la cuve suivant un axe qui peut être horizontal ou légèrement incliné. Des palettes solidaires de la cuve assurent l'entraînement des matériaux qui retombent par gravité. Ce mouvement de brassage assure le mélange des constituants. Ces appareils assurent une homogénéité du mélange supérieure à celle obtenue avec les bétonnières, grâce au déplacement relatif des composants à l'intérieur du mélange. Ce déplacement est provoqué par des trains de palettes ou de planétaires dont l'axe est excentré par rapport à celui de la cuve, qui est elle-même fixe ou tournante. La plupart des malaxeurs sont à axes verticaux. Le béton subit un puissant effet de brassage à la fois dans le sens vertical et dans le sens horizontal. Ce type de matériel est le mieux adapté à l'obtention de bétons homogènes.

Le manuscrit de cette mémoire se décompose en quatre chapitres :

Dans le premier chapitre, on va définir certains concepts fondamentaux liés au système hydraulique et pneumatique en général. Et nous présentons leur composants, nous démontrons leur domaines d'application. Nous illustrons les pompes hydrauliques et les séries principales de pompes hydrauliques et leurs principes de fonctionnement. D'autre part ,Nous illustrons les vérins et leur types.

Dans le deuxième chapitre de ce mémoire, Nous illustrons l histoire des bétonnières. Ensuite, nous présentons des types de bétonnières telle que; la Bétonnière portée sur camion (ou camion toupie), la Bétonnière à action continue, la Bétonnière brouette (ou mini bétonnière), la mini-bétonnière manuelle, la bétonnière brouette manuelle, la bétonnière brouette motorisée et la bétonnière à tambour basculant.

Dans le troisième chapitre, on va représenter les dimensions des composantes d'une bétonnière hydraulique B422H. Ces dimensions sont représentés par des calculs des éléments nécessaires et des vérifications .On va commencer par des éléments hydrauliques le vérin et la pompe et dans la deuxième partie on va représenter les dimensions de l'arbre qui permet de transmitter le mouvement entre un moteur électrique et le cuve de la bétonnière, les calculs des éléments du réducteur conique, les calculs des roulements....cte

Le quatrième chapitre est diIVsé en trois parties, la première partie concerne la présentation des conceptions de la bétonnière hydraulique en tenant en compte tous calcules qui a été déterminé dans le chapitre précédent. Dans cette partie, Chaque partie de la bétonnière hydraulique B422H sera construite indépendamment à l'aide de SolidWorks. L'assemblage des parties aura fait en utilisant 'SolidworksAssembly'. Dans la deuxième partie de ce chapitre, la simulation de la cuve de la bétonnière représente pour cela la simulation du moteur, le logiciel Matlab sera utiliser à partie de l'outil Simulink et La simulation de la partie mécanique -l [arbre1](https://fr.wikipedia.org/wiki/Arbre_(m%C3%A9canique)) avec la clavette1, la chaîne de distribution l['arbre](https://fr.wikipedia.org/wiki/Arbre_(m%C3%A9canique)) 2 -clavette2 avec le roulement et l'engrenage -pignon hélicoïdal et la couronne engrenée dans le logiciel MATLAB est faite à l'aide de SimMechanics. La combinaison entre ces modèles sera présenter afin simuler la transformer l'énergie électrique du moteur en énergie mécanique pour mortaiser le système -pignon hélicoïdal et la couronne engrenée. Cela conduit au contrôle la cuve de la bétonnière. Dans la dernière partie de ce chapitre, la simulation du benne de la bétonnière représente pour cela La simulation de la pompe hydraulique va réaliser à l'aide de l'outil Simscape multibody physical puis la simulation de la benne avec le vérin dans le logiciel MATLAB aura fait à l'aide de SimMechanics. La combinaison entre ces modèle afin simuler le actionneur en boucle fermée qui se compose d'un distributeur proportionnel à 4 voies entraînant un vérin hydraulique à double effet

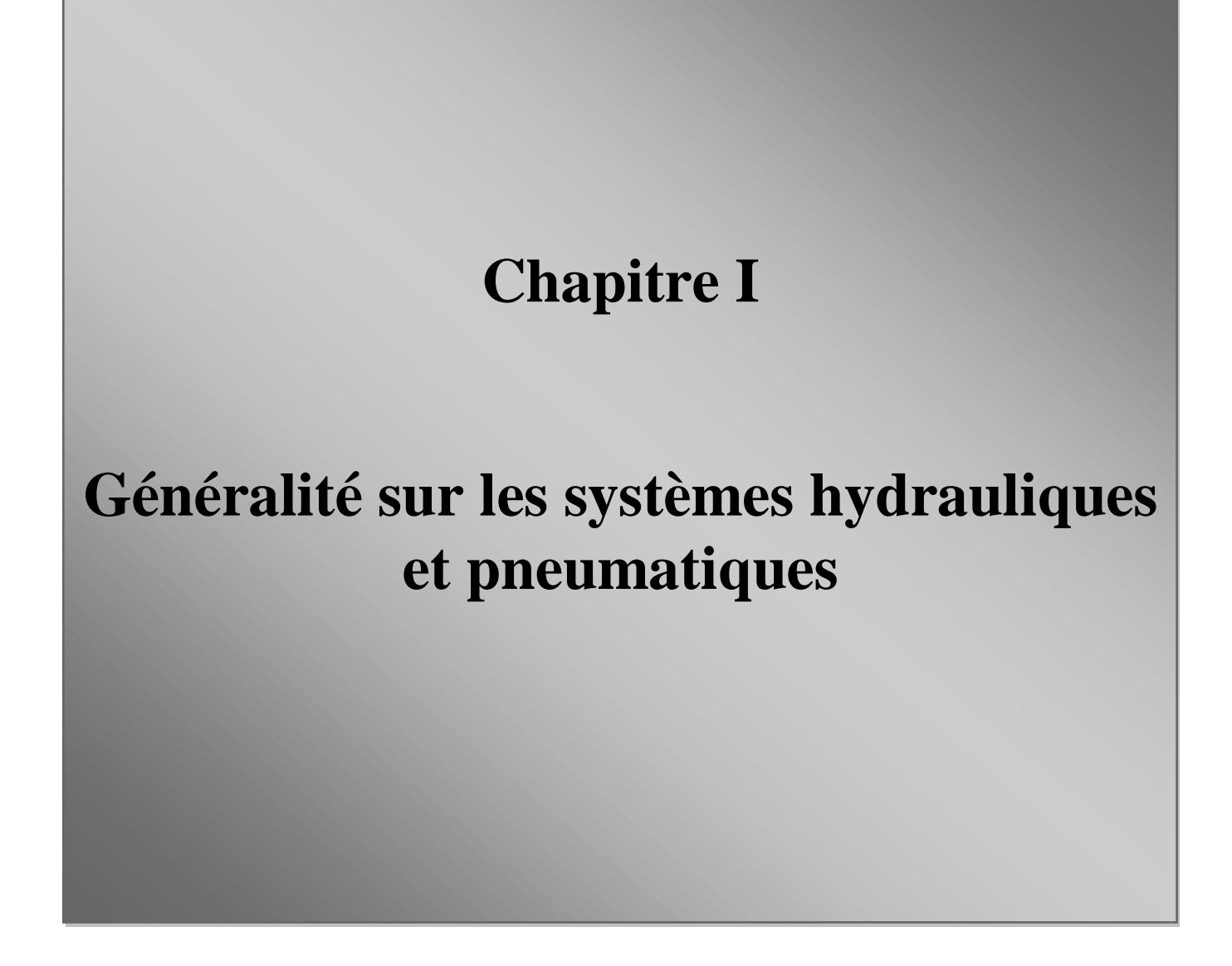

# **1.1.Introduction**

Dans ce chapitre, on va définir certains concepts fondamentaux liés au système hydraulique et pneumatique en général. Et nous présentons leur composants, nous démontrons leur domaines d'application. Nous illustrons la pompe hydraulique et les séries principales de pompes hydrauliques et leurs principes de fonctionnement. D'autre part, Nous illustrons les vérins et leurs types.

## **I.2. Généralité sur le système hydraulique et pneumatique:**

Le mouvement contrôlé des pièces ou une application contrôlée de la force est une exigence commune dans les industries. Ces opérations sont effectuées principalement en utilisant des machines électriques ou des moteurs diesel, essence et vapeur comme moteur principal. Ces moteurs principaux peuvent fournir divers mouvements aux objets en utilisant des fixations mécaniques telles que vérin à vis, levier,crémaillère et pignons. De nombreux processus techniques nécessitent la transmission d'une puissance mécanique entre générateur et récepteur, Ces opérations sont principalement effectuées à l'aide de machines électriques ou de moteurs diesel à essence et à vapeur.

Ces moteurs peuvent fournir divers mouvements aux objets, en utilisant des attachements mécaniques tels que les vérins. Il y a d'autres systèmes qui contrôlent le mouvement de pièces telles que le Système hydraulique Cependant, ce ne sont pas les seuls principaux moteurs. Les fluides fermés (liquides et gaz) peuvent également être utilisés comme moteurs principaux pour fournir un mouvement et une force contrôlés aux objets ou aux substances. Les systèmes de fluide spécialement conçus peuvent fournir des mouvements linéaires et rotatifs. La force contrôlée de grande ampleur peut également être appliquée en utilisant ces systèmes. Cette sorte de liquide fermé a basé de liquides incompressibles pressurisés d'utilisation de systèmes comme on appelle des médias de transmission comme les systèmes hydrauliques. Le système hydraulique est l'assemblage de composants qui fonctionnent ensemble unique, généralement en interaction, pour un fluide incompressible, c'est de l'huile En tant que moyen de transmission pour effectuer des travaux mécanique.

Le système hydraulique travaille sur le principe de la loi de Pascal qui dit que la pression dans un liquide fermé est uniforme dans toutes les directions.

#### **I.2.1 Système hydraulique :**

**CHAPITRE I**

Un système hydraulique est une technologie d'entraînement dans laquelle un fluide est utilisé pour déplacer l'énergie d'un moteur électrique à un actionneur, tel qu'un cylindre hydraulique. Le fluide est théoriquement incompressible et la trajectoire du fluide peut être flexible de la même manière qu'un câble électrique.

Un système hydraulique utilise un fluide sous pression pour actionner la machine ou déplacer les composants mécaniques. **[1]**

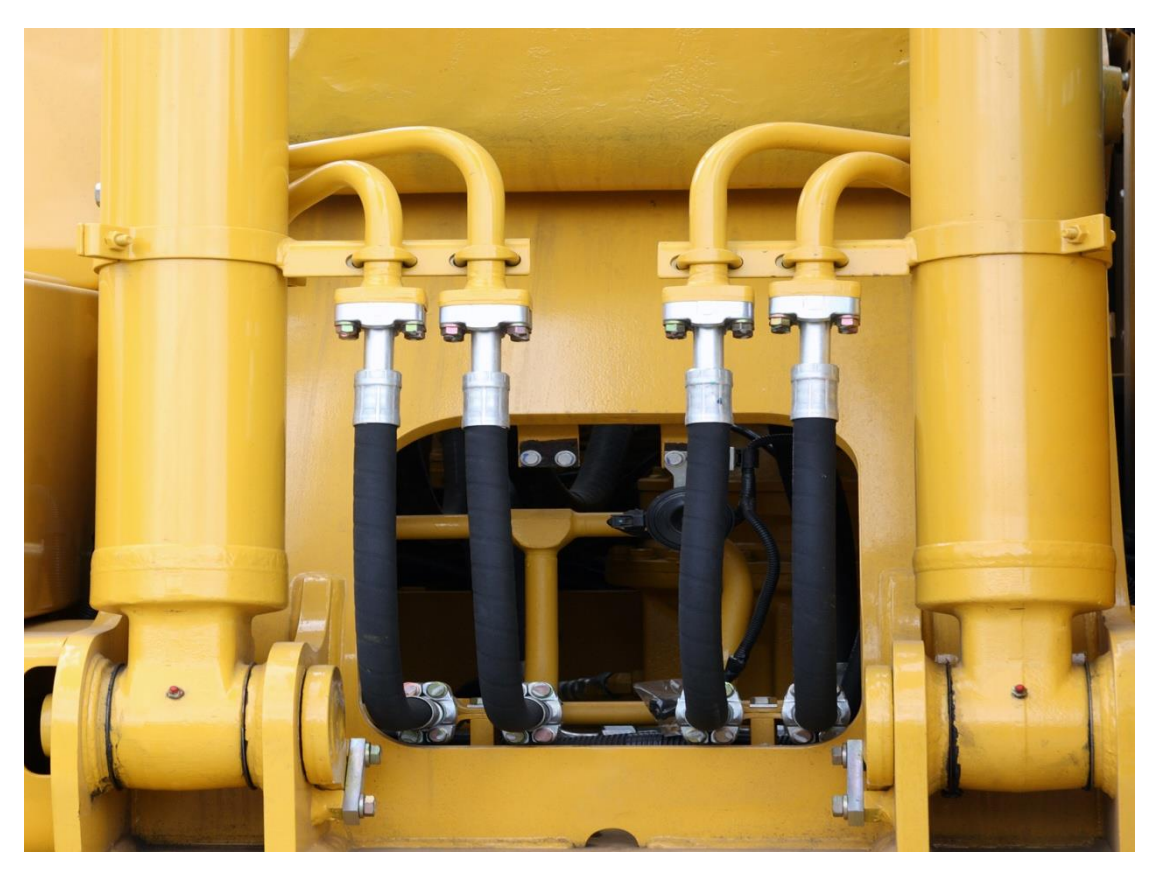

Figure I.1: système hydraulique d'un tracteur

Les systèmes hydrauliques ont tendance à être assez grands et complexes. Les hydrophiles occupent aussi plus de place car ils ont besoin d'un réservoir pour retenir le fluide qui traversera le système. En raison de leurs grands composants, une pression accrue est nécessaire pour les systèmes hydrauliques. Cela les rend aussi plus chers.

**4 | P a g e**

Comme ils sont généralement plus gros, les hydrauliques peuvent prendre des charges plus grandes et plus lourdes que les pneumatiques, car l'huile n'est pas compressible. Tout cela signifie que les systèmes hydrauliques sont généralement plus lents que les pneumatiques, car l'huile est visqueuse et demande donc plus d'énergie pour passer à travers les tuyaux **[2]**.

#### **Où se trouvent les systèmes hydrauliques dans la vie quotidienne ?**

L'hydraulique est notre pierre angulaire. Nous savons tout sur eux, mais par exemple, à travers l'étalonnage, la réparation et l'installation de rails, nous les rencontrons généralement dans la machinerie lourde. Par exemple, nous pouvons également utiliser des systèmes hydrauliques dans les assemblages par boutons des clés dynamométriques hydrauliques.

Mais ce qui est sur, c'est qu'il n'est pas seulement utilisé pour lever des trains et serrer des boulons ? Nous nous sommes creusé la cervelle au bureau et avons eu l'idée d'utiliser des appareils hydrauliques dans notre vie quotidienne.

Pompes à essence : ils utilisent la pression hydraulique pour pomper le carburant de leurs réservoirs vers le véhicule

Voiture : le circuit de freinage hydraulique peut actionner les freins de voiture sur quatre roues

Avion : ils utilisent des systèmes hydrauliques pour faire fonctionner leurs panneaux de commande

Ascenseur : certains types d'ascenseurs utilisent des mécanismes hydrauliques pour alimenter le mouvement de la cabine

Manège de parc d'attraction : la presse hydraulique fournit et contrôle le mouvement des attractions telles que la grande roue.

Chaise de bureau : le dispositif hydraulique vous permet de lever ou d'abaisser le fauteuil, de l'incliner vers l'arrière ou vers l'avant tout en ajustant le levier correspondant.

La liste ne s'arrête pas là, car il existe de nombreuse presses hydrauliques qui aliment également l'usine, des pièces et accessoires automobiles aux portes clôtures et flexibles.

Imaginez si le système hydraulique n'avait pas été inventé. Quelqu'un est-il prêt à recommencer à utiliser des cales, des plans d'inclinaison et des poulies et à effectuer un levage artificiel ? Par temps extrêmement froid ou chaud d'aujourd'hui ? **[3].**

#### **I.2.2 Systèmes pneumatiques :**

Les systèmes pneumatiques sont généralement alimentés par de l'air comprimé sec ou lubrifié ou des gaz inertes. Les pneumatiques sont principalement utilisés dans l'absorption des chocs parce que le gaz est compressible de sorte que l'équipement est moins susceptible de dommag es par choc. Les pneumatiques sont utilisés dans de nombreux domaines, dont la robotique, la dentisterie, l'exploitation minière et la construction. Contrairement à l'hydraulique, les pneum atiques peuvent être utilisés dans les industries alimentaires, pharmaceutiques et biotechnologi ques parce que les systèmes sont plus propres et qu'il y a moins de risque de contamination. Les systèmes pneumatiques peuvent être très simples, il suffit généralement d'allumer / éteindre l'interrupteur. Cela rend les systèmes pneumatiques moins chers que les systèmes hydrauliques, et l'air est moins cher que l'huile ou tout autre liquide et plus facile à stocker.

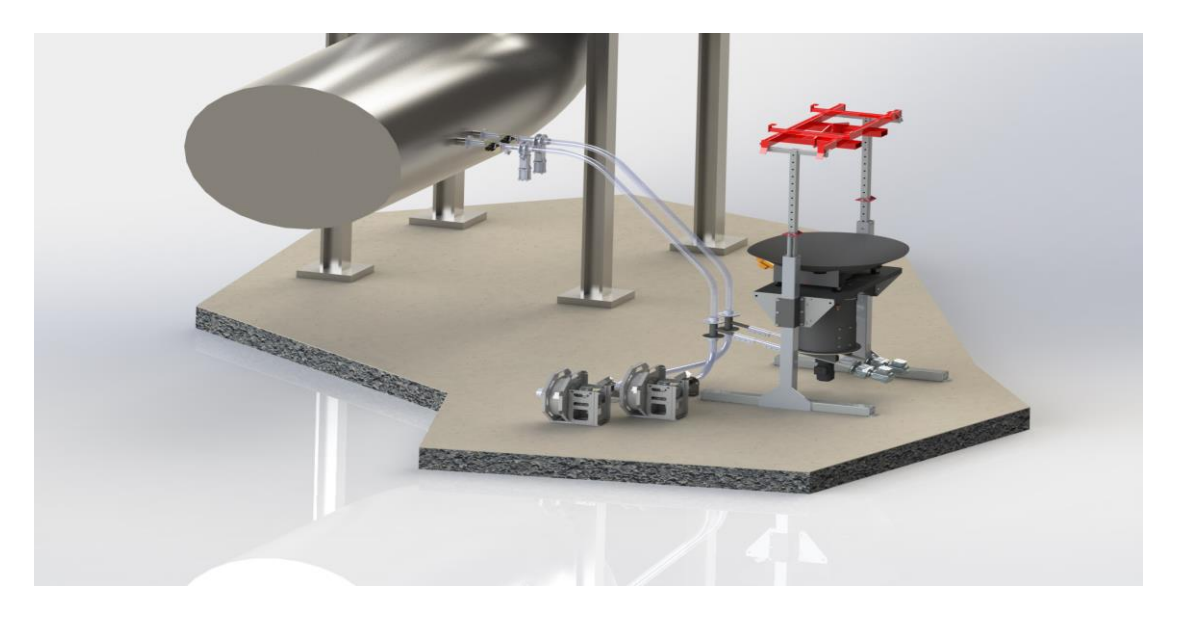

#### Figure I.2: un transfert pneumatique

Les systèmes pneumatiques peuvent être très simples, il suffit généralement d'allumer / éteindre l'interrupteur. Cela rend les systèmes pneumatiques moins chers que les systèmes hydrauliques, et l'air est moins cher que l'huile ou tout autre liquide et plus facile à stocker. Lorsqu'il a besoin d'être traité, il peut également être rejeté dans l'atmosphère. Le dispositif pneumatique est plus rapide, car le compresseur d'air a un petit débit et une faible résistance, de sorte que le cylindre peut être déplacé rapidement dans une taille plus petite.

#### **I.3.Fluides :**

Un fluide est une substance déformable lorsqu'elle est soumise à une force, c'est-à-dire qu'elle a la capacité de prendre la forme du contenant dans lequel elle se trouve.

Il peut se considéré comme étant formé d'un grand nombre de particules matérielles, très petites et libres de se déplacer les unes par rapport aux autres. Un fluide est donc un milieu matériel continu, déformable, sans rigidité et qui peut s'écouler. Parmi les fluides, on fait souvent la distinction entre liquides et gaz.

#### **I.3.1 Classification de fluide :**

Les fluides peuvent aussi se classer en deux familles relativement par leur viscosité. La viscosité est une de leur caractéristique physico-chimique qui sera définie dans la suite du cours et qui définit le frottement interne des fluides. Les fluides peuvent être classés en deux grande familles : La famille des fluides "newtoniens" (comme l'eau, l'air et la plupart des gaz) et celle des fluides "non newtoniens" (quasiment tout le reste... le sang, les gels, les boues, les pâtes, les suspensions, les émulsions...). Les fluides "newtoniens" ont une viscosité constante ou qui ne peut varier qu'en fonction de la température. La deuxième famille est constituée par les fluides "non newtoniens" qui ont la particularité d'avoir leur viscosité qui varie en fonction de la Vitesse et des contraintes qu'ils subissent lorsque ceux-ci s'écoulent. **[4]**

a) Fluide réel :

Si le fluide n'est pas soumis à une force de contact pendant le mouvement, le fluide est dit réel perpendiculairement a l'élément de surface sur lequel ils sont appliqués (ils ont donc composant tangentiel qui empêche les couches de fluide de glisser les unes contre les autres) Ce phénomène de frottement viscosité se produit lors du mouvement du fluide. Ce n'est que dans un état statique que nous reconnaissons que les fluides réels se comportent comme des fluides parfaits, et nous supposons que la force de contact est perpendiculaire aux éléments de surface qu'ils appliquent.**[5]**

b) Fluide parfait :

Soit un système fluide, c'est-à-dire un volume délimité par une surface fermée Σ fictive ou non.

Considérons une force df exercée par le milieu extérieur sur un élément de surface dS de Σ .On peut toujours la décomposer en deux composantes:

dfT composante tangentielle à dS.

dfN composante normale à dS.

Lorsque la composante dfT est nulle, nous l'appelons un fluide parfait. autrement dit, la force df est perpendiculaire à l'élément de surface ds. Conséquences physique :

Dans un fluide parfait, aucune force n'empêche les particules de fluide de glisser les unes sur les autres.

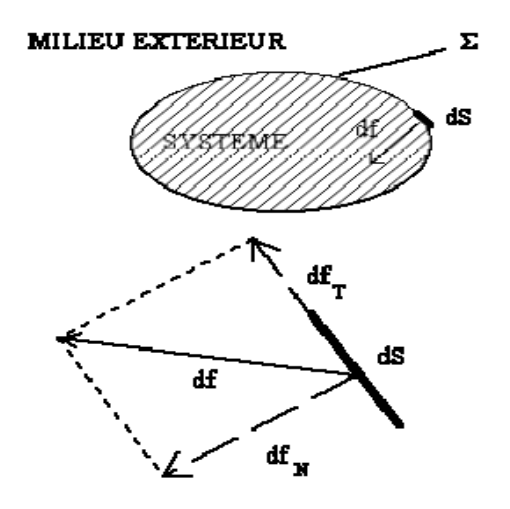

Figure I.3: Particules de fluide

Remarque 1 : la notion de fluide parfait constitue un modèle de restriction : il n'y a pas de fluide parfait (existe-t-il de l'eau sèche ?). En fluide en fait, l'existence de la contrainte tangentielle dft s'exprime par la résistance à l'écoulement est appelée viscosité.

Remarque 2 : en pratique la composante tangentielle est utilisée la Vitesse. Pour les fluides en repos (en équilibre mécanique), la statique des fluides parfaits.

Cette distinction n'apparaitre qu'en dynamique des fluides. **[6]**

# **CHAPITRE I**

### **[GENERALITE SUR LES SYSTEMES HYDRAULIQUES ET PNEUMATIQUES]**

## **1.3.2 Caractéristiques physiques :**

La pression : une force qui agit sur une surface donné.  $P = F^*S$  ; unité de pression pascal (Pa)  $Pas = 1N/m2$  $1<sub>bar</sub> = 105<sub>Pa</sub> = 1<sub>da</sub>N/cm2$ La pression atmosphérique : I.033bar Remarque : La pression dans liquide exprime comme une profondeur h On donne  $P = \rho gh$  $\rho$  = mase volumique = (Kg/m3) **Loi de gaz parfait :**  $P/\rho = r.T$  avec : P : pression. ρ : masse volumique en (kg/m3).

- r : constante des gaz parfait ( $r = 287J/K.Kg$ ).
- T : température en (K).

## **I.4. Viscosité :**

C'est une grandeur qui caractérise le frottement interne d'un fluide, c'est-à-dire sa capacité à s'écouler.il caractérise la résistance d'un fluide à son écoulement lorsqu'une force est appliquée. C'est-à-dire qu'un fluide à haute viscosité empêche l'écoulement, tandis que le fluide à faible viscosité s'écoule facilement. Elle peut être mesurée par un viscosimètre à bille tombante, qui mesure le temps qu'il faut à la bille

Pour tomber dans le fluide. Il peut également être mesuré a travers un récipient avec un orifice de taille standard au fond. La Vitesse du fluide s'écoule à travers l'orifice déterminé par la capacité de la couche en mouvement à tirer d'autres couches adjacentes.

## **I.5. Les pompes :**

Une pompe hydraulique est un dispositif qui convertit l'énergie mécanique rotative en énergie hydraulique, de sorte qu'elle puisse aspirer et fournir du fluide. L'orifice d'aspiration est

connecté à un réservoir de stockage de liquide approprié, le liquide est aspiré du réservoir de stockage d'huile et l'orifice de décharge d'huile est connecté au circuit hydraulique.

La pompe fournit un réseau de canalisations qui transporte le fluide vers l'élément de distribution, et le pipeline de distribution dirige l'énergie ainsi transportée vers l'élément de réception, qui à son tour convertit l'énergie hydraulique en énergie cinétique mécanique **[7]**. Il existe deux séries principales de pompes hydrauliques:

- $\triangleright$  Pompe centrifuge.
- $\triangleright$  Pompe volumétrique

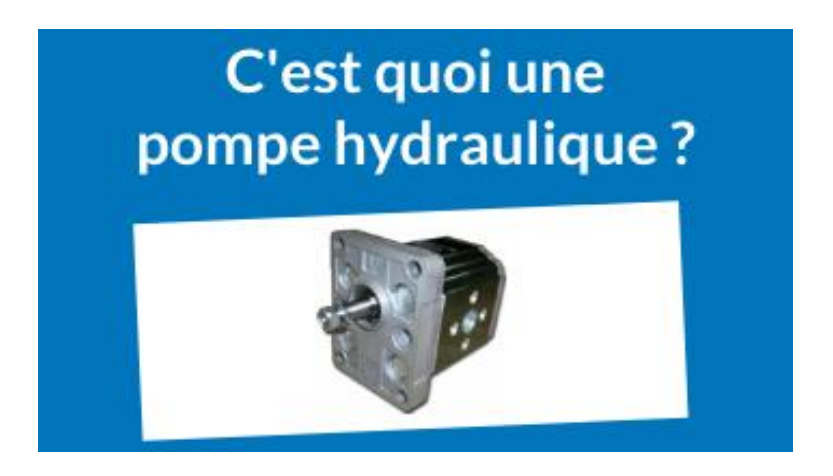

Figure I.4: Une pompe en générale.

## **I.5.1 Les pompes Centrifuges :**

La pompe centrifuge est une machine tournante qui grâce à un rotor à aubes convenablement orientées, augmente l'énergie cinétique et projette à l'aide de la force centrifuge le liquide à la périphérie sur la volute.

A la sortie et à l'aide d'un divergent, un grande partie de l'énergie cinétique se transforme en pression motrice.

## **CHAPITRE I**

#### **[GENERALITE SUR LES SYSTEMES HYDRAULIQUES ET PNEUMATIQUES]**

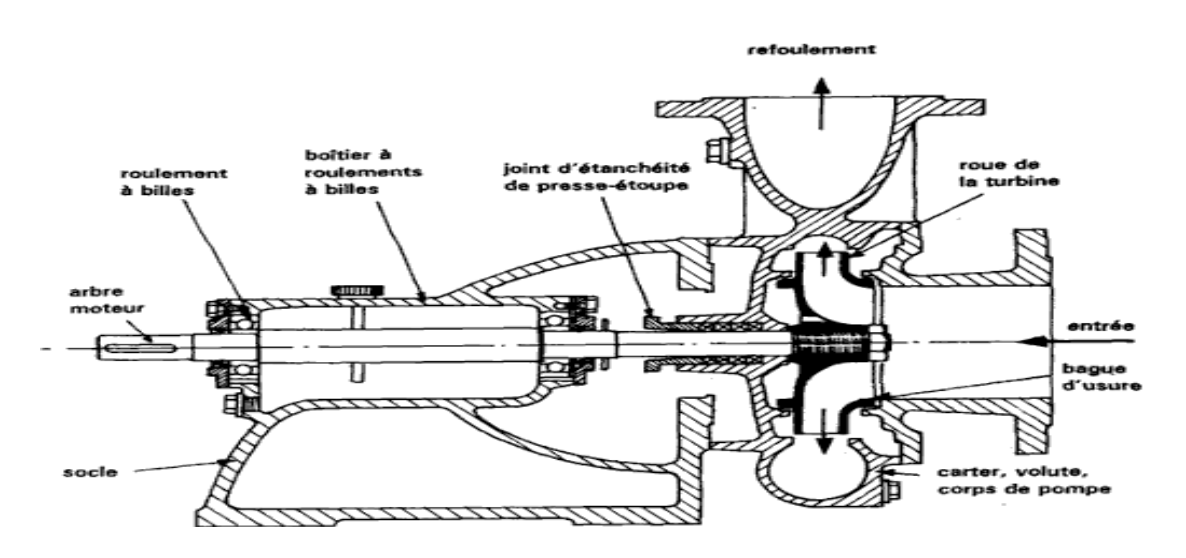

Figure I.5: pompe centrifuge

#### **I.5.2 Constitution:**

Les pompes centrifuges sont de construction très simple en version de base. Elles sont essentiellement constituées d'une pièce en rotation le rotor appelée aussi roue ou hélice qui tourne dans un carter appelée corps de pompe ou volute.

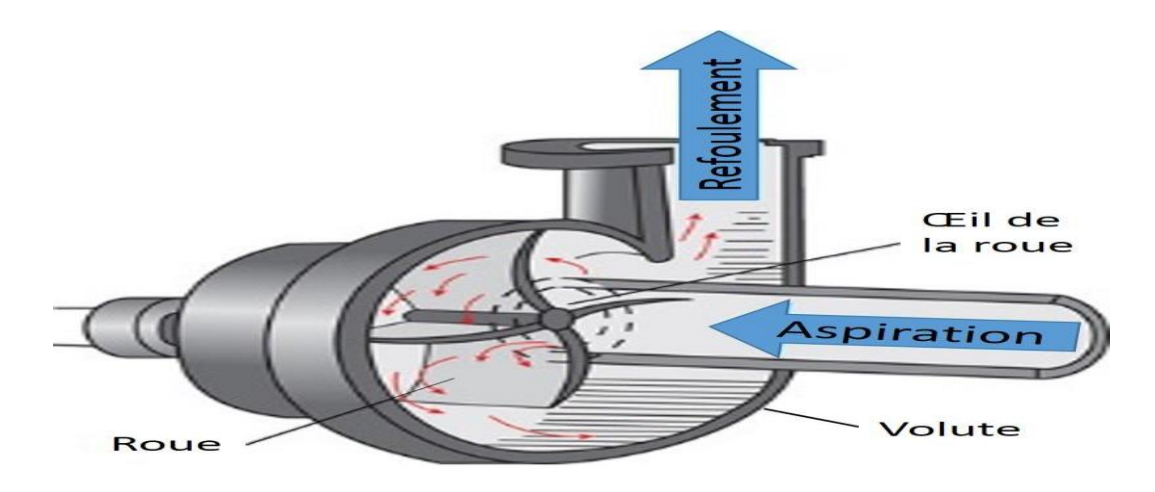

Figure I.6: Composent simple d'une pompe centrifuge

# **CHAPITRE I**

## **[GENERALITE SUR LES SYSTEMES HYDRAULIQUES ET PNEUMATIQUES]**

Ces machines comprennent donc :

Un distributeur (arrivée du liquide)

L'ouïe d'aspiration

Le corps de la pompe ou volute

Le refoulement qui va s'élargir

L'ouïe de refoulement

#### **I.5.3 Le principe de fonctionnement**

On peut décomposer le fonctionnement en deux étapes :

#### **• L'aspiration**

Le liquide est aspiré au centre du rotor par une ouverture appelée distributeur dont le rôle est de conduire le fluide depuis la conduite d'aspiration jusqu'à la section d'entrée du rotor.

La pompe étant amorcée, c'est à dire pleine de liquide, la Vitesse du fluide qui entre dans la roue augmente et par conséquent la pression dans l'ouïe diminue et engendre ainsi une aspiration et maintient l'amorçage.

#### **• L'accélération**

Le rotor transforme l'énergie mécanique appliquée à l'arbre de la machine en énergie cinétique. A la sortie du rotor, le fluide se trouve projeté dans la volute dont le but est de collecter le fluide et de le ramener dans la section de sortie. La section offerte au liquide étant de plus en plus grande, son énergie cinétique se transforme en énergie de pression.

Les différents montages Il existe deux types de montage :

- $\triangleright$  En aspiration
- $\triangleright$  En charge

## **Caractéristiques :**

Les hauteurs manométriques totales fournies ne peuvent dépasser quelques dizaines de mètres. Pour dépasser ces valeurs on utilise des pompes centrifuges multicellulaires où plusieurs roues sont montées en série sur le même arbre. Le refoulement d'une des pompes communique avec l'aspiration de la pompe suivante.

Il est également possible de coupler en série plusieurs de ces pompes.

Le rendement est de l'ordre de 60 à 70 %: il est inférieur à celui des pompes volumétriques. Les pompes centrifuges vérifient des lois (lois de similitude) qui à partir d'une courbe

caractéristique établie pour une Vitesse de rotation N de la roue de la pompe permettent d'obtenir la caractéristique pour une Vitesse de rotation N' quelconque.

#### **Avantages et inconvénients :**

#### **Avantages :**

- Ces machines sont de construction simple et demande peu d'entretien,
- Prix modérés et coût de maintenance faible,
- Matériaux de construction très variés (fluide corrosif possible),
- Pompes compactes et peu encombrantes,
- Bons rendements.
- Le débit est continu.
- En cas de dysfonctionnement du circuit de refoulement (colmatage), la pompe ne subit aucun dommage.

## **Inconvénients :**

- Elle n'est pas auto-amorçante,
- Elle ne fonctionne avec des fluides trop visqueux,
- Elle nécessite des dispositifs d'équilibrage.

Lorsque la roue tourne, l'équilibre mécanique doit être parfait. Or, au cours du fonctionnement, la roue subit de la part du fluide une dépression qui tend à faire déplacer l'axe du rotor vers l'aspiration (forte poussée). Dans certains cas, une butée ne suffit pas et on peut détériorer l'axe du rotor (les paliers).

Pour éviter ce problème on équipe la pompe d'un disque d'équilibrage, ou on monte sur le même arbre des roues dos à dos ou encore on perce des petits trous au voisinage du moyeu de manière à équilibrer les pressions de part et d'autre sur la paroi.

Les différents types de pompes centrifuges

Il existe différentes formes de roues et d'aubes qui induisent une classification de ces machines

• Des rotors fermés ou rotors ouverts.

• On peut monter plusieurs roues sur le même arbre ce qui permet d'augmenter la pression de refoulement. On les appelle pompes multicellulaires ou multi-étagées. **[8]**

### **I.5.4 Les pompes volumétriques :**

Sur les pompes volumétriques, la transmission de l'énergie vers le fluide se fait de manière hydrostatique. Lors de la transmission hydrostatique de l'énergie, un organe déplaceur réduit un espace de travail rempli de fluide et achemine le fluide en direction de la conduite. L'organe déplacer exerce alors une pression sur le fluide. Lorsque l'espace de travail s'agrandit, l'organe est à nouveau rempli de fluide venant de la conduite.

Le travail réalisé Ws est le produit de la force de déplacement F et de la distance de déplacements. Cette équation peut également être écrite comme le produit de la cylindrée Vs par la pression de refoulement p.

 $Ws = F \cdot s = A \cdot p \cdot s = Vs \cdot p$ 

La puissance transmise sur le fluide est calculée à partir de débit volumétrique Q et de la pression de refoulement p.

 $P = Q$ .

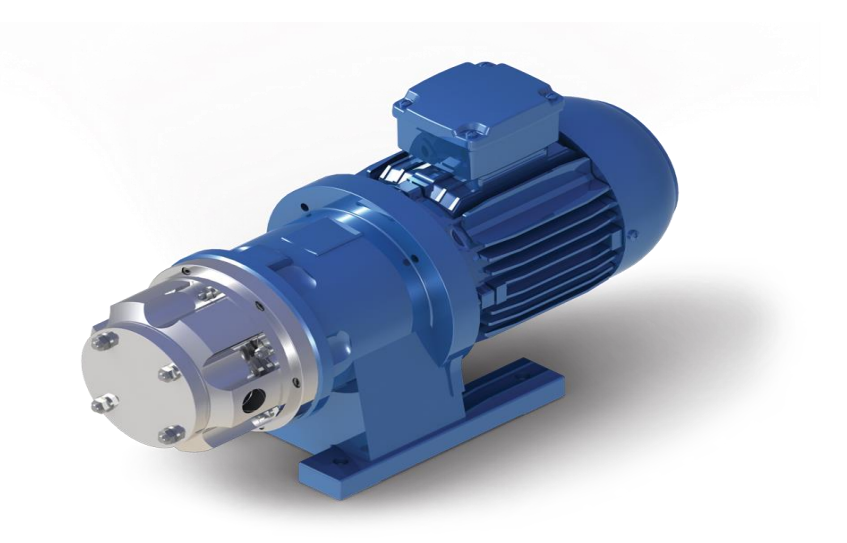

Figure I.7: une pompe volumétrique

# **CHAPITRE I**

### **[GENERALITE SUR LES SYSTEMES HYDRAULIQUES ET PNEUMATIQUES]**

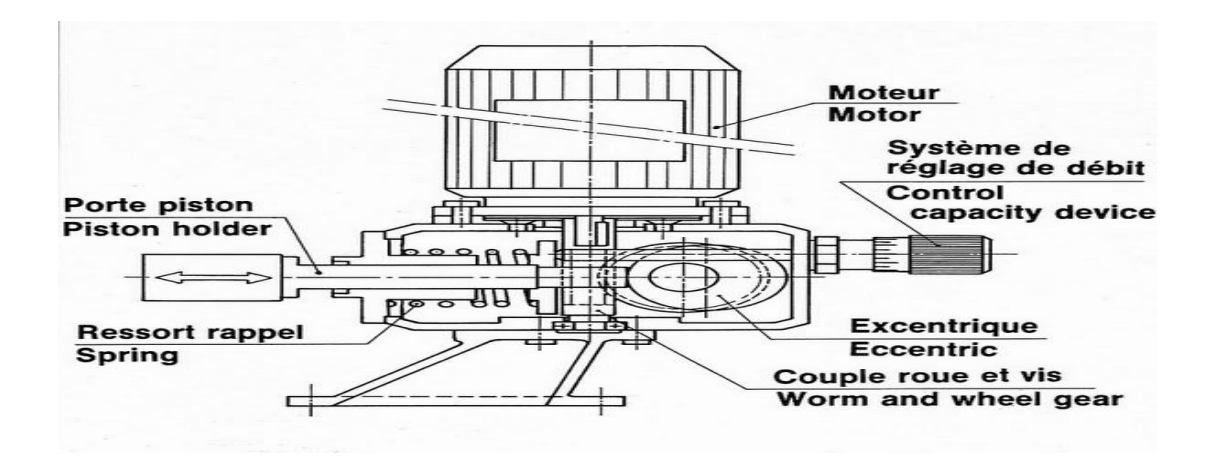

Figure I.8: pompe volumétrique

On distingue deux grands types de pompes volumétriques :

- Les pompes alternatives
- Les pompes rotatives

## **I.5.5 Les pompes alternatives ou à pistons axiaux:**

Les pompes à piston constituent l'un des plus anciens types de pompes et demeurent parmi les plus répandues. Comme son nom l'indique la pompe à piston utilise les variations de volumes occasionnées par le déplacement d'un piston dans un cylindre.

Ces machines ont donc un fonctionnement alternatifs et nécessite un jeu de soupapes ou de clapets pour obtenir tantôt l'aspiration dans le cylindre tantôt son refoulement.

Il existe différentes types de pompes à piston :

- $\triangleright$  Pompes à simple effet : le refoulement et l'aspiration n'a lieu que pour un sens de déplacement du piston
- $\triangleright$  Pompes à double effet : Le piston travaille dans les deux sens
- $\triangleright$  Pompes à plusieurs pistons déphasés

#### **Les pompes rotatives :**

Deux rotors tournent en roulant l'un sur l'autre sans glisser pour éIViter les frottements et déplacent un volume de fluide.

Il existe différentes pompes rotatives:

#### **Pompes à engrenages**

Les pompes hydrauliques volumétriques à engrenage sont de constitution simple parce qu'elles ne possèdent que peu de pièces mobiles internes. Ce type de pompe présente l'avantage d'être celui le moins coûteux.

Comme le nom l'indique, les pompes à engrenage renferment deux roues dentées qui s'engrènent (s'engagent) l'une dans l'autre.

Il existe deux catégories de pompes à engrenage :

- Eles pompes à engrenage externe.
- Eles pompes à engrenage interne.

#### **Pompes à lobes :**

Les pompes à lobes sont des pompes volumétriques rotatives. Les lobes tournent en sens contraires de façon similaire à un engrenage. Le déplacement des caIVités créées de part et d'autre du corps permet de mettre en mouvement le liquide pompé.

#### **Pompes à pistons radiaux :**

Les pistons sont disposés radialement au stator, leurs axes sont perpendiculaires à l'arbre d'entraînement principal. Une bielle-excentrique de forme particulière communique un mouvement alternatif aux pistons permettant ainsi les phases d'admission et de refoulement du fluide.

#### **Pompes à IVs :**

Deux IVs dont l'une est motrice, tournent en sens inverse, créant ainsi d'un côté une zone d'aspiration et de l'autre une zone de refoulement. Cette pompe existe aussi avec trois IVs dont un est central.

#### **Pompes à rotor hélicoïdal excentré:**

Une pompe à IVs excentrée Moineau™ est constituée d'un rotor hélicoïdal tournant à l'intérieur d'un stator hélicoïdal. Le rotor en acier inoxydable est usiné avec une grande

## **CHAPITRE I**

#### **[GENERALITE SUR LES SYSTEMES HYDRAULIQUES ET PNEUMATIQUES]**

précision, le stator est moulé dans un élastomère résilient.

#### **Pompes à palettes rigides ou souples :**

La rotation du rotor entraîne celle des palettes dont les extrémités sont continuellement en contact avec le stator, grâce à la force centrifuge. Outre, des ressorts de compression poussent les bases des palettes.

## **Avantages et inconvénients :**

#### **Avantage :**

- Construction robuste
- Pompage possible de liquide très visqueux
- Rendement élevé
- Amorçage automatique en fonctionnement normal
- Obtention de faibles débits facile à mesurer sous pression élevée (pompes doseuses alimentaires)

#### **Inconvénients :**

- Appareils plus lourds et plus encombrants;
- Débit pulsé ce qui nécessite l'installation d'appareils spéciaux (anti coup de bélier) ;
- Impossibilité d'obtenir de gros débits sous faible pression ;
- Danger de surpression dans le circuit de refoulement d'où la présence indispensable de sécurités (by-pass et soupape de sûreté) ;
- Impossibilité en général de pomper des liquides chargés ;
- Prix d'achat plus élevé ;
- Frais d'entretien plus élevés. **[9]**

#### **I.6 Les vérins** :

C'est le vérin qui travaille au sein du système hydraulique. Il convertit l'énergie du fluide de la pompe en énergie mécanique. Les vérins sont les «bras» du circuit hydraulique.

Le module «Hydraulique de base» explique les applications de l'hydraulique et présente la façon. D'utiliser les vérins pour actionner les équipements montés et les outils traînés (utilisation à distance)

La conception de base de vérin est la même dans les deux cas, seules les fonctionnalités supplémentaires changent.

#### **I.6.1 Types de vérins :**

Il existe deux principaux types de vérins que nous allons aborder dans ce chapitre :

- $\triangleright$  Les vérins à simple effet.
- $\triangleright$  Les vérins à double effet.

#### **I.6.2 Les vérins à simple effet :**

Les vérins à simple effet appliquent la force dans une seule direction. Le liquide sous pression entre uniquement par un seule côté du vérin, ce qui soulève la charge. Puis une force extérieure, comme la gravité ou un ressort, doit ramener le vérin à la position initiale.

Le liquide contenu dans le vérin est nécessaire pour soulever les fourches du chariot élévateur. Puis les fourches se rabaissent sous leur propre poids (force de gravité). Certains vérins à simple effet s'étendent grâce au liquide et se rétractent grâce à un ressort hélicoïdal. Vérins à double effet appliquent la force dans deux directions. Le liquide sous pression entre d'abord d'un côté du vérin, puis de l'autre, fournissant ainsi une énergie par deux côtés.

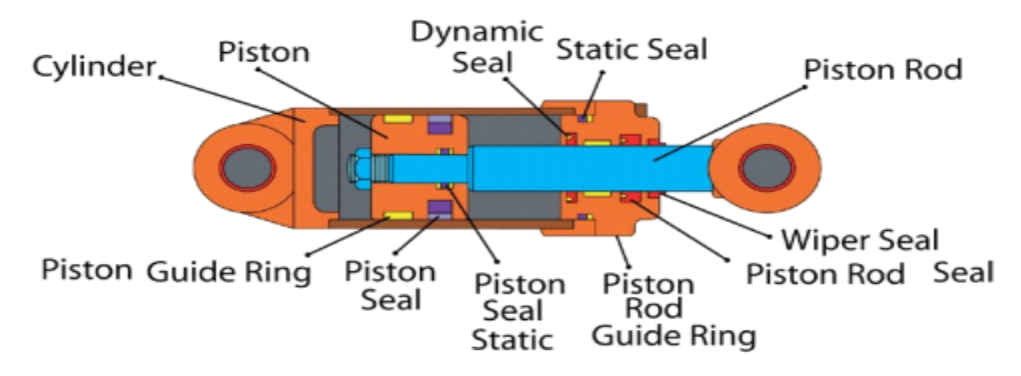

Figure I.9: Vérins à simple effet

Dans les deux types de vérins, un piston (ou une tige) mobile se déplace dans le logement ou le barillet en réponse au liquide sous pression entrant dans le vérin. Le piston peut être équipé de plusieurs garnitures ou joints pour empêcher toute fuite.

Un joint empêche toute fuite de liquide du côté sec du vérin. Un joint racleur situé sur l'embout du vérin nettoie la tige pendant qu'elle se déplace de l'intérieur vers l'extérieur de
#### **CHAPITRE I [GENERALITE SUR LES SYSTEMES HYDRAULIQUES ET PNEUMATIQUES]**

son logement. Dans certains vérins à simple effet, la tige ne se termine pas par un piston à l'intérieur du logement. C'est le bout de la tige qui fait alors office de piston. C'est ce que on l'appelle un cylindre à vérin.

La tige est légèrement plus petite que l'intérieur du cylindre (une petite bague ou un épaulement situé au bout de la tige empêche celle-ci d'être poussée hors du cylindre).

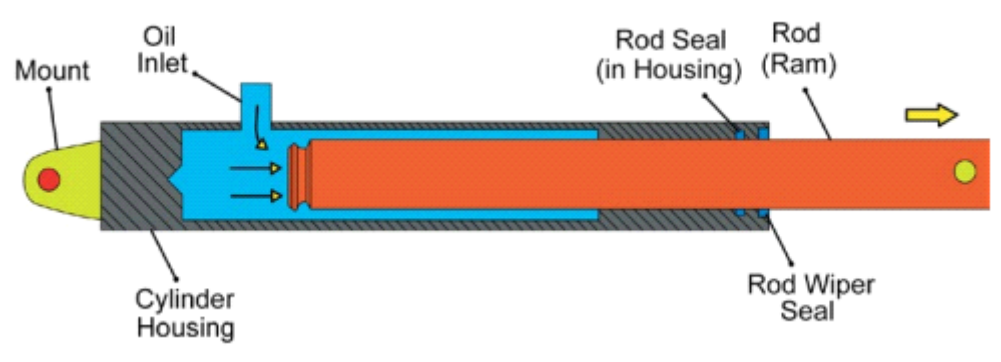

Figure I.10: Cylindre à vérin

Le modèle à vérin présente plusieurs avantages par rapport au modèle à piston :

1) La tige est plus grande et résiste à la courbure due aux charges latérales ;

2) La garniture se situe à l'extérieur et est donc plus facile à atteindre ;

3) Les éraillures dans l'alésage du cylindre n'endommageront pas la garniture ;

4) Aucune grille d'aération n'est nécessaire car le liquide remplit toute la chambre du logement du cylindre. **[10]**

# **I.6.3 Les Vérins Double Effet :**

L'ensemble tige + piston peut se déplacer dans les deux sens sous l'action du fluide sous pression. L'effort en POUSSANT (tige sortante) est légèrement plus grand que l'effort en tirant (entrée de tige) car la pression n'agit pas sur la partie de surface du piston occupée par la tige.

- Ils permettent un réglage plus aisé de la Vitesse de la tige par contrôle du débit à l'échappement.
- Amortissement possible dans les deux sens

Ce sont les vérins les plus utilisés industriellement. **[11]**

## **[GENERALITE SUR LES SYSTEMES HYDRAULIQUES ET PNEUMATIQUES]**

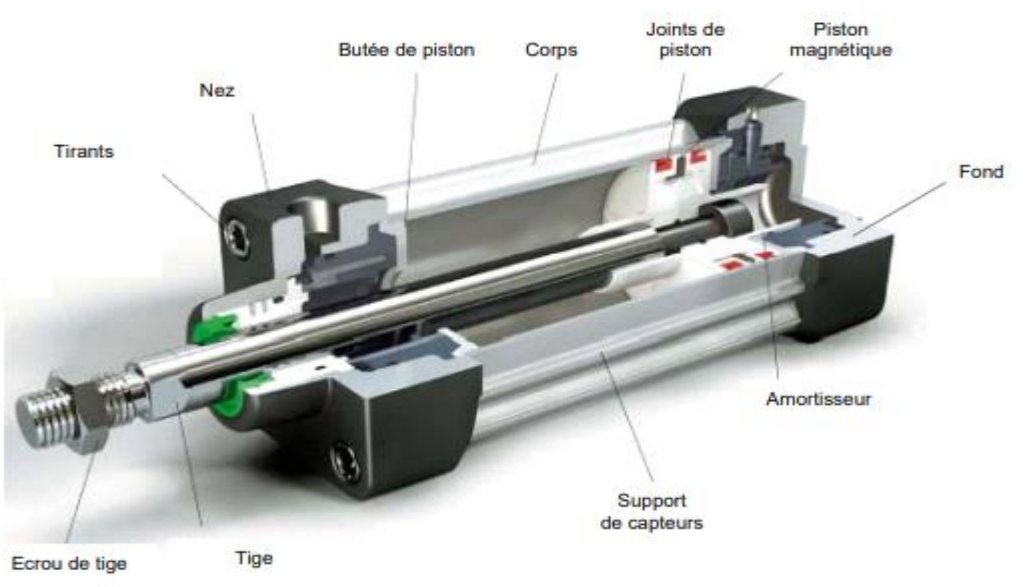

Figure I.11: VDE amorti

# **I.7 Moteur hydraulique :**

**CHAPITRE I**

Le moteur hydraulique transfère l'énergie hydraulique en énergie mécanique, il utilise le débit d'huile qui est poussé dans le circuit hydraulique par une pompe hydraulique et le transforme par un mouvement rotatoire pour entraîner un autre dispositif. Une différence de pression existe entre l'admission et le refoulement du moteur, cette différence de pression s'applique sur les parties mobiles internes du moteur qui sont reliées mécaniquement à l'arbre d'accouplement du moteur, sous l'effet de la différence de pression les pièces mobiles internes se déplacent et entraînent ainsi l'arbre du moteur et la charge à déplacer.

# **CHAPITRE I**

## **[GENERALITE SUR LES SYSTEMES HYDRAULIQUES ET PNEUMATIQUES]**

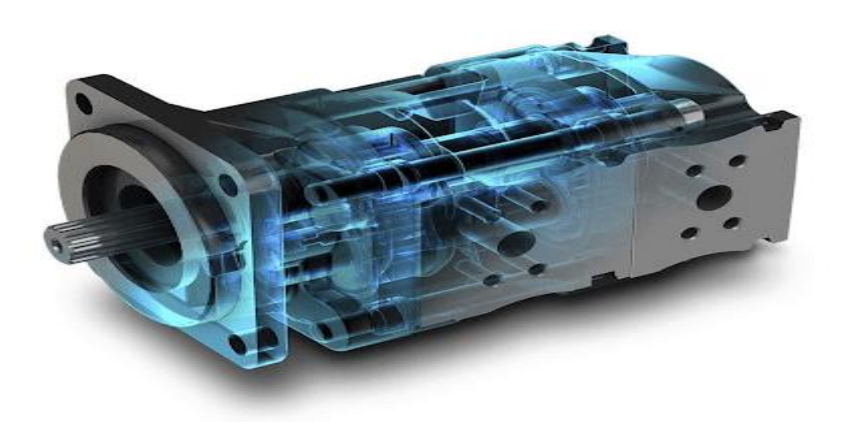

Figure I.12: Moteur hydraulique

# **I.7.1 Les différents types de moteurs hydrauliques :**

- Moteurs à engrenage
- Moteurs à palettes
- Moteurs à pistons axiaux
- Moteurs à pistons radiaux

Le moteur hydraulique et la pompe hydraulique sont similaires dans la construction, mais différent dans les caractéristiques opérationnelles. **[7]**

## **Moteur à engrenage :**

Même conception que la pompe à engrenage, la pression du fluide entraîne en rotation les roues dont l'une est motrice.

**Avantages :** Encombrement très réduit, économique.

**Inconvénients :** Rendement limité.

## **Moteur à palettes :**

L'huile sous pression provoque la rotation des palettes implantées sur le rotor.

**Avantages :** réalisation simple

**Inconvénients :** puissance transmise relativement faible.

# **CHAPITRE I**

## **[GENERALITE SUR LES SYSTEMES HYDRAULIQUES ET PNEUMATIQUES]**

## **Moteur à pistons axiaux :**

Les pistons en communication avec la haute pression se déplacent en tournant.

**Avantages :** couple très important, possibilité de varier la cylindrée, Vitesse importante. **Inconvénient :** coûteux.

#### **Moteur à pistons radiaux :**

Contrairement aux pompes à pistons radiaux, les pistons peuvent tourner sur une came (Stator) permettant d'avoir plusieurs courses par tour. Le nombre des pistons est impair pour la continuité de débit et l'équilibrage.

**Avantages :** Couple très important.

**Inconvénients :** Vitesse faible, encombrant, coûteux, problèmes d'étanchéité pour la distribution. **[8]**

## **I.8. Conclusion :**

On a présenté certains concepts fondamentaux liés au système hydraulique et pneumatique en général. Egalement nous avons présente leur composants et nous démontrons leur domaines d'application. On a illustré les pompes hydrauliques et les séries principales de pompes hydrauliques et leurs principes de fonctionnement. D'autre part, Nous avons illustré les vérins etleurs.

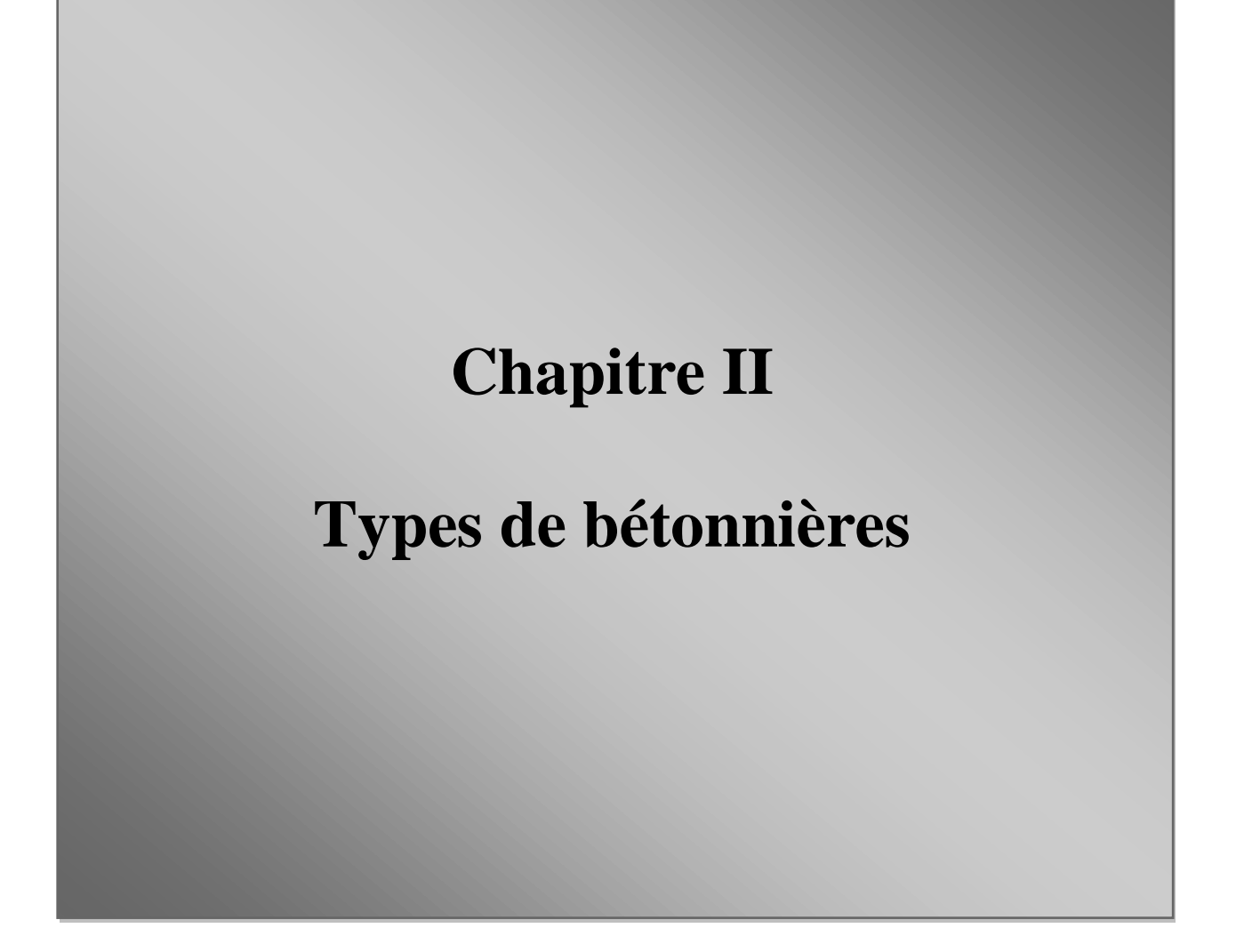

## **II.I.Introduction :**

Dans ce chapitre, Nous illustrons l histoire des bétonnières. Ensuite, nous présentons des types de bétonnières telle que; la Bétonnière portée sur camion (ou camion toupie) ,la Bétonnière à action continue, la Bétonnière brouette (ou mini bétonnière), la mini-bétonnière manuelle, la bétonnière brouette manuelle, la bétonnière brouette motorisée et la bétonnière à tambour basculant.

## **II.2.Histoire des bétonnières :**

En 1863, lorsque la consommation de mortier deIVnt assez importante, ils durent recourir à des chevaux ou à des machines à vapeur. Les roues entraînées par des carrousels sont souvent utilisées dans des rainures circulaires remplies de mortier.

Une roue tourne contre le bord intérieur de la rainure et l'autre tourne contre le bord extérieur. Ils mélangent et broient la matière qui est constamment ramenée par le rabot fixé sur l'arbre du carrousel. Le fond de la gouttière est recouvert de matériaux très durs et équipé de vannes pour que le mortier produit puisse s'écouler librement. Le carrousel à une ou deux roues est dirigé par un cheval qui travaille cinq heures par jour, il faut donc deux chevaux pour effectuer dix heures de travail. Le rayon du chemin emprunté par le cheval est de 4 mètres.

## **II.3.Présentation des bétonnières :**

Une bétonnière est un appareil qui mélange des ingrédients par simple rotation de la cuve le long d'un axe horizontal ou légèrement incliné. Le bac intégré à la cuve de stockage permet d'assurer l'entraînement de la matière tombant par gravité. Ce mouvement d'agitation assure le mélange des ingrédients. **[12]**

On peut aussi ajouter qu'une bétonnière est une machine servant à malaxer et malaxer divers composants de mortier (ciment ou chaux, sable, eau), il suffit de faire tourner la cuve selon un axe qui peut être horizontal ou légèrement incliné. La palette intégrée au réservoir de stockage permet d'assurer l'entraînement du matériau tombant par gravité. Ce mouvement d'agitation assure le mélange des ingrédients. IVdez le réservoir d'eau en l'inclinant ou en inversant le sens de rotation.

# **II.4.Types de bétonnières:**

On peut distinguer 4 types de bétonnières

# **II.4.1.Bétonnière portée sur camion (ou camion toupie) :**

Constitué d'un châssis de camion sur lequel est monté un tambour mélangeur rotatif, ce qui permet de transporter du béton fabriqué en centrale prêt à être coulé.

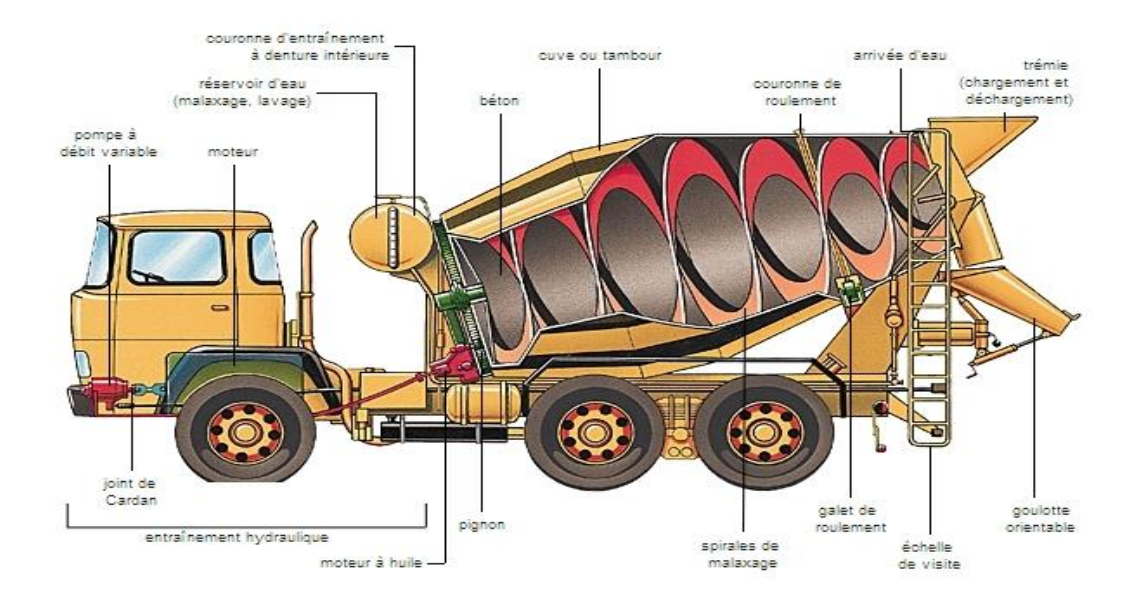

Figure II.1: Constitution d'une bétonnière portée

En raison du déplacement relatif des composants internes du mélange, ces dispositifs assurent que l'homogénéité du mélange est supérieure à celle obtenue avec une bétonnière. Ce mouvement est provoqué par une série de plateaux ou d'engrenages planétaires dont l'arbre est excentré par rapport à l'axe du réservoir, et le réservoir lui-même est fixe ou tournant. La plupart des mélangeurs ont un axe vertical. Le béton a un fort effet de mélange dans les directions verticale et horizontale. Ce type de matériau est le plus adapté pour obtenir un béton homogène.

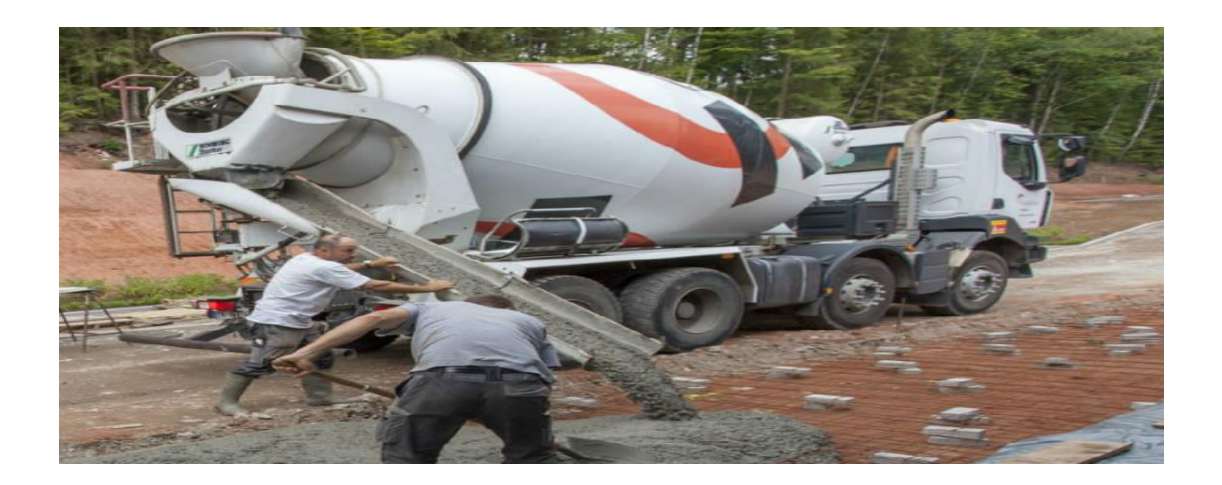

Figure II.2: Bétonnière porté

Le rôle des bétonnières portées (ou camion toupie) est d'apporter le béton préparé depuis une centrale à béton, si celle-ci n'est pas présente sur place.

## **II.4.2.Bétonnière à action continue :**

Munie d'un dispositif de dosage qui garantit un flot continu de béton, le malaxage S'effectue dans une cuve cylindrique installée horizontalement grâce à la géométrie Particulière des pâles.

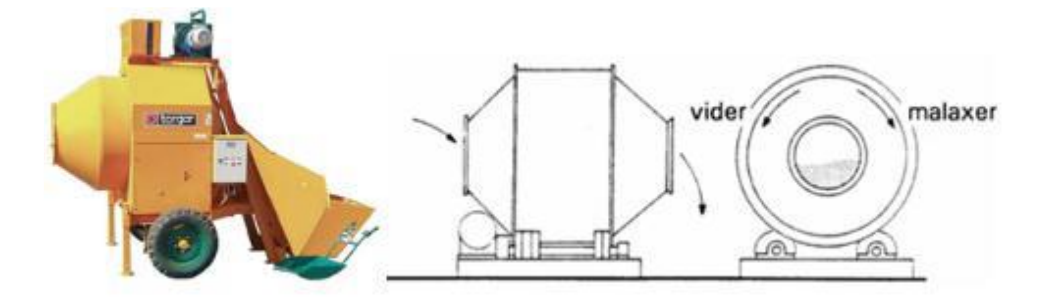

Figure II.3: Bétonnière à action continue.

#### **II.4.3.Bétonnière brouette (ou mini bétonnière) :**

3 types : la mini-bétonnière manuelle, la bétonnière brouette manuelle et bétonnière brouette motorisée.

Depuis la mini-bétonnière ou bétonnière brouette pour les travaux réduits ou la [bétonnière](https://betonniere.ooreka.fr/comprendre/betonniere-professionnelle)  [professionnelle](https://betonniere.ooreka.fr/comprendre/betonniere-professionnelle) pour les travaux courants jusqu'à l'auto bétonnière pour les productions importantes de béton.

Le terme « mini-bétonnière » regroupe 3 différents types de bétonnière : la mini-bétonnière manuelle, la bétonnière brouette manuelle et bétonnière brouette motorisée.

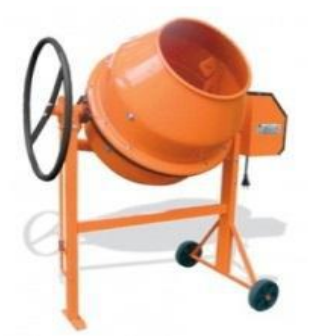

Figure II.4: Mini bétonnière

#### **II.4.3.1.Mini-bétonnière manuelle :**

Il n'est pas nécessaire d'enlever une petite quantité de béton qui peut être utilisée immédiatement et salir la zone de travail. Même sur un long chantier, une bétonnière manuelle peut produire une petite quantité de béton ou de mortier à moindre coût. Le principe de fonctionnement est de remplir la bétonnière manuelle avec le mélange à malaxer et de la faire rouler sur plusieurs mètres. Le bol cylindrique et les roues tournent en même temps, mélangeant uniformément

Voici les caractéristiques principales de cette bétonnière :

- $\bullet$  Volume de la cuve  $\cdot$  40 L.
- Capacité de malaxage : 20 L (1 demi-sac de 35 kg de mortier prêt à l'emploi).
- Motorisation : manuelle.
- Avantage :
	- o écologique (sans énergie),
	- o économique (achat et entretien),

**26 | P a g e**

- o maniabilité (encombrement réduit),
- o polyvalence (tous mélanges possible).

#### **II.4.3.2.Bétonnière brouette manuelle :**

Il y a quelque temps, une bétonnière manuelle à brouette avec un réservoir rectangulaire est apparue sur le marché. Malgré leur popularité, ces matériaux semblent difficiles à trouver avec le temps. Le principe est un châssis métallique monté sur roues. Sur ce châssis, deux demi-plateaux forment une cuve montée sur pivot. En tournant le réservoir d'eau manuellement, le béton ou le mortier peuvent facilement se détériorer.

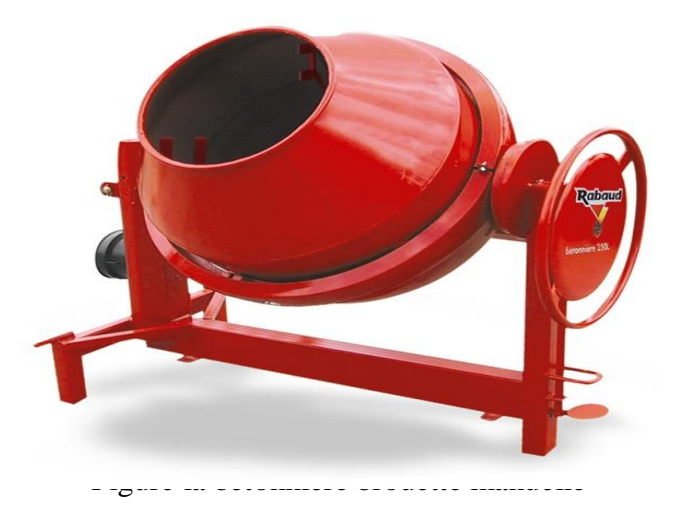

Figure II.5: Bétonnière brouette manuelle

Voici les caractéristiques principales de cette bétonnière :

- Capacité de malaxage : 20 litres (1 sac et demi de mortier prêt à l'emploi de 35 kg).
- Motorisation : manuelle.
- Avantage:
	- o Écologique (pas d'énergie),
	- o Économie (achat et maintenance),
	- o Mobilité (réduction de taille),
	- o Polyvalence (tous les mélanges possibles)

## **II.4.3.3.Bétonnière brouette motorisée :**

La bétonnière semi-professionnelle à chariot possède une cuve classique montée sur un

châssis compact type chariot pour limiter son encombrement et augmenter sa mobilité. Le trépied amovible lui permet d'être utilisé à des hauteurs de travail normales, et le réservoir en plastique ou en métal est entraîné en rotation par un moteur.

Voici les caractéristiques principales de cette bétonnière :

- Volume de la cuve : 130 L.
- Capacité de malaxage : 105 L (1 sac de 20 kg de mortier prêt à l'emploi).
- Motorisation : électrique.
- Avantage :
	- o polyvalence trépied/roues,
	- o encombrement réduit,
	- o capacité cuve.

Au-dessus de ces capacités, il faut se tourner vers la bétonnière professionnelle. [13]

## **II.4.4.Bétonnière à tambour basculant :**

Ce sont les matériels utilisés par les artisans. Le remplissage de la cuve est manuel, le ciment est souvent stocké en sacs protégés de l'humidité.

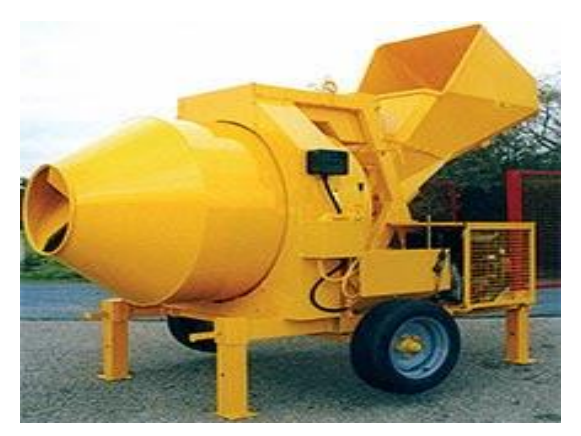

Figure II.6: Bétonnière à tambour basculant.

Le temps de réalisation d'une gâché est souvent supérieur au temps de transfert du béton.

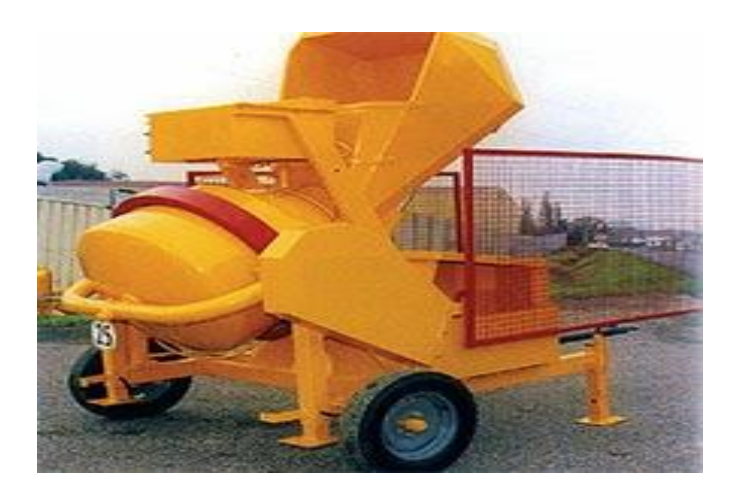

Figure II.7: Vu d'un coté d'une bétonnière

## **II.4.5.Bétonnière avec un malaxeur :**

Une bétonnière a une cuve horizontale et un malaxeur a une cuve verticale. Les capacités de malaxage varient de 50 à 250l selon les modèles. **[14]**

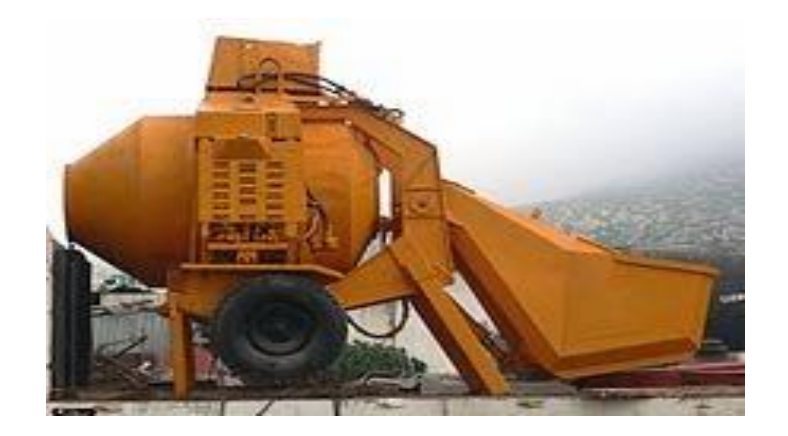

Figure II.8: Bétonnière avec un malaxeur

#### **II.4.6.Bétonnière hydraulique BRO 500 de IMER :**

Dans ce mémoire, notre travail est basé sur les éléments de transmission de puissance

D'une bétonnière à tambour basculant, (cas pratique de la bétonnière BRO 500 de IMER Les malaxeurs à béton de la série BRO permettent un rendement de béton très élevé par heure. Le système de malaxage à cuves inclinées permet la production de mortier, chaux et béton. Le godet de chargement peut préparer les déchets pendant le processus de malaxage du béton, de sorte que le rendement est doublé par rapport au malaxeur à béton traditionnel

#### **-Système antichute de la benne**

Le vérin de godet est équipé d'un système de contrôle d'huile de soupape pour empêcher le godet de tomber lorsque le système hydraulique est endommagé

#### **-Cuve a basculement hydraulique**

Le matériel est vidé par l'inclinaison hydraulique de la cuve. Cette caractéristique permet la production de béton, mortier, chaux et revêtements muraux

#### **-Chargement séparé de l'eau et des agrégats**

L'entrée de l'eau et des agrégats dans la cuve se fait séparément permettant ainsi un meilleur malaxage et un bon amalgame.

#### **-Commandes hydrauliques**

Le panneau de contrôle regroupe toutes les commandes de la machine. Le levage du godet et le basculement de la cuve sont complétés par un distributeur hydraulique, éliminant l'effort de l'utilisateur. De plus, si le godet est en position relevée (vide), le système de sécurité empêche le réservoir de carburant de basculer.

#### **II.4.6.1.Bétonnière IMER BRO 500 : version électrique triphasée :**

- moteur électrique triphasé 380v/50hz
- Système antichute de la benne : le vérin de la benne est équipé d'un système anti-retour de l'huile à clapet empêchant ainsi la chute de la benne en cas d'avarie du système hydraulique.
- Roues pneumatiques avec pieds réglables en hauteur.
- Protection couronne de rotation de la cuve.
- Réservoir d'eau avec indicateur de niveau.
- Grilles de protection latérales.

**30 | P a g e**

- Toutes les commandes sont regroupées : marche-arrêt, commandes hydrauliques de la benne, rotation de la cuve.
- Cuve à basculement hydraulique.
- La géométrie particulière des pales à double hélices permet de vidanger la totalité du contenu de la cuve.
- Chargement séparé de l'eau et des agrégats. L'entrée des matériaux dans la cuve est séparée de l'entrée de l'eau ce qui améliore la qualité et l'homogénéité du malaxage.
- tractable à 25 km/h. **[15]**

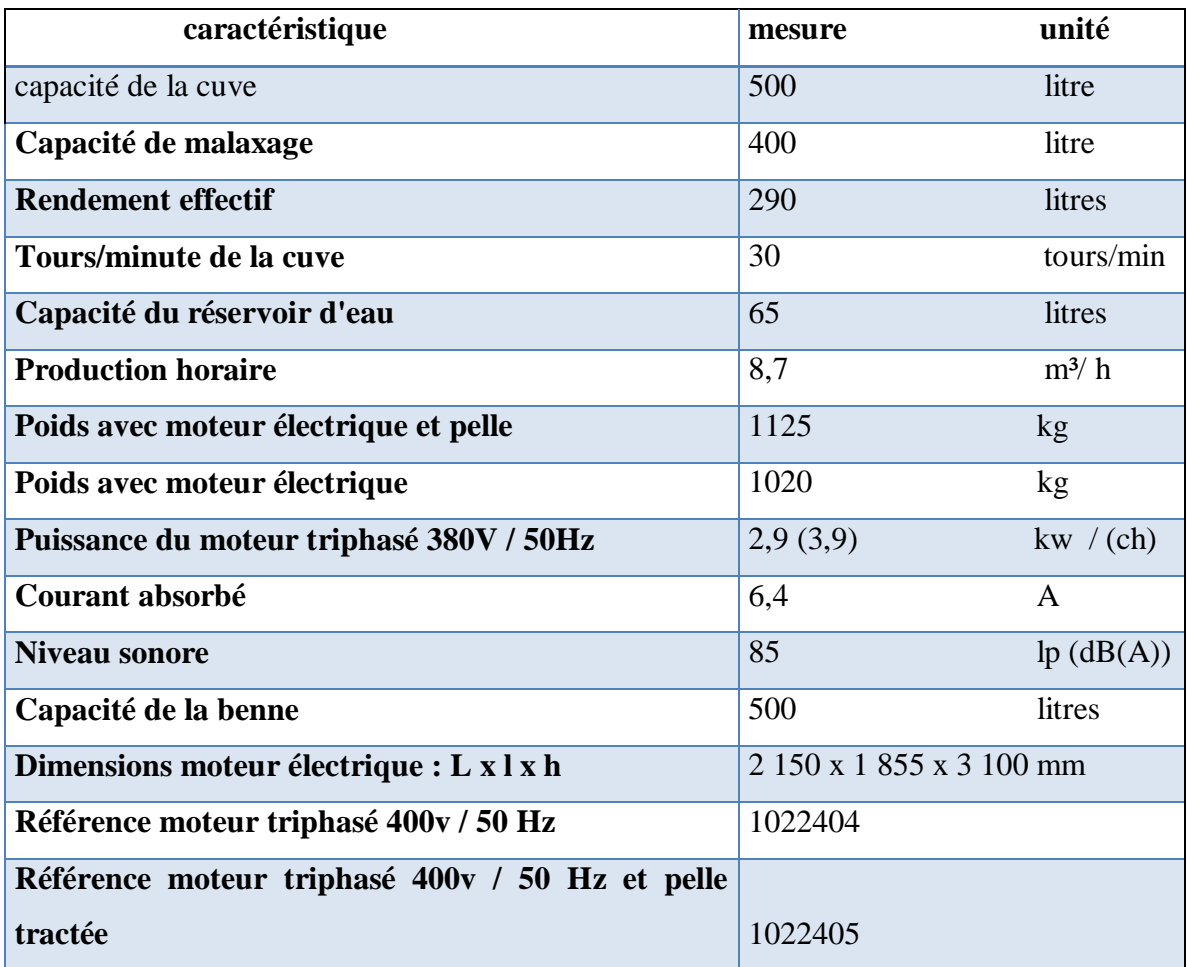

Tableau. II.1 : Les caractéristiques de la bétonnière IMER BRO 500

# **II.5 Conclusion :**

Dans ce chapitre, Nous avons présenté l'histoire des bétonnières. Ensuite, nous avons présenté des types de bétonnières.

# **Chapitre III**

# **Dimensionnement de la bétonnière hydraulique B422H**

#### **III.1 Introduction :**

Dans ce chapitre on va représenter les dimensions des composantes de la bétonnière hydraulique B422H. Ces dimensions sont représentés par des calculs des éléments nécessaires et des vérifications **.**On va commencer par des éléments hydrauliques le vérin et la pompe et dans la deuxième partie on va représenter les dimensions de l'arbre qui permet de transmitter le mouvement entre un moteur électrique et le cuve de la bétonnière, les calculs des éléments du réducteur conique, les calculs des roulements....cte

#### **III.2 Calcul du vérin:**

#### **III.2.1 Calcul du volume de pression du vérin:**

Les dimensions du vérin de la benne sont; Diamètre de piston 70 mm ,Diamètre de tige 50 mm et Course 700 mm.

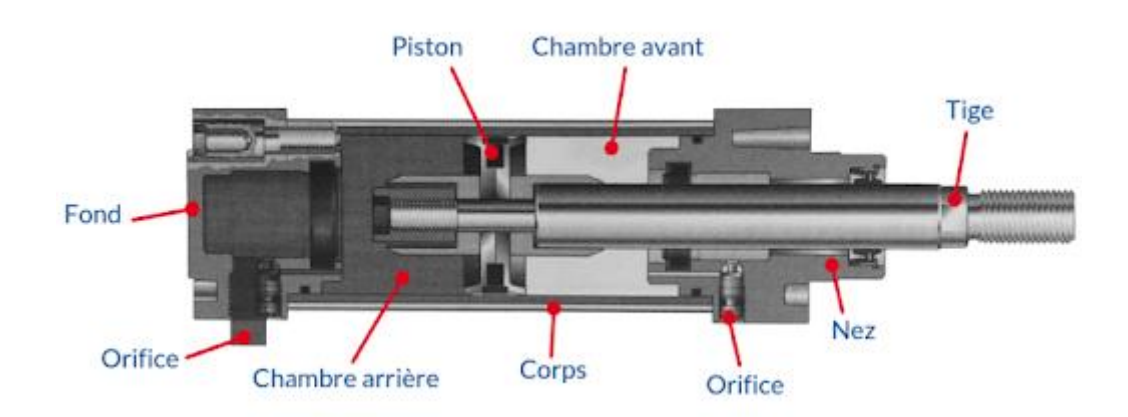

Figure III.1 : Vérin de la benne

Donc on peut calculer le volume de pression du vérin **[16]** :

On a:

 $Vp = Sxcourse = (3.14xd2/4) xcourse$ .

 $Vp = (50 2 3.14/4) * 700 = 54650$ mm<sup>III.</sup>

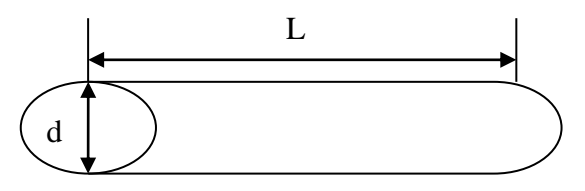

Figure III.2 : Dimensions du vérin

**33 | P a g e**

#### **III.2.2 Temps de sortie de la tige du vérin**:

Le temps de sortie de la tige est égal au temps de montée de la benne de la position basse à la position haute.

T = 8 s temps de montée à vide chronométré sur bétonnière mécanique.

D un autre part on a :

 $Débit = Vpx60/Ts$ 

Donc ', le débit nécessaire est 22.5 (l/mn).

Pour des autres temps de sortie; 12 et16 s, les débits nécessaires correspondants sont; 15 (l/mn) et22.25 (l/mn).

Nous pouvons calculer de la résistance de l'axe d'articulation du vérin au cisaillement.

dan ce cas le contrainte tangentielle est donnée par l expression suivante.

 $\tau = T/(2xS)$  T:

Puisque que l'effort tranchant est égal 2900daN et la section de l'axe Ø25mm S=460.625 mm². la résistance de l'axe d'articulation du vérin au cisaillement est:

 $\tau$ =6II.95N/mm<sup>2</sup>

#### **III.2.3 Poids de la benne** :

-Poids de la benne à vide Données **[16]** :

Le volume de la benne est donné par suite:

 $V = 48179880$  mm<sup>3</sup>.

Donc la valeur du poids de la benne est donnée par suite:

 $P = V * 7.85/106 = 380$ kg.

-Poids de l'ensemble (benne + rail) :

Le poids de l'ensemble est donne par suite:

 $Pv = 380 + 50 = 430$  kg.

-Poids de la benne à charge:

On utilise pour une gâchée 7 brouettes (sable + graIVer) + 1 sac de ciment:

1 brouette =  $35 \text{ kg} \Rightarrow 7 \text{x} 35 = 245 \text{ kg}$ .

Le poids de la benne à charge est donne par suite:

 $Pc = 7$  brouettes (sable + graIVer)+ 1 sac de ciment =295 kg.

**34 | P a g e**

-Poids de la charge environ :

Le poids de la charge environ est donne par suite:

Pc= 300 kg.

-Poids total à soulever:

Le poids total à soulever est donne par suite:

Pt  $=Py+Pc = 430+300 = 730$  daN.

## **III.2.4 Calcul de la force de poussée du vérin (montée) :**

Le schéma suivant représente des forces de poussée du vérin **[17].**

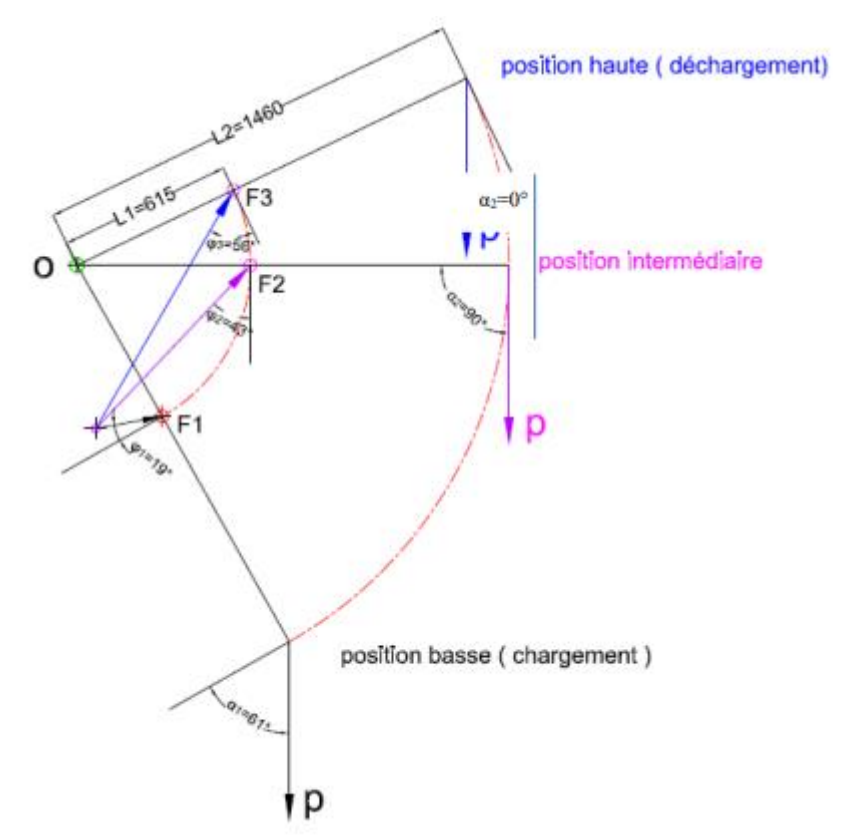

Figure III.3: Forces de poussée du vérin

Selon la figure ci-dessous on a :  $\Sigma$ MFext/oz = 0  $FyxL1-PyxL2=0$ Et Fy=F \* cosβ  $Py = P * cos \alpha$ 

 $\Rightarrow$ F = P \* cosa\* L2/cos $\beta$  \* L1

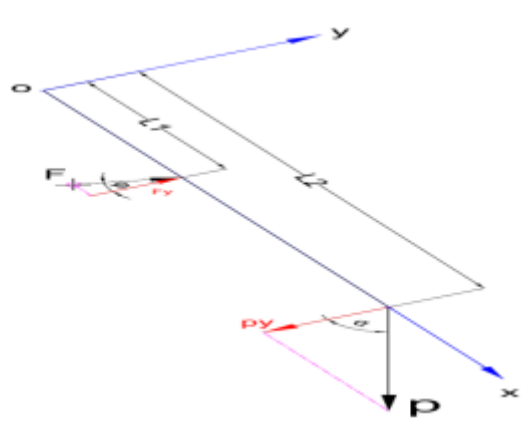

Figure III.4: Calcule des forces de poussée du vérin selon les axes x et y

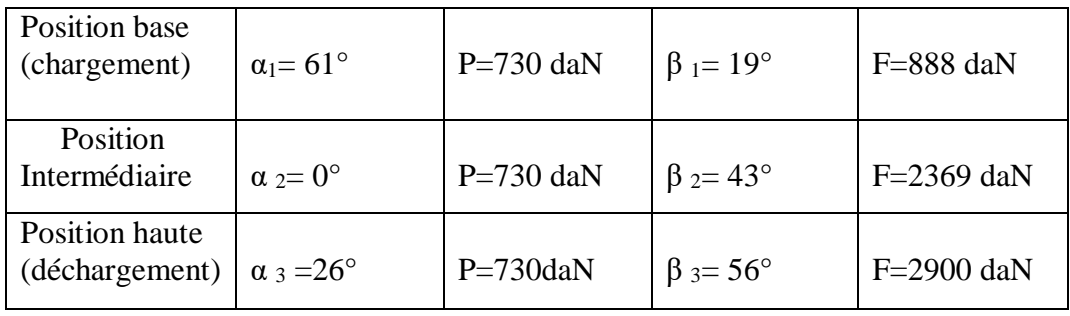

Tableau III.1: Les forces de poussée du vérin.

Donc, la force de poussée est maximale quand la benne en charge est en position haute.

# **III.2.5 Calcul du diamètre du piston du vérin de benne:**

On a:  $P=F/S \Rightarrow S=F/P$ 

.

Avec la section est déterminée par suivante **[17]** :

S=3.14 \* d2 /4  $\Rightarrow$ d=  $\sqrt{(4 * S/3.14)}$ .

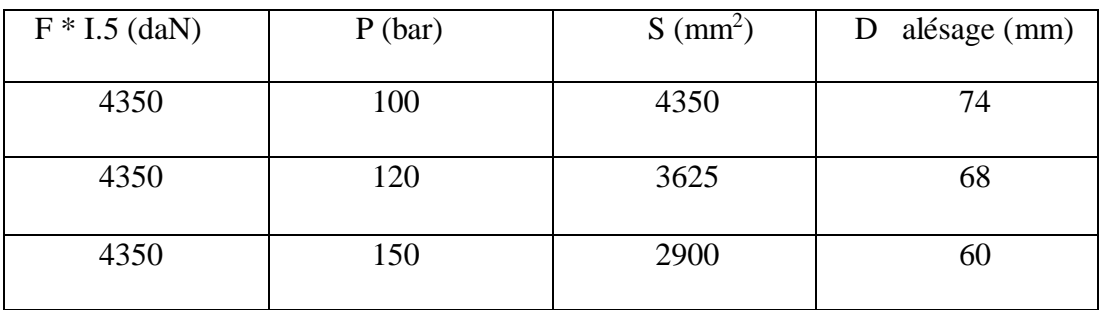

Tableau III.2: les forces calcules et les diamètres correspondants

Dans le tableau ci-dessus.les forces calcules et les diamètres correspondants.

Donc, on choisira un diamètre du piston 70 mm avec un diamètre de tige 50 mm.

#### **III.2.6 Vérification de la tige 50 mm au flambage**:

La charge d'Euler est donnée par suite:

Fcr = 3.142  $E*10/L2$ 

Avec:

```
E: module d'élasticité,
```
E=210 000 N/mm2 I0: moment d'inertie,  $I0 = 3.14 * dt/64 = 306640$  mm<sup>4</sup>

L: longueur libre du flambage

L=K x course Course=700 mm

K: facteur de course dépend des fixations et guidage de la tige,  $K=1$ 

articulé-articulé : L=l=700 mm

 $Fc = 3.142 \times 210\,000 \times 306\,640/7002$ 

Fcr =1295720 N

Et la contrainte critique est donnee par suite

 $6cr = Fcr / St$ 

Avec:

St: section de la tige

 $St = 3.14$ xdt  $2/4=3.14$ x502/4

 $St = 1962$  mm2

 $6c = 1295720/1962$ 

 $6c = 660 \text{ N/mm}$ 

Et la contrainte de compression de la tige est donnee par suite

 $6c = F/St$ 

Avec :

F: effort appliqué sur la tige du vérin

 $6c = 29000 / 1962 = 4.78$  N/mm2

 $6c = 14.78$   $14.78 \le 216$ 

D'après la méthode Dutheil on peut caluler la contrainte intermédiaire :

 $6in = 1/2x(6cr+1.5xRe)$ 

Avec:

Re:limite élastique de la tige

Re = 635 N/mm2 tige en 42 Cr Mo4

 $\text{Gin} = 1/2 \text{ x} (660 + \text{I} \cdot 5 \text{ x} 635)$ 

 $6in = 806$  N/mm2

La contrainte d'affaiblissement est donnee par suite:

 $\sigma$ <sub>5</sub> =  $\sigma$ i-  $\sqrt{(6i 2 - 6c r x Re)}$  = 806- $\sqrt{(8062 - 660x 635)}$ 

 $6s = 325$  N/mm2

La contrainte de compression doit vérifier la relation suivante :

 $6c \leq 2/3x$  σs = 216 N/mm

 $14.78 < 216$ 

La tige diamètre 50 mm résiste bien au flambage.

La section piston est donnee par suite  $Sp = 3846$ .

La section annulaire est donnee par suite Sa =  $3.14$  (D2 -d2) / 4=1884 mm<sup>2</sup>.

Le rapport des sections est donne par suite:

Sa/Sp=0.48.

Les dimensions du vérin de la benne sont :

Diamètre de piston 70 mm Diamètre de tige 50 mm Course 700 mm.

Désignation: Vérin simple effet (Ø70 / Ø50 C700).

#### **III.2.7 Temps de sortie de la tige du vérin**:

Le temps de sortie de la tige du vérin est donne par suite:

 $Ts = Vpx60/débit.$ 

Le temps de sortie de la tige est l'équivalent du temps de montée de la benne de la position basse à la position haute.

T = 8 s temps de montée à IVde chronométré sur bétonnière mécanique.

## **III.2.8 Calcul du débit nécessaire** :

Le débit est donne par suite:

 $Débit = Vpx60/Ts$ 

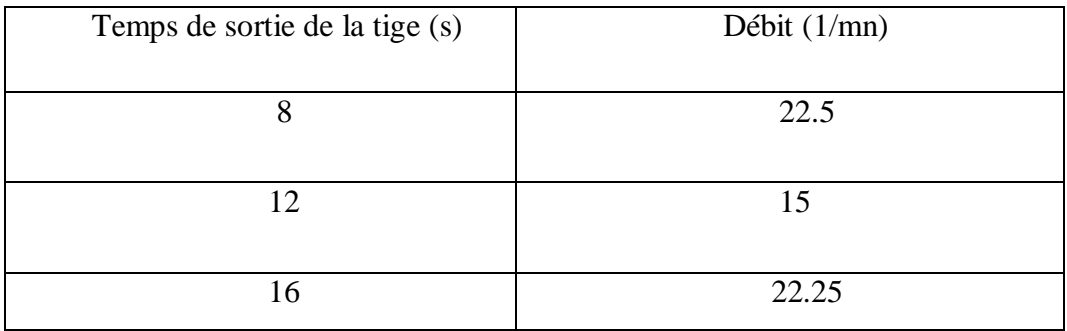

Tableau III.3: le temps de sortie de la tige du vérin et les débits correspondants.

## **III.2.9 Calcul de la résistance de l'axe d'articulation du vérin au cisaillement**:

La résistance de l'axe d'articulation du vérin au cisaillement est donnée par suite:

 $\tau=T/(2xS)$  contrainte tangentielle

T: effort tranchant T=2900daN

S: section de l'axe  $\varnothing$ 25mm S=460.625 mm<sup>2</sup> τ=6II.95N/mm<sup>2</sup>

Donc:

τ=6II.95N/mm² (120 N/mm²,l'axe d'articulation du vérin résiste bien au cisaillement.

# **III.3 Choix de la pompe**:

Le dimensionnement et le choix de la pompe de la bétonnière s'est effectuée sur deux variantes .La variante première nécessite un pignon intermédiaire entre les deux organes pompes et moteur, l'autre variante est à prise directe entre les deux organes.

# **III.3.1 Première variante : pompe avec pignon intermédiaire**:

-Cylindrée de la pompe :

Calcul de la cylindrée de la pompe :

Cylindrée= débit x 1000/N .

N : Vitesse de rotation de la pompe (tr/min)

 $N = 1060$  tr/ mn

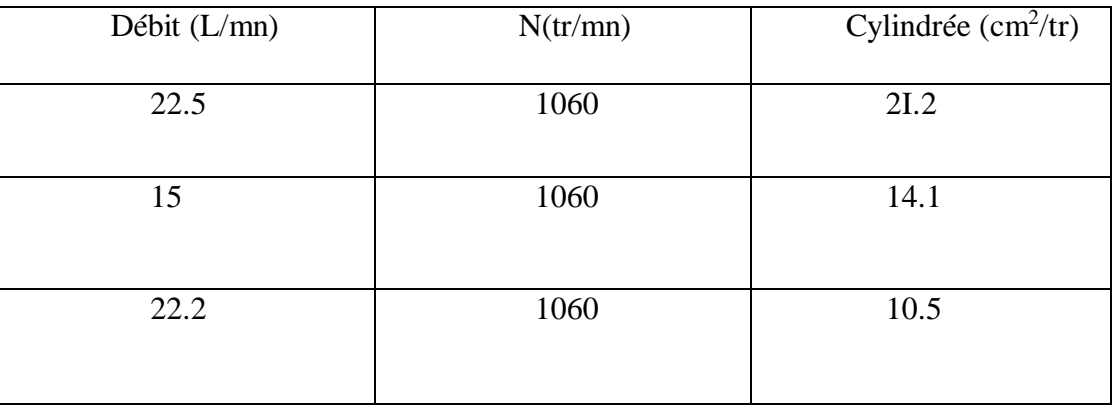

Tableau III.4*:* Rapport débit cylindrée.

Avec une Vitesse de rotation de 1060 tr/mn, on aura une cylindrée 21.2 cm3 /tr

Nous choisissons une pompe de cylindrée de 8 (cm3 /tr) et pour un débit 22.5L/mn en augmentant la Vitesse de rotation de la pompe.

Cyl = 8 (cm3 /tr) Débit = 22.5 (L/mn) N = débit x 1000 / cylindrée = 22.5 x 1000/8

 $N = 2812$ (tr/mn).

Puissance hydraulique :

On a  $P = Q \times P / 600$ 

Avec P : puissance (kw)

Q : débit (L/mn)

Pompe  $Cyl = 8$  (cm3 /tr)

P : pression de serIVce (bar)

Puissance du moteur  $= 6.62$  Kw.

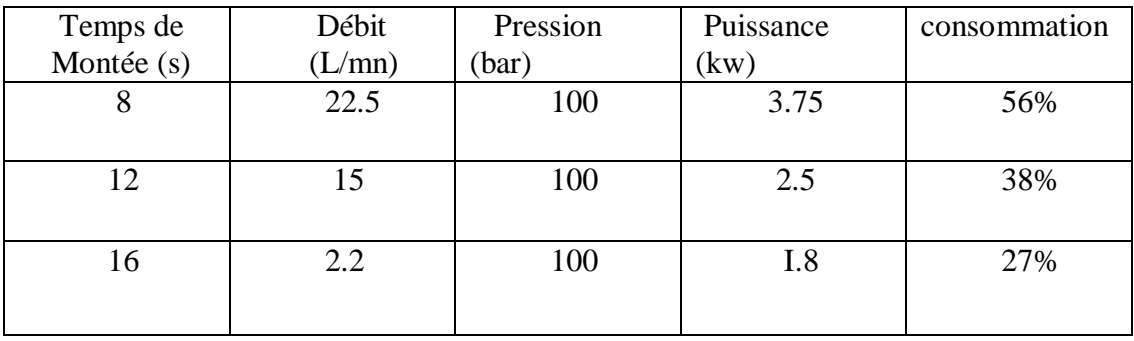

Tableau III.5: Les facteurs intervenant dans le calcule de la puissance hydraulique.

Pour un temps de montée de 8 (s) on a une consommation de puissance de 56% Par rapport à la puissance du moteur avec une réserve 44%. Pour plus de puissance de réserve, on opte pour un temps de montée de 12 (s), un débit 15 L/mn, une cylindrée 8 cm3 /tr d'où un nombre de tours/mn Np = débit x 1000 / Cylindrée Np = 15 x 1000/8 = 1880 tr/mn.

Pour l'utilisation de cette première variante la réalisation et la conception d'un pignon intermédiaire et obligatoire se qui provoquera une définition de la puissance transmise ainsi que un encombrement sur la machine ainsi que des frais supplémentaires.

## **III.3.2 Deuxième variante : pompe à prise directe**:

- Calcul de la cylindrée de la pompe

La pompe hydraulique est en prise directe avec le moteur.

on sait que la Vitesse de moteur : Nm=3000 tr/mn

Donc: La Vitesse de rotation de la pompe

Np=3000 tr/mn

Cylindrée=débit \* 1000/N

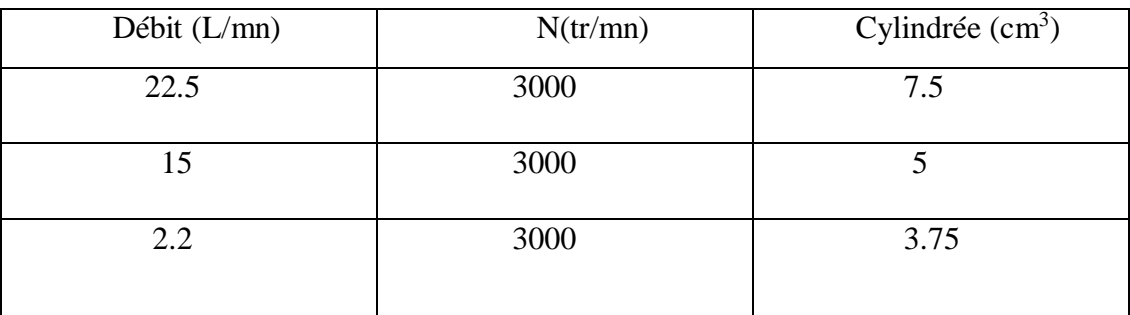

Tableau III.6: Les cylindrées de la pompe

On opte pour une pompe de cylindrée de 8.2 (cm3 /tr).

# **III.3.2.1 Calcul du débit de la pompe**:

On a  $Q = C \times N / 1000 = 8.2 * 3000 / 1000$ 

Et donc  $Q = 24.6$  l/mn

# **III.3.2.2 Temps de sortie de la tige du vérin de la benne (montée de la benne)** :

On a Ts=  $Vp * 60/Q = 3 * 60/24.6$ 

Et donc  $Ts = 7.32$  s

# **III.3.2.3 Calcul de la puissance hydraulique de la pompe**:

On a Ph=  $Q * P/600 = 2IV.6x100/600$ 

Et donc Ph= 4.1kw

# **III.3.2.4 Calcul du rapport de puissance entre la pompe et le moteur** :

On a R= Ph / Pm =  $4.1 / 6.6$ 

Et donc  $R = 62\%$ 

Pour des raisons techniques et économique, l'entreprise a prit le choix de réaliser ces bétonnières en utilisant des pompes de la deuxième variante dite à prise directe.

#### **III.4 Choix de la chaîne**:

Pour calculer la longueur la plus juste possible on doit connaitre, la distance entre les deux axes des poulies, le diamètre de chaque poulie, la puissance de moteur, Nombre de tours et le rapport de transmission (chaîne).

Puissance de moteur: 7,5 KW;

Nombre de tours 1500 tr/min ;

Rapport de transmission (chaîne)  $i_l = 5$ ;

L'entraxe (Plateau)  $a = 350$  mm;

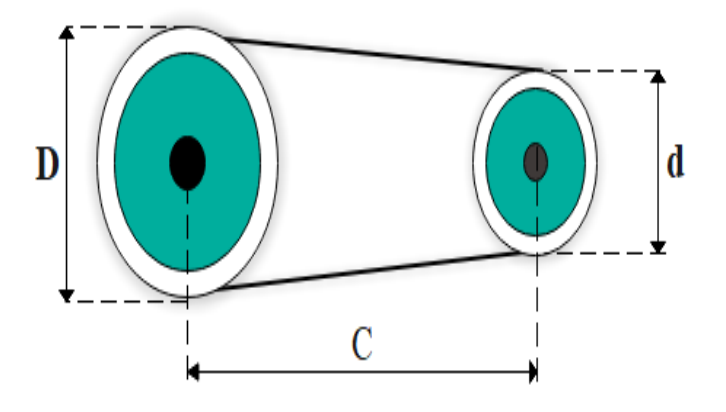

 $C = Distance$  axe à axe des poulies D = Diamètre de la poulie volute d = Diamètre de la poulie moteur

Figure III.*5*: Chaîne de distribution

Calculons d'abord la puissance effective d'une transmission par chaîne. On sait que :

$$
P=K_s\ P
$$

P: Puissance de moteur.

P: Puissance effective.

Ks: Facteur de service.

On prend :  $K_s=1,4$  (Tableau.1 Annexe)

On obtient :

P= 10.5KW P=14.08CV

**43 | P a g e**

En se référant l'abaque (Fig.1 Annexe) on constat qu'on a le choix entre :

- Une chaîne simple 50-1 (Tableau.2 Annexe) pas  $= 0.625$  po pas  $= 15,875$ mm
- Une chaîne double 40-2 (Tableau3 Annexe) pas  $= 0.5$  po pas  $= 12,7$ mm
- Une chaîne triple 40-3 pas  $= 0.5$  po pas  $= 12.7$  mm

# **- Détermination du Nombre de dents du pignon et de la roue**

Tout d'abord, calculez le nombre de tours de la roue  $N_2$ 

Soit :

 $i = \frac{N1}{N2}$  $\frac{N1}{N2} = \frac{1500}{N2}$  $\frac{300}{N2} = 5$   $N_2 = 300$ tr/min

Puisque  $i = \frac{Z_2}{Z}$  $\frac{z_2}{z_1}$  ce rapport est satisfait pour prend  $Z_1 = 21$  et  $Z_2 = 105$  dents

# **-Calcul de la puissance nette**

Nous savons que:

 $P_r$ <sup> $\cdot$ </sup> =  $K_2$   $P_r$ 

P<sup>r</sup> ': Puissance nette.

 $K_2$ : Facteur tenant compte du nombre de rangée de la chaîne.

Pr: Puissance nominale.

Pour  $Z_1 = 21$  dents, on obtient la valeur de  $P_r$  ' présentées au tableau (7.3) ci-dessous:

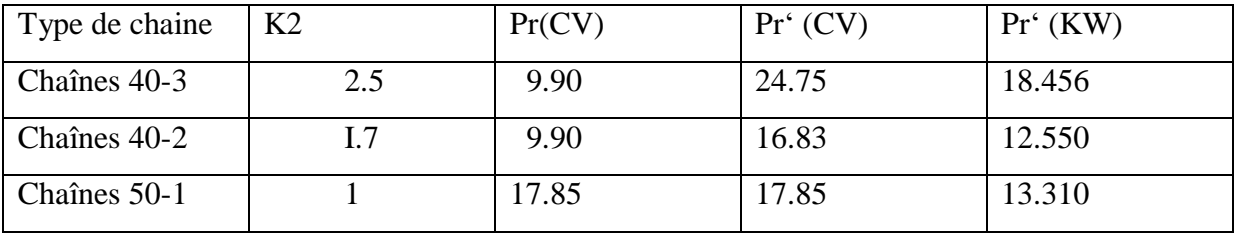

Tableau III.7: Type de chaine (Tableau 4 Annexe)

On constate que les deux chaînes 40-2 et 50-1 satisfont à la condition P<sup>r</sup> ' P '

La chaîne 40-2 sera mieux exploitée (la valeur de P<sub>r</sub> ' étant plus proche de la valeur désire de P ' =10.5KW), c'est elle qu'il faudra choisir (même si, fort probablement une étude économique détaillée ferait opter pour la chaîne 50-1).

#### **-Calcul de la longueur de la chaîne**

l'expression suivante représente la longueur de la chaîne en nombre de maillons :

$$
l_m = 2a_m + \frac{z_{1+22}}{2} + \frac{(z_{2-21})}{4 \Pi^2 a_m}
$$

 $l_m$ : Longueur de la chaîne, en nombre de maillons.

 $a_m$ : Entraxe en nombre de maillons.

Et nous savons que:

$$
a_m = \frac{a}{p} = \frac{350}{12,7} = 27,55 \text{ maillons}
$$

: Entraxe.

: Pas primitif de la chaîne, du pignon et de la roue. Donc:

$$
l_m = 2(27,55) + \frac{21 + 105}{2} + \frac{(105 - 21)^2}{4 \pi^2 27,55} = 124,59
$$

On prend**:**

 $l_m = 126$ mm

et la longueur de la chaîne est

 $L = l_m$   $p = 126$  12,7 = 1600,2 mm

: Pas primitif de la chaîne.

 $L=1600.2$  mm

-Détermination de l'entraxe

En utilisant l'équation suivante pour calculer la valeur modifiée de  $a_m$  soit :

$$
a_n = \frac{l_m}{4} - \frac{(z_1 - z_2)}{8} + \sqrt{\frac{l_m}{4} - \frac{(z_1 + z_2)^2}{8} - \frac{(z_2 - z_1)^2}{8\pi^2}}
$$

$$
a_n = \frac{126}{4} - \frac{(21+105)}{8} + \sqrt{\frac{l_m}{4} - \frac{(21+105)^2}{8} - \frac{(105-21)^2}{8\pi^2}} = 28,34mm
$$

 $a_m = a$   $p = 359,96$ 

On prend :

#### $a = 360$ mm

-Détermination de l'angle d'enroulement

Les équations suivantes sont utilisées pour calculer les diamètres primitifs de la roue et du pignon.

 $d_1 = \frac{p z 1}{\pi}$  $rac{z_1}{\pi}d2 = \frac{p \, z_2}{\pi}$  $\pi$ Donc:  $d_1 = 84,94mm$  $d_2 = 424,68$ mm Nous savons que:  $\varnothing = 180 - 2sin^{-1} \frac{d_2 - d_1}{2}$  $\frac{1}{2a}$  120°

$$
\varnothing=122,92
$$

-Détermination des efforts appliques sur une chaîne

Cependant, il est nécessaire d'examiner la possibilité de bris la chaîne choisie. On a :

$$
F_s = \frac{F_{rupture}}{F_I + F_e}
$$

 $F_s$ : Facteur de sécurité.

 $F<sub>rupture</sub>$ : La charge minimale de rupture déterminé pour chaque chaîne.

 $F_I$ : Tension utile due a la transmission de la puissance.

 $F_e$ : Tension due à la force centrifuge.

Et que :

$$
F_{rupture} = X p^2 = 86.2 (12.7)^2 = 13903.19N
$$

 $X = 86.2$  Pour les chaîne a rouleaux.

: Pas primitif de la chaîne.

et :  $F_I = 1000 \frac{P}{V}$ 

: Vitesse de la chaîne, en m/s.

 $\text{Ou}: V = \frac{\pi d_I N_I}{60.1000}$ 60 1000

$$
V=6.667m/s
$$

Donc:  $F_I = 1124,43N$  $\mathrm{Et}: F_c = \rho_l V^2$  $F_c = 0.6 (6.66)^2 = 26.69N$  $\rho_l = 0.6kg/m$  (Tableau.5 Annexe)  $\rho_l$ : Masse linéique. Donc:  $F_s = 12,07$ 

Enfin, pour éviter la rupture de la chaîne, il faut vérifier que les inégalités suivantes sont satisfaites :

$$
F_I + F_c \frac{F_{rupture}}{F_s}
$$

La chaîne est donc évidemment sûre.

## **III.5 Calcul des éléments du réducteur conique**:

La denture choisie pour la conception du réducteur sur lesquelles tous les calculs doivent être effectués est la denture droite.

La puissance de moteur :  $P = 7,5KW$ 

La Vitesse d'entrée :  $N_I = 1500tr/min$ 

La Vitesse de sortie :  $N_4 = 36tr/min$  k = 8

La durée de fonctionnement : 3ans

Chocs modérés travaillant : 12ℎ/24ℎ

Couronne en fonte grise *E = 90000 N/mm2*

Pignon en acier *E = 200000 N/mm2*

-Calcul des rapports de transmission :

Nous savons que:

$$
i = \frac{N_1}{N_4} = \frac{1500}{36} = 41,66
$$

 $i_1 = 5$  On a  $i = i_1$   $i_2$   $i_2 = \frac{i}{i_1}$  $\frac{i}{i_I} = \frac{41,66}{5}$  $\frac{i}{5}$   $i_2 = 8.33$ Pour la chaîne  $i_I = 5$ 

Donc, pour les engrenages coniques  $i_2 = 8,33$ 

-Calcul des éléments du réducteur à engrenage conique:

Rapport de transmission est:

$$
i_2=8.33
$$

-Angle de pression est:

$$
\alpha = 20\,
$$

-Module m est [2] :

$$
m^3 \sqrt{\frac{2 M_t}{\pi K Z_4 c}}
$$

C : Coefficient de résistance de la dent est:

$$
m \sqrt[3]{\frac{2 \ 2 \ 338 \ 10^6}{3,14 \ 8 \ 100 \ 3}}
$$

On a :

 $c = 3N/mm^2$  (Tableau.6 Annexe) On propose :  $Z_4 = 100$  dents

Donc :

 $m = 10$ 

-Vérification des engrenages, d'après la méthode de G. Henriot [3] :

## **-Calcul à la rupture des engrenages- Calcul du pignon**:

Effort tangentiel admissible  $T_{adm}$  au primitif de fonctionnement sur le pignon, ou sur la roue est donne par suite:

$$
T_{adm} = \sigma_{lim} b m \frac{K_v K_{bl} K_m K_A}{Y_t Y_f Y_\beta} \frac{L - b}{L}
$$

Ou

 $\sigma_{lim}$ : contrainte limite à la rupture ( sur le pignon, ou sur la roue )

: Largeur de denture (en mm)

m: Module

 $K_v$ : Facteur de Vitesse.

 $K_{bl}$ : Facteur de durée.

 $K_m$ : Facteur de portée.

 $K_A$ : Facteur de service.

 $Y_t$ : Facteur de conduite.

 $Y_f$ : Facteur de forme.

 $Y_\beta$ : Facteur d'inclinaison.

 $L-b$  $\frac{-b}{L}$ : Facteur de conicité

#### **-Calcul à la pression superficielle:**

La limite de la pression superficielle  $\sigma_{lim}$  est donnée par l'expression de Hertz,

$$
\sigma_{lim} = 0.6 \sqrt{\frac{F}{b} \frac{p}{\alpha}}
$$

$$
F_t = \frac{2M_t}{d_4} = \frac{2380000}{500} = 4760 \text{ N}
$$

$$
F = \frac{F_t}{\cos \alpha} = \frac{4760}{\cos \alpha} = 5065,48 \text{ N}
$$

*F : action de contact sur la denture*

$$
p = \frac{1}{2} \frac{1}{\rho_1} + \frac{1}{\rho_2}
$$

 $\rho_1$  et  $\rho_2$  : les rayons de courbure en mm des flancs du profil

$$
\rho_1 = \frac{Z_3 m}{2} \sin \alpha = \frac{d_3}{2} \sin \alpha = \frac{120}{2} \sin 20 = 20{,}52 mm
$$

$$
\rho_2 = \frac{Z_4 m}{2} \sin \alpha = \frac{d_4}{2} \sin \alpha = \frac{1000}{2} \sin 20 = 171,01 mm
$$

Donc :

$$
\rho = \frac{1}{2} \frac{1}{\rho_1} + \frac{1}{\rho_2} = \frac{1}{2} \frac{1}{20,52} + \frac{1}{171,01} = 0.027 \, \text{mm}
$$

$$
\alpha = \frac{1}{2} \frac{1}{E_1} + \frac{1}{E_2} = \frac{1}{2} \frac{1}{2 \cdot 10^5} + \frac{1}{9 \cdot 10^4} = 8.05 \cdot 10^{-6} \, \text{mm}^2 / \, N
$$

$$
\sigma_{lim} = 0.6 \sqrt{\frac{F}{b} \frac{\rho}{\alpha}} = \sqrt{\frac{5065,48}{80} \frac{0,027}{8,05 \ 10^{-6}}}
$$

Donc la contrainte limite à la rupture ( sur le pignon, ou sur la roue ) est.

$$
\sigma_{lim} = 276.5 \; N/\; mm^2
$$

#### **-Calcul du facteur de Vitesse:**

La Vitesse le pignon est déterminé par l'expression suivante .

$$
V_t = \omega_3 R_3 = \frac{\pi N_3}{30} R_3 = \frac{3,14 \ 300}{30} \ 0,06 = I.884 \ m/s
$$

le facteur de Vitesse est donne par suite

$$
K_r = \frac{A}{(A + \sqrt{V_1})} = \frac{6}{(6 + \sqrt{1,884})}
$$

En conséquence le facteur de Vitesse est.

$$
K_r=0.81
$$

Avec  $A = 6$  (Tableau.7 Annexe)

#### **-Facteur de durée**

le facteur de durée est déterminé par l'expression suivante .

$$
K_{bl1} = \frac{10^{7\frac{1}{10}}}{N_{cl}}
$$

 $\mathbf{r}$ 

Avec

$$
N_{cl} = N_3
$$
 12 60 365,25 = 300 12 60 365,25 = 78894 10<sup>3</sup> cycle  
50 | P a g e

Donc le facteur de durée est:

$$
K_{bl_1} = \frac{10^{7}}{78894} \frac{\frac{1}{10}}{10^3}
$$

$$
K_{bl_1}=0,\!81
$$

# **-Facteur de portée**:

A partir le (Tableau.8 Annexe) le facteur de portée prend  $K = 0.9$ 

**-Facteur de serIVce**:

A partir le (Tableau.9 Annexe) le facteur de serIVce prend  $K_A = 0.57$ 

**-Facteur de conduite** :

**Le facteur de conduite** est déterminé par l'expression suivante :

$$
Y_t = \frac{1}{\epsilon_{\alpha}} = 0.57
$$

Avec  $\varepsilon_{\alpha} = 1.57$  [Pour  $\alpha = 20$ ;  $\beta = 0$ ] (Figure.2 Annexe)

**-Facteur de forme** :

**le facteur de forme** est déterminé par l'expression suivante:

$$
Y_f=3.5
$$

[Pour  $Z = 12$  dents;  $x = 0$ ] par extrapolation (Figure.3 Annexe):

**-Facteur d'inclinaison** :

**Le facteur d'inclinaison** est déterminé par l'expression suivante :

$$
Y_{\beta}=1
$$

Avec : l'engrenage conique  $\beta = 0$ 

$$
\beta \ 30 ; \ Y_{\beta} = \frac{25}{9} \ 10^{-4} \ \beta \ (\beta - 60) + 1
$$

**-Facteur de conicité** :

**Le facteur de conicité** est déterminé par l'expression suivante :

$$
T_{adm} = \sigma_{lim} b \ m \frac{K_v K_{bl_2} K_m K_A}{Y_t Y_f Y_\beta} \frac{L - b}{L}
$$

Avec :

 $L-b$  $\frac{-b}{L} = \frac{503,58-80}{503,58}$  $\frac{0.5,38 - 0.00}{503,58} = 0.84$ 

Donc le facteur **de conicité** est:

$$
T_{adm} = 276.5 \ 80 \ 10 \ \frac{0.81 \ 0.81 \ 0.9 \ 0.57}{0.57 \ 3.5 \ 1} \ (0.84)
$$

$$
T_{adm}=31347{,}93\ N
$$

#### **- Calcul de la couronne**:

L'effort tangentiel'admissible au primitif de fonctionnement sur le pignon, ou sur la roue est donné par suite:

$$
T_{adm} = \sigma_{lim} b \ m \ \frac{K_v}{K_{b l_2} K_m K_A}{K_l Y_f Y_\beta} \ \frac{L - b}{L}
$$

**Avec le facteur de durée** est déterminé par suite :

$$
K_{bl_2} = \frac{10^7}{N_{cl}} \frac{Z_4}{Z_3} \frac{1}{10} = \frac{10^7}{78894} \frac{100}{10^3} \frac{1}{12} \frac{1}{10} = 1
$$

Et le Facteur de forme est déterminé par suite:

[Pour  $Z = 100$  dents;  $x = 0$ ] (Figure.3 Annexe)

 $Y_f = 2,2$ 

Pour les autres facteurs, ils sont identiques aux valeurs calculées précédemment pour le pignon.

En conséquence l'effort tangentiel admissible au primitif:

$$
T_{adm} = 276.5 \ 80 \ 10 \ \frac{0.81 \ 1 \ 0.9 \ 0.57}{0.57 \ 2.2 \ 1} (0.84)
$$

$$
T_{adm} = 61570,01N
$$

-Calcul à la pression superficielle:
- Calcul du pignon:

l'effort tangentiel admissible au primitif de fonctionnement sur le pignon, ou sur la roue est donnée par suite:

$$
T_{adm} = \sigma_H^2 b \ d_3 \ \frac{C_r K_v K_{hl} K_m K_A}{Z_E^2 Z_\beta^2 Z_c^2 \ \gamma} \ \frac{L - b}{L}
$$

avec

 $\sigma_H$ : Valeur limite de base de la pression de Hertz.

- $d_3$ : Diamètre du pignon.
- $C_r$ : Facteur de rapport.
- K<sub>hl</sub>: Facteur de durée
- $Z<sub>E</sub>$ : Facteur matériau.
- $Z_{\beta}$ : Facteur de longueur de contact.
- $Z_c$ : Facteur géométrique.
- $\gamma$ : Facteur de capacité de charge.
- -Valeur limite de base de la pression de Hertz:
- La valeur limite de base de la pression est donne par suite:

$$
\sigma_H = 0.59 \sqrt{F_{HM} \frac{\frac{1}{\rho_1} + \frac{1}{\rho_2}}{\frac{1}{E_1} + \frac{1}{E_2}}} = 0.59 \sqrt{36.18 \frac{\frac{1}{20.52} + \frac{1}{171.01}}{\frac{1}{2} \cdot \frac{1}{10^5} + \frac{1}{9} \cdot \frac{1}{10^4}}}
$$

En conséquence la valeur limite de base de la pression:

 $\sigma = 206,55 \ N/mm^2$ 

L'effort normal unitaire est donnée par suite:

$$
F_{HM} = \frac{F_l}{b \epsilon_{\alpha} \cos \alpha} = \frac{4760}{80 \ 1.75 \ cos 20} = 36.18 \ N/mm
$$

Et le facteur de rapport donné par suite:

**53 | P a g e**

$$
C_r = \frac{Z_4}{Z_4 + Z_3} = \frac{100}{100 + 12}
$$

$$
C_r = 0.89
$$

Et le facteur de durée est donnée par suite:

$$
K_{id_1} = \frac{10^7 \frac{1}{6}}{N_{cl}} = \frac{10^7}{78894} \frac{1}{10^3}
$$

$$
K_{id_1} = 0.7
$$

Et le facteur matériau est donné par suite

$$
Z_E = \sqrt{\frac{0.7 \ E_1 \ E_2}{(E_1 + E_2)}} = \frac{0.7 \ 200 \ 10^4 \ 90 \ 10^4}{(200 \ 10^4 + 90 \ 10^4)}
$$

$$
Z_E = 65,915 \ N/mm^2
$$

Et le facteur de longueur de contact est donné par suite pour la denture droite:

$$
Z_{\beta}^{2} = \frac{4 - \varepsilon_{\alpha}}{3} = \frac{4 - 1.75}{3}
$$

$$
Z_{\beta}^{2} = 0.75
$$

Et le Facteur géométrique est donnée par suite :

$$
Z_c^2 = \frac{\cos\beta}{\cos\alpha \sin\alpha} = \frac{1}{\cos 20 \sin 20} = \frac{1}{0.939 \ 0.342}
$$

$$
Z_c^2 = 3.11
$$

Et le facteur de capacité de charge est donne par suite :

$$
T_{adm} = (206,55)^2 \ 80 \ 120 \ \frac{0,89 \ 0,81 \ 0,7 \ 0,9 \ 0,57}{4302,17 \ 0,73 \ 3,11 \ 1}
$$

$$
T_{adm} = 9118,43 N
$$

Avec :

 $N_3 = 300tr/min$  $N_3 = 200tr/min \quad \gamma = 1$ **- Calcul de la couronne**:

L'effort tangentiel admissible au primitif de fonctionnement sur la roue :

$$
T_{adm} = \sigma_H^2 \ b \ d_4 \ \frac{C_r \ K_v \ K_{bl_1} \ K_m \ K_A}{Z_E^2 \ Z_\beta^2 \ Z_c^2 \ \gamma} \ \frac{L - b}{L}
$$

Le facteur de durée est donné par suite :

$$
K_{bl_2} = \frac{10^7}{N_{cl}} \frac{Z_4^{-\frac{1}{6}}}{Z_3} = \frac{10^7}{78894 \cdot 10^3} \frac{100}{12} \frac{^{\frac{1}{6}}}{12}
$$

$$
K_{bl_2}=1,009
$$

Pour les autres facteurs, ils sont identiques aux valeurs calculées précédemment pour le pignon est donnée par suite:

$$
T_{adm} = (206,55)^2 \ 80 \ 1000 \ \frac{0,89 \ 0,81 \ 1 \ 0,9 \ 0,57}{4302,17 \ 0,73 \ 3,11 \ 1} \ (0,84)
$$

En conséquence l'effort tangentiel admissible:

$$
T_{adm} = 108552,8539N
$$

## **III.6 Calcul et dimensionnement de l'arbre**:

La figure suivante représente l'arbre de de transmission bétonnière avec un pignon conique hélicoïdal qui permet de transmettre le mouvement entre un moteur électrique et le cuve de la bétonnière. Pendant que ce système fonctionne l'arbre de de transmission soumis à des efforts importantes. Les roulements jouent un rôle primordial sur le plan de la tenue de route.

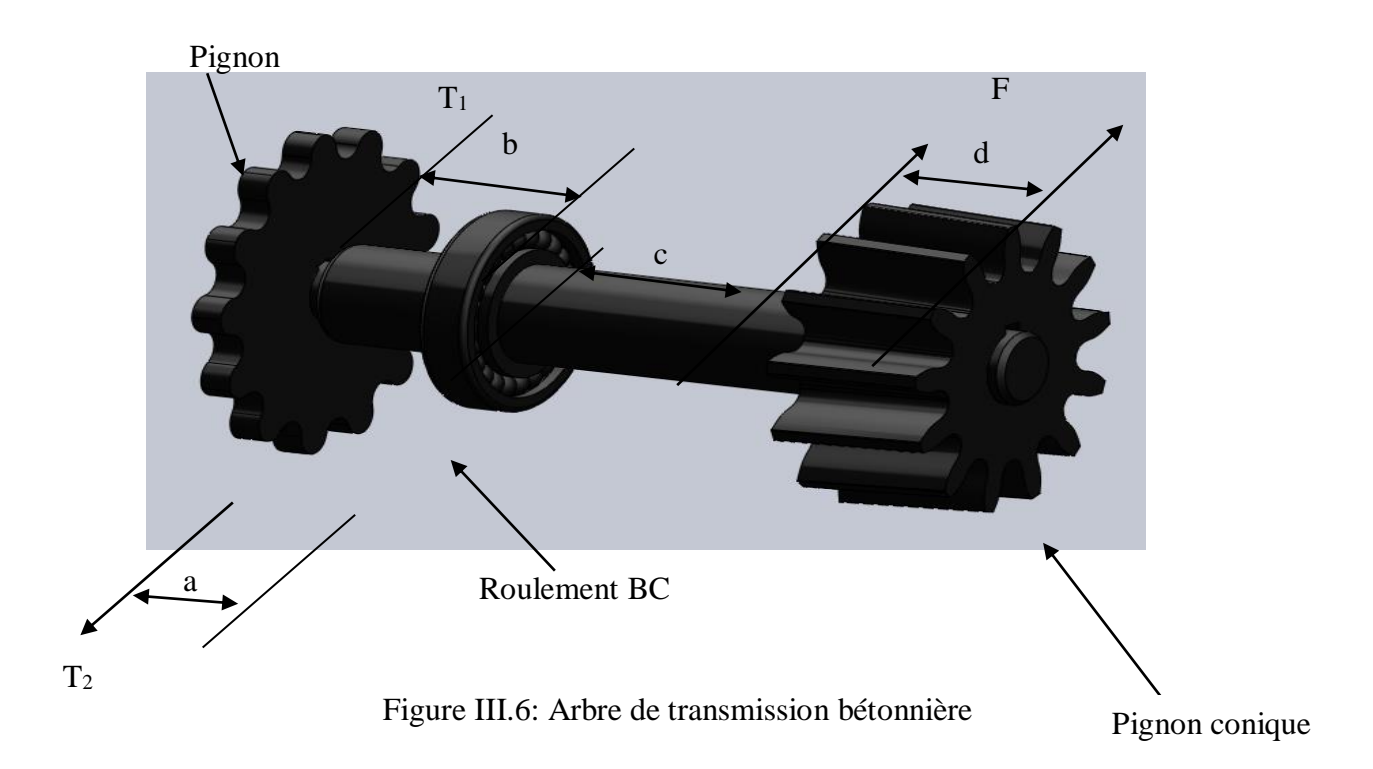

On a les données suivantes;  $a = 0.05m$ ;  $b = 0.05m$ ;  $c = 0.3m$ ;  $d = 0.05m$  $T_2 = 5000N$ ;  $T_1 = 1124,5N$ ;  $F = 5065,48N$ 

α<sub>1</sub>=32 et α<sub>2</sub>=30, α<sub>3</sub>=70

#### **-Au plan vertical** :

 $T_{2v} = 4931,42 N$ ;  $T_{1v} = 973,84 N$ ;  $T_r = 1720,16 N$ 

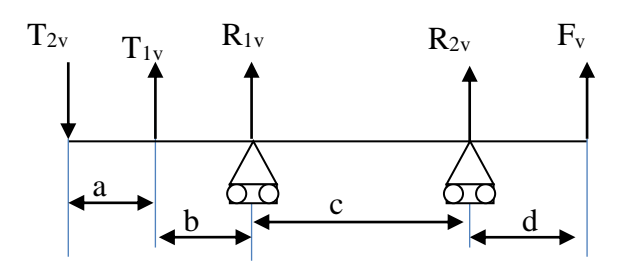

Figure. III.7*:* Forces sur le plan vertical

**56 | P a g e**

**-Calcul des réactions** :

$$
F_i = 0
$$
  
\n
$$
-T_{2v} + T_{1v} + R_{AV} + R_{BV} + F_t = 0
$$
  
\n
$$
MI_A = 0
$$
  
\n
$$
-T_{2v}(a+b) + T_{1v} \t b + R_B \t c - T_r(c+d) = 0
$$
  
\n
$$
R_{av} = \frac{-T_{2v}(a+b) + T_{1v} \t b - F_t(c+d)}{c}
$$
  
\n
$$
R_{av} = -3488,34N
$$

## **-Calcul des moments**:

Pour : x 0: 0,05

 $M(x) = -T_{2v} x$  $x = 0$   $M_f = 0$  $x = 0.05$   $M_f = -246.57$  N m Pour : x 0,05 :0,1  $M(x) = -T_{2v}$   $x + T_{1v}(x - a)$  $x = 0.05$   $M_f = -246.57$  N m  $x = 0.1$   $M_f = -444.45$  N m Pour : x 0,1 :0,4  $M(x) = -T_{2V} + T_{1V}(x - a) + R_{AV}(x - (a + b))$  $x = 0,1$   $M_f = -444,45$  N m  $x = 0.4$   $M_f = 86,00$  N m Pour : x 0,4 :0,45  $M(x) = -T_{2V} x + T_{1V}(x - a) + R_A(x - (a + b)) + R_B(x - (a + b + c))$  $x = 0.4$   $M_f = 86.0$  N m

 $R_{AV} = T_{2v} - T_{1v} - R_{BV} - F_t$   $R_{AV} = 5725,76N$ 

 $x = 0.45$   $M_f = 0$ 

**-Au plan horizontal** :

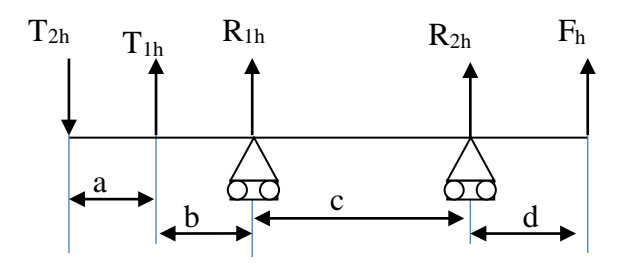

Figure III.8: forces sur le plan horizontal

 $T_{2H} = 825,23$ ;  $T_{1H} = 562,25N$ ;  $F_t = 4760 N$ 

**-Calcul des réactions** :

$$
F_i = 0
$$
  
\n
$$
-T_{2H} + T_{1H} + R_{AH} + R_{BH} + F_t = 0
$$
  
\n
$$
M_{iA} = 0
$$
  
\n
$$
-T_{2H}(a + b) + T_{1H} \quad b - R_{BH} \quad c - F_t(c + d) = 0
$$
  
\n
$$
R_{BH} = \frac{-T_{2H}(a + b) + T_{1H} \quad b - F_t}{c}
$$
  
\n
$$
R_{BH} = -5734,70 \text{ N}
$$
  
\n
$$
R_{AH} = T_{2H} - T_{1H} - R_{BH} - F_t
$$

$$
R_{AH} = 1237,68 N
$$

# **-Calcul des moments** : Pour : x 0 :0,05

 $M(x) = -T_{2H} x$ 

 $x = 0$   $M_f = 0$  $x = 0.05$   $M_f = -4I.26 N m$ Pour : x 0,05:0,1  $M(x) = -T_{2H} x + T_{1H}(x - a)$  $x = 0.05$   $M_f = -41,26N$  *m*  $x = 0.1$   $M_f = -51,41N$  m Pour : x 0,1:0,4  $M(x) = -T_{2H} x + T_{1H}(x - a) + R_{AH}(x - (a + b))$  $x = 0,1$   $M_f = -51,41N$  m  $x = 0.4$   $M_f = 237,99 N m$ Pour : x 0,4:0,45  $M(x) = -T_{2H} x + T_{1H}(x - a) + R_{AH}((x - (a + b)) + R_{BH}(x - (a + b + c)))$ 

 $x = 0.4$   $M_f = 237,99 N m$  $x = 0.45$   $M_f = 0$ 

#### **-Calcul du moment de flexion maximal [5]** :

D'après des calculs précédents on peut calculer le moment de flexion maximal:

$$
M_{fmax} = \sqrt{(M_{f Hmax})^2 + (M_{f v max})^2} = \sqrt{(237,99)^2 + (-444,45)^2}
$$
  

$$
M_{fmax} = 504,157 \text{ N m}
$$

#### **-Calcul du moment de torsion [5]** :

Pour : *x* 0 :0,05

$$
M_t = T_{2H} \frac{d_2}{2} = 825,23 \frac{96 \ 10^{-3}}{2}
$$

 $M_t = 39,61 N m$ 

Pour : x 0,05 :0,1

$$
M_t = T_{2H} \frac{d_2}{2} + T_{1H} \frac{d_1}{2} = 825,23 \frac{96 \ 10^{-3}}{2} + 56II.49 \frac{425 \ 10^{-3}}{2}
$$

$$
M_t = 159,10 \ N \ m
$$

#### **-Calcul du moment idéal [5]** :

D'après des calculs précédents on peut calculer le moment idéal.

On a l expression du moment idéal :

$$
M_{id} = \frac{1}{2} M_{fmax} + \frac{1}{2} \sqrt{(M_{fmax})^2 + (M_{tmax})^2}
$$

Donc :

$$
M_{id} = \frac{1}{2} \ 504{,}15 + \frac{1}{2} \sqrt{(504{,}15)^2 + (159{,}10)^2}
$$

$$
M_{id} = 516,41 N m
$$

#### **- Choix du diamètre de l'arbre** :

Nous choisissons comme matériau de l'arbre: l'acier CC45 (Tableau.10 Annexe) Donc :

$$
Re = 68.5 \; dan/mm^2
$$

Et on prend comme coefficient de sécurité  $s = 2$ 

$$
Rp = \frac{Re}{s} = 34,25\,\text{daN/mm}^2
$$

On a:  $\frac{\pi d^3}{22}$ 32  $M_{id}$ Rp

$$
d \sqrt{\frac{32\,516,41\,10^3}{\pi\,342,5}}
$$

On prend  $d = 40$  mm

$$
d=24,86mm
$$

## **III.7 Choix et calcul de vérification des Clavettes [6]** :

Les clavettes ont notamment été longuement utilisées pour assembler des arbres avec les moyeux des roues dentées des poulies

Les dimensions principales des clavetages son normalisées.

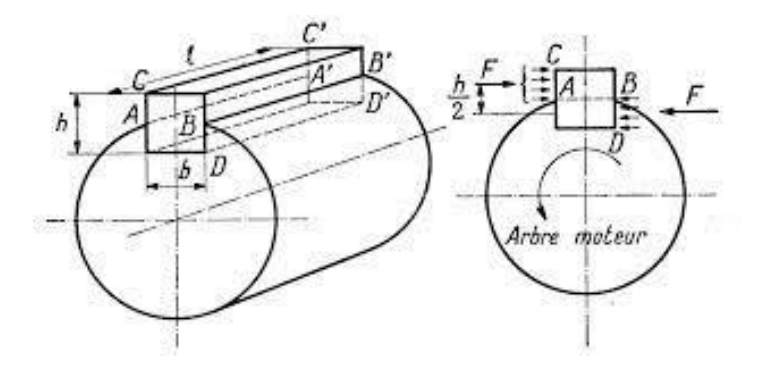

Figure III.9*:* Dimension principales de la clavette

# **- Vérification de la clavette**:

D'après le Tab.11 on choisit :

 $a = 12 mm$ ;  $b = 8 mm$ ;  $I = 30 mm$ 

$$
T_{t1} = 825{,}23 \; N
$$

## **-Vérification a la compression**:

La compression est donne par suite  $\sigma = \frac{T_{t_1}}{T_{t_2}}$  $\frac{T_{t1}}{b} = \frac{825,23}{8,30}$ 8 30

Donc:  $\sigma = III.43N/mm^2$ 

# **-Vérification au cisaillement**:

Le cisaillement est donne par suite :

$$
\tau = \frac{T_{t1}}{a} = \frac{825,23}{12 \cdot 30}
$$

$$
\tau = 2,29N/mm^2
$$

La clavette vérifie les deux conditions.

## **III.8 Calcul des roulements [7]** :

La figure suivante représente l'arbre de de transmission bétonnière qui permet de transmettre le mouvement entre un moteur électrique et le cuve de la bétonnière. Les roulements jouent un rôle primordial sur le plan de la tenue de route.

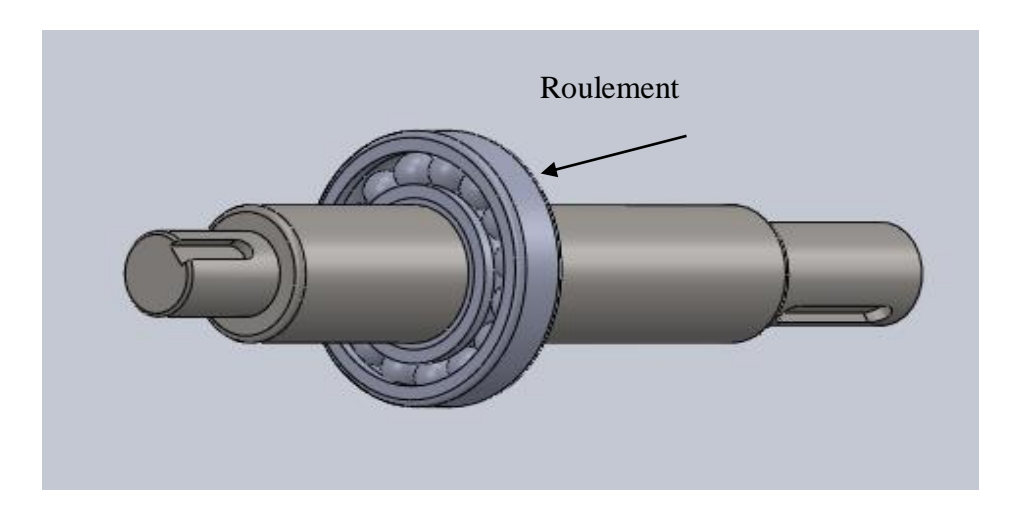

Figure III.10: Roulements de l'arbre

**- Cas isostatique**:

Palier B

**-Calcul des réactions** :

$$
R_{AV} = 5725,76 N
$$
Palier A  

$$
R_{AH} = 1237,68 N \t R_A = 585,80 da N
$$

$$
R_{BV}=-3488.34 N
$$

$$
R_{BH} = -5734,70 N \t R_B = 671,23 d \text{a} N
$$

### **-Durée de fonctionnement en heures** :

 $L_H = 3$  365,25 12 = 13149 heures

On sait que la capacité est donnée par :

$$
c=p \ \frac{L_H \ N \ 60^{l/\alpha}}{10^6}
$$

 $\alpha = 3$  Pour les roulements a billes.

 $\alpha = \frac{10}{2}$  $\frac{10}{3}$  Pour les roulements à rouleaux.

Pour un roulement soumis à une charge quelconque P est donnée par la relation suivante :

$$
P = V \times F_r + y \cdot F_A
$$

 $V = 1$  Pour bague intérieur tournante par rapport à la bague extérieure.

### **- Palier A**

Pour un force axiale seul :  $F_A = 0$   $p = Fr$ 

D'après [7]  $x = 1$  et  $y = 0$ Donc:  $p = 1 \ 1 \ 671,23 = 671,23$  daN

$$
c = 585,80 \frac{13149\,300\,60^{\frac{1}{3}}}{10^3}
$$

$$
c=3623{,}57\;daN
$$

**- Palier B**

$$
\frac{F_A}{F_r} = \frac{F_A}{R_\beta} = \frac{206,33}{671,23} = 0,03
$$

Cette valeur étant inférieur à  $e = 0.41$ , la charge axiale peut être négligée.

D'après [7]  $x = 1$  et  $y = 0$ 

Donc :  $p = 1 \ 1 \ 671,23 = 671,23$  daN

Et 
$$
c = 671,23 \frac{13149\,300\,60\frac{3}{10}}{10^6}
$$

 $c = 3460,35$  daN

### **- Choix des roulements :**

D'après les abaques donnant les caractéristiques des roulements à moyen diamètre on choisit : roulement a bille pour le palier A (BC), et roulement a rouleaux (KB) pour le palier B

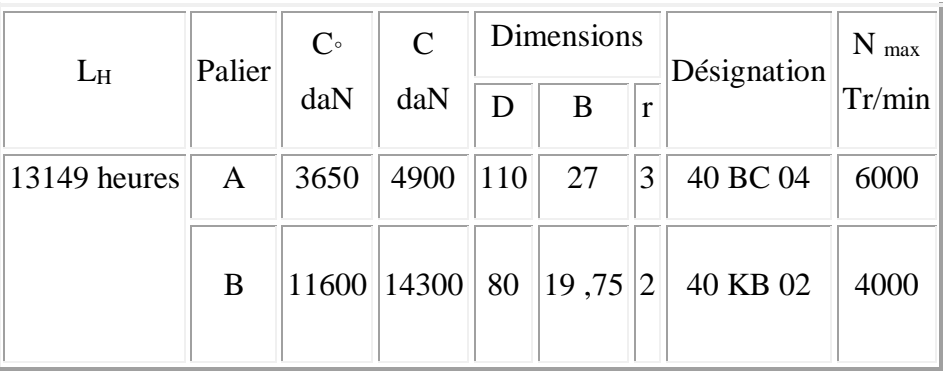

Tableau III .8 : Caractéristiques des roulements.

# **III.9 Calcul du diamètre de l'arbre encastré et les roulements**:

Les roulements jouent un rôle primordial sur le plan de la tenue de route.

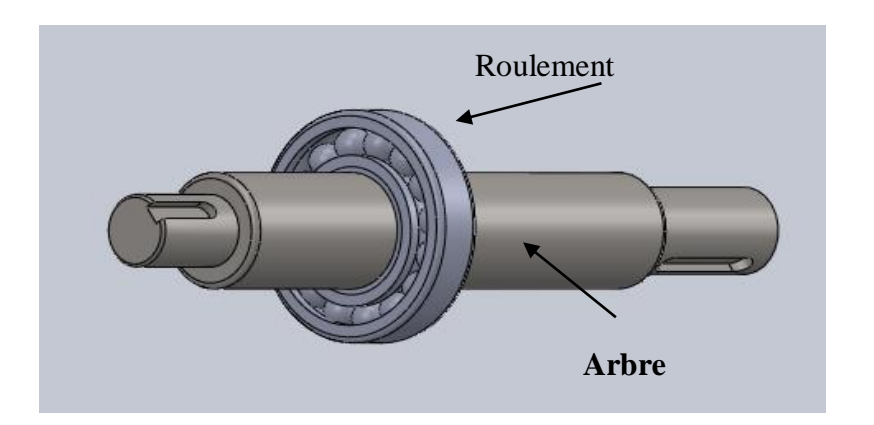

Figure III.11 : Arbre encastré et les roulements

#### **-Données**:

La longueur de l'arbre encastré est 390 mm

La flèche déterminée est de 2 mm / mètre de longueur

La flèche déterminée est  $f = 0.78$ mm

#### **- Calcul du diamètre de l'arbre encastré**:

On sait que la flèche est donnée par :

$$
f = \frac{p}{8} \frac{l^3}{E l_{\alpha\beta}} \ 0.78
$$

Avec:  $I_{\alpha\beta} = \frac{\pi d^2}{64}$ 64

$$
f = \frac{64 \ p \ l^3}{8 \ E \ \pi \ d^4} \ 0.78
$$

On sait que le diamètre de l'arbre encastré est donné par :

$$
d \sqrt{\frac{64 P I^3}{8 E \pi 0.78}}
$$

Donc **,**le diamètre de l'arbre encastré est;

$$
d \sqrt{\frac{64 \quad 12072,1 \quad 390^3}{8 \quad 2 \quad 10^5 \quad 3,14 \quad 0,78}}
$$

$$
d = 58,47 \, mm
$$

On prend:  $d = 65$  mm

#### **III.10 Calcul et dimensionnement des éléments du réducteur manuel**:

Habituellement, nous donnons les paramètres de départ suivants :

La Vitesse d'entrée (Volant) :  $N_1 = 24tr/min$ 

La Vitesse de sortie (Cuve) :  $N_2 = 2tr / min$  par nécessité de fonctionnement K = 10

#### - **Calcul de denture :**

La denture choisie pour la conception de réducteur est sur laquelle va se faire la suite des calculs est la denture droite.

#### - **Les rapports de transmission** *i*

Le rapport Total *i* :

$$
i=\frac{N_1}{N_2}
$$

Donc:  $i = \frac{24}{3}$  $\frac{24}{2} = 12$ 

On a  $i_1 = 3$   $i = i_1$   $i_2$   $i_2 = \frac{i}{i_1}$  $\frac{i}{i_1}$   $i_2 = \frac{12}{3}$  $\frac{12}{3}$   $i_2 = 4$ 

Pour le premier étage  $i_1 = 3$ 

Pour le deuxième étage  $i_2 = 4$ 

#### **- Recherche et calcul des paramètres du premier étage**:

#### **Rapport de transmission** :

 $i_1 = 3$ 

Avec **l'angle de pression**  $\alpha = 20$  et Le module du premier étage  $m = 4$ ,

#### **Le pas :**

 $P = m$   $\pi = 4$  3,14 = 12,56 mm

# **Le Nombre de dent de Roue** <sup>2</sup>

On a  $Z<sub>I</sub> = 16$  dents

$$
i_1 = \frac{Z_2}{Z_I} \qquad \quad Z_2 = i_1 \ Z_I = 3 \quad 16 = 48
$$

Le nombre de dent de la roue  $Z_2 = 48$  dents

#### **Le diamètre primitif**

On a  $d = m Z$ Donc  $d_1 = m Z_I = 4$  16 = 64mm  $d_2 = m Z_2 = 4 48 = 192 mm$ **Le diamètre de tête** On a  $d_a = d + 2m$ 

#### Donc  $d_{a1} = d_1 + 2 m = 64 + 8 = 72 mm$  $d_{a2} = d_2 + 2 m = 192 + 8 = 200 mm$

#### **Le diamètre de pied**

On a  $d_f = d - 2.5m$ 

Donc

 $d_{f1} = d_1 - 2.5$   $m = 64 - 10 = 54$ mm

 $d_{f2} = d_2 - 2.5$   $m = 192 - 10 = 182$ mm

**La saillie**

On a  $h_a = m = 4$   $h_a = 4mm$ 

**Le creux**

**On a** 

 $h_f = 1,25$   $m = 1,25$   $4 = 5$ mm

Donc  $h_f = 5mm$ 

**Le Hauteur de la dent**

On a  $h = h_a + h_f = 4 + 5 = 9$ mm

Donc

 $h = 9mm$ 

**- L'entraxe**

On a  $a = \frac{d_1 + d_2}{2}$  $\frac{+d_2}{2} = \frac{64+192}{2}$  $\frac{192}{2}$  = 128mm Donc  $a = 128$ mm

**- Recherche et calcul des paramètres du deuxième étage**

Le rapport de transmission  $i_2 = 4$ , l'angle de pression  $\alpha = 20$ , Le module du premier étage  $m = 4$ 

**Le pas**

On a  $p = m \pi = 4$  3,14 = 12,56mm

Donc  $p = 12,56$ mm

**Le nombre de dent de Roue**

On a  $Z_3 = 29$  dents

 $i_2 = \frac{z_4}{z_1}$  $\frac{z_4}{z_3}$   $Z_4 = i_2 Z_3 = 4$  29 = 116

Donc le nombre de dent de la roue  $Z_4 = 116$ dents

### **Le diamètre primitif**

On a  $d = m Z$ 

Donc  $d_3 = m Z_3 = 4$  29 = 116mm

 $d_4 = m Z_4 = 4 116 = 464$ mm

#### **Le diamètre de tête**

On a

 $d_a = d + 2 m$   $d_{a3} = d_3 + 2 m$   $d_{a3} = 116 + 8 = 124 mm$ 

Donc  $d_{a4} = d_4 + 2 m$   $d_{a4} = 464 + 8 = 472 mm$ 

#### **Le diamètre de pied**

#### **On a**

 $d_f = d - 2.5$  m Donc  $d_f = d - 2.5$   $m = 116 - 10 = 106$ mm  $d_{f4} = d_4 - 2.5$   $m = 464 - 10 = 454$ mm

#### **La saillie**

 $h_a = m = 4$   $h_a = 4$ 

#### **Le creux**

On  $h_f = 1,25$   $m = 1,25$   $4 = 5$ mm  $h_f = 5$ mm

**Hauteur de la dent**

 $h = h_a + h_f = 4 + 5 = 9$ mm  $h = 9$ mm

**Entraxe**

$$
a = \frac{d_1 + d_2}{2} = \frac{116 + 464}{2} = 290 \, mm \qquad a = 290 \, mm
$$

#### **III.10 Conclusion**:

Dans ce chapitre on a représenté les dimensions des composantes d'une bétonnière hydraulique B422H. Ces dimensions sont représentés par des calculs des éléments nécessaires et des vérifications des éléments hydrauliques telle que le vérin et la pompe et dans la deuxième partie on a représenté les dimensions de l'arbre, les calculs des éléments du réducteur conique, les calculs des roulements....cte.

# **Chapitre IV**

# **Conception et la simulation de la bétonnière hydraulique**

#### **IV.1 Introduction :**

Ce chapitre est divisé en trois parties, la première partie concerne la présentation des conceptions de la bétonnière hydraulique en tenant en compte tous calcules qui a été déterminé dans le chapitre précédent. Dans cette partie, Chaque partie de la bétonnière hydraulique B422H sera construite indépendamment à l'aide de SolidWorks. L'assemblage des parties aura fait en utilisant 'SolidworksAssembly'. Dans la deuxième partie de ce chapitre, la simulation de la cuve de la bétonnière représente pour cela la simulation du moteur, le logiciel Matlab sera utiliser à partie de l'outil Simulink et La simulation de la partie mécanique -l [arbre1](https://fr.wikipedia.org/wiki/Arbre_(m%C3%A9canique)) avec la clavette1, la chaîne de distribution l['arbre](https://fr.wikipedia.org/wiki/Arbre_(m%C3%A9canique)) 2 -clavette2 avec le roulement et l'engrenage -pignon hélicoïdal et la couronne engrenée dans le logiciel MATLAB est faite à l'aide de SimMechanics. La combinaison entre ces modèle sera présenter afin simuler la transformer l'énergie électrique du moteur en énergie mécanique pour mortiser le système -pignon hélicoïdal et la couronne engrenée. Cela conduit au contrôle la cuve de la bétonnière. Dans la dernière partie de ce chapitre, la simulation du benne de la bétonnière représenté pour cela la simulation de la pompe hydraulique va réaliser à l'aide de l'outil Simscape multibody physical puis la simulation de la benne avec le vérin dans le logiciel MATLAB aura fait à l'aide de SimMechanics. La combinaison entre ces modèle afin simuler le actionneur en boucle fermée qui se compose d'un distributeur proportionnel à 4 voies entraînant un vérin hydraulique à double effet.

## **IV.2 Conception 3D :**

Le logiciel SolidWorks est un logiciel de conception mécanique 3D, il'offre des fonctionnalistes très avancées dans le domaine de la modélisation des pièces, la définition des formes complexes, la création et la gestion du gros assemblage et la mise en plan.

Chaque partie de la bétonnière hydraulique B422H a été construite indépendamment à l'aide de SolidWorks. Le modèle comprend les parties représentées dans les paragraphes suivantes en tenant en compte tous calcules qui a été déterminé dans le chapitre précédent.

## **IV.2.1 Conception du châssis :**

Le châssis et la fixation de la bétonnière hydraulique B422H sont obtenu par assemblage soudé de plusieurs poutres en U (UPN 100 x 50 et UPN 80 x 45).

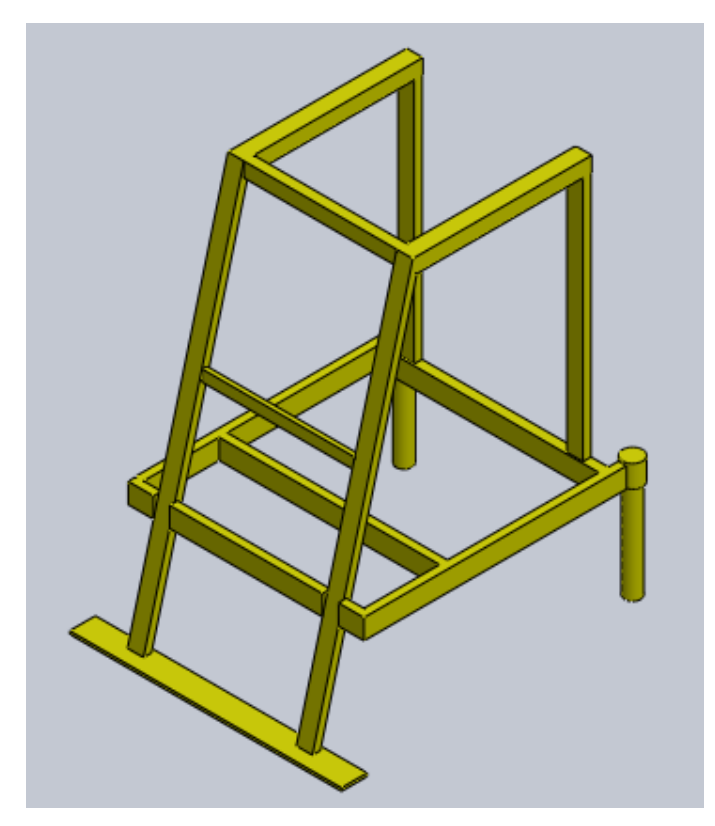

Figure IV.1: Châssis de la bétonnière hydraulique.

Ce châssis se compose 3 éléments principaux : Le support de bas, deux supports (gauche et droite) et l'ensemble supportant le vérin de la benne.

Le support de bas se comporte 4 poutres UPN 100 x 50 assemblé entre elles sans soudures.

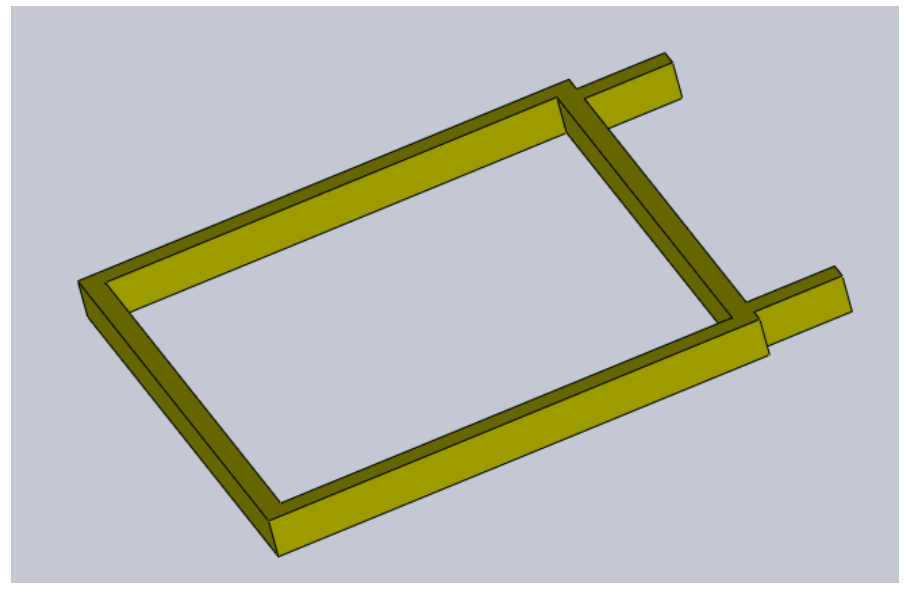

Figure IV.2: Support de bas de la bétonnière hydraulique

Les supports de gauche et droite se composent d'UPN 80 x 45.

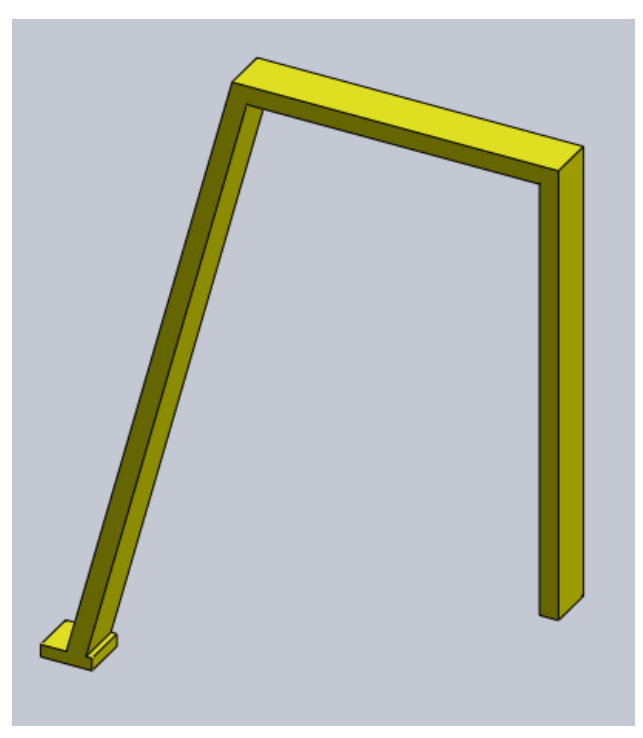

Figure IV.3: Supports de gauche et droite de la bétonnière hydraulique L'ensemble supportant le vérin qui se compose d'éléments soudés.

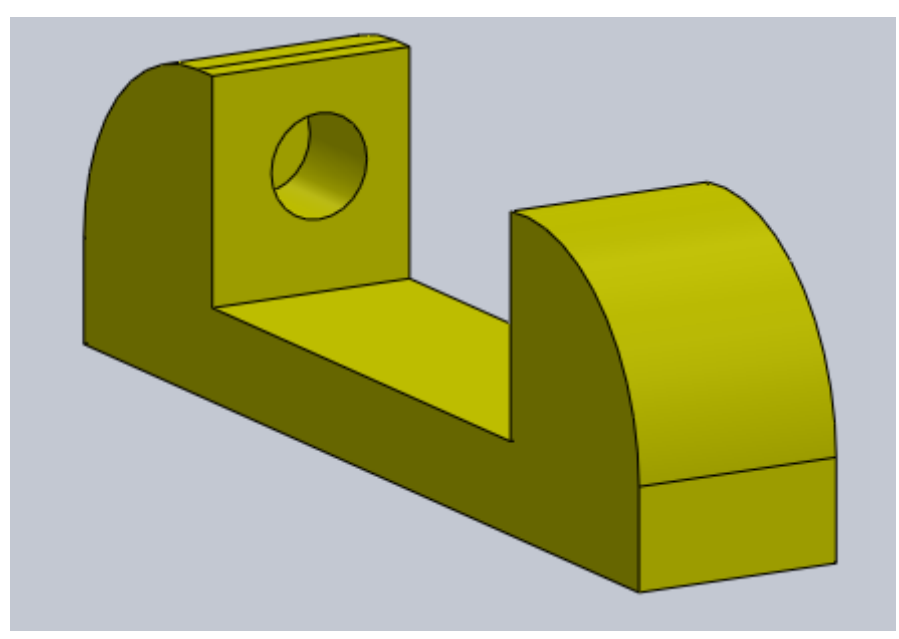

Figure IV.4: Support du vérin

## **IV.2.2 Conception de La cuve :**

La cuve se compose des éléments suivants:

la base de la cuve et le cylindre sont en tôle de 5mm d'épaisseur, assemblées par soudage.

La couronne est fixée par vis sur la partie cylindrique.

La base de la cuve est réalisée par moulage au sable.

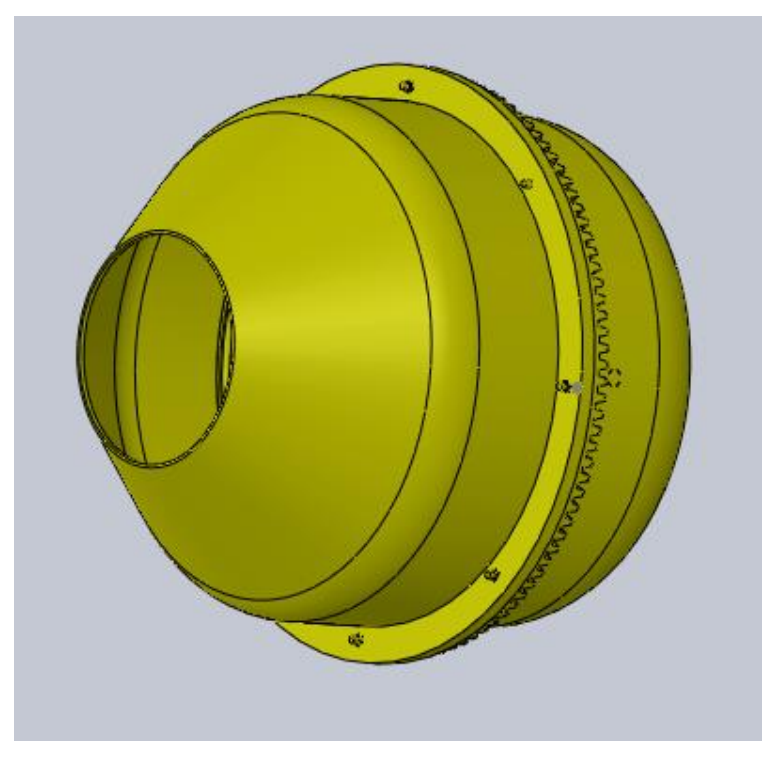

Figure IV.5: Cuve de la bétonnière hydraulique.

# **IV.2.3 Conception de la benne :**

La conception de la benne est faite en utilisant le logiciel SolidWorks. La figure ci-dessous est une vue perspective de cette benne.

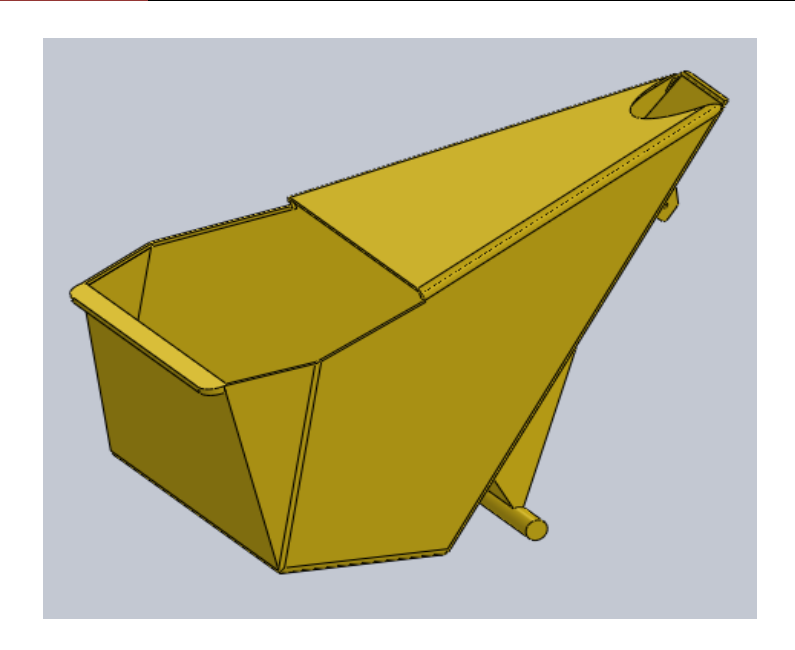

Figure IV.6: Benne de la bétonnière hydraulique.

### **IV.2.4 Conception du vérin :**

Un vérin hydraulique est un actionneur linéaire dans lequel l'énergie de l'huile comprimé est transformée en travail mécanique. Un piston muni d'une tige se déplace librement à l'intérieur d'un tube. Pour faire sortir la tige, on applique une pression sur la face avant du piston, et sur la face arrière pour faire rentrer la tige. La figure ci-dessous est une vue perspective de cette benne.

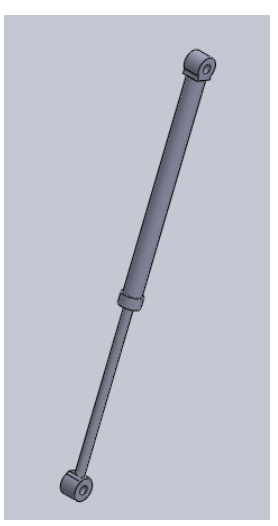

Figure IV.7: Vérin hydraulique.

**74 | P a g e**

### **IV.2.5 Conception du moteur de la bétonnière :**

Le moteur utilisé est un moteur électrique, il développe une puissance de 7,5Kw, et un nombre de tours de 1500rpm. ce dispositif [électromécanique](https://fr.wikipedia.org/wiki/%C3%89lectrom%C3%A9canique) fondé sur [l'électromagnétisme](https://fr.wikipedia.org/wiki/%C3%89lectromagn%C3%A9tisme) permettant la conversion d['énergie électrique](https://fr.wikipedia.org/wiki/%C3%89nergie_%C3%A9lectrique) en [énergie mécanique](https://fr.wikipedia.org/wiki/%C3%89nergie_m%C3%A9canique)

.L'assemblage des parties de ce moteur est fait en utilisant 'SolidworksAssembly'.

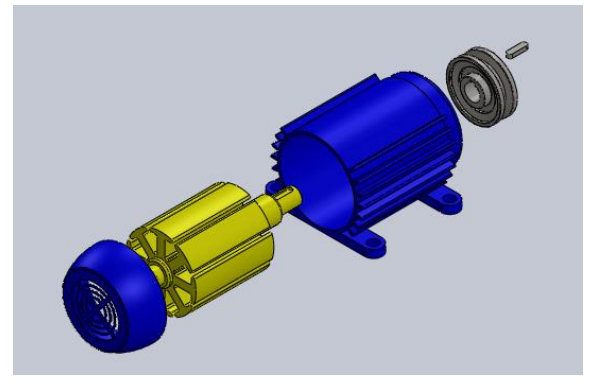

Figure IV.8: Moteur électrique de la bétonnière hydraulique

# **IV.2.6 Conception de la chaîne de distribution :**

La chaîne de distribution sert de liaison entre le moteur électrique et l'arbre de transmission. Constituée de maillons métalliques et une roue et pignon. Cette chaîne est utilisée en transmission de puissance. L'assemblage des parties de ce moteur est fait en utilisant 'SolidworksAssembly'.

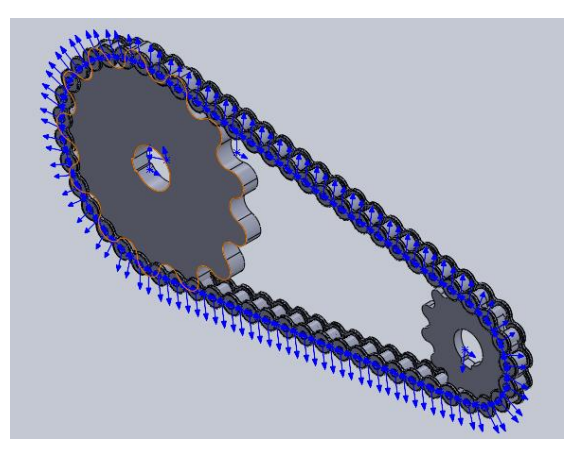

Figure IV.9 : Chaîne de distribution

#### **IV.2.7 Conception de la pompe hydraulique :**

La pompe hydraulique prend l'huile hydraulique d'un [réservoir de stockage](https://www.hydrauliquesimple.com/les-composants-de-base-du-circuit-hydraulique-reservoir/) et la pousse dans un circuit hydraulique sous forme de débit. Une dépression est créée du côté de l'aspiration de la pompe hydraulique puis la pression atmosphérique élevée ou la pression du réservoir pousse l'huile à travers l'orifice d'aspiration et à l'intérieur de la chambre d'aspiration de la pompe. Les engrenages de la pompe à engrenage par exemple transportent ensuite l'huile vers la chambre de refoulement de la pompe hydraulique. L'assemblage des parties de cette pompe est fait en utilisant 'SolidworksAssembly'.

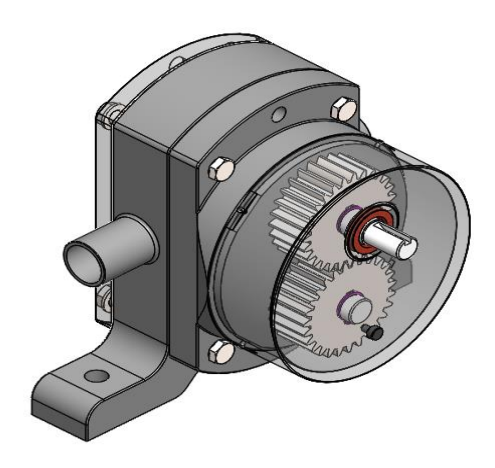

Figure IV.10 : pompe hydraulique

La figure ci-dessous est une vue coupée de cette pompe.

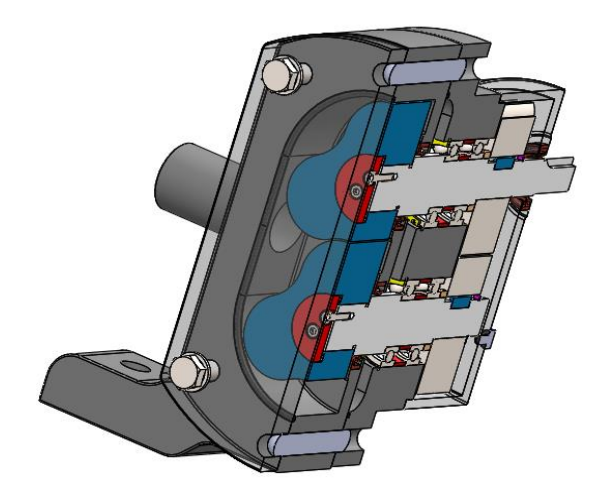

Figure IV.11 : Pompe hydraulique

**76 | P a g e**

## **IV.2.8 Conception du pignon hélicoïdal :**

Le pignon hélicoïdal est un élément du engrenage qui représenté le système mécanique composé de la couronne engrenée qui est fixée par vis sur la partie cylindrique servant : pour la [transmission du mouvement](https://fr.wikipedia.org/wiki/Transmission_(m%C3%A9canique)) de rotation entre elles. La figure ci-dessous est une vue perspective de ce pignon.

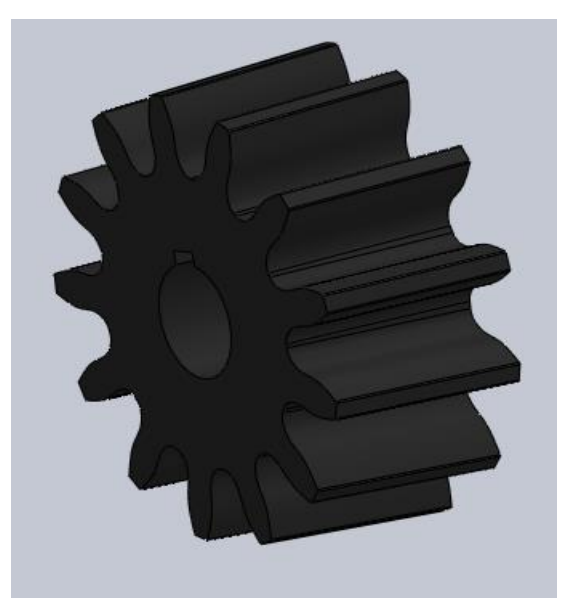

Figure IV.12 : Pignon hélicoïdal

## **IV.2.9 Conception d['arbre](https://fr.wikipedia.org/wiki/Arbre_(m%C3%A9canique)) :**

L['arbre](https://fr.wikipedia.org/wiki/Arbre_(m%C3%A9canique)) de [transmission](https://fr.wikipedia.org/wiki/Transmission_(m%C3%A9canique)) est un [composant de l](https://fr.wikipedia.org/wiki/V%C3%A9hicule_(transport_physique))a bétonnière servant à transmettre la [puissance](https://fr.wikipedia.org/wiki/Puissance_(physique)) mécanique générée par le mouvement de rotation du moteur [jusqu'au pignon](https://www.ornikar.com/code/cours/mecanique-vehicule/roues) hélicoïdal. La figure ci-dessous est une vue perspective de ce [arbre.](https://fr.wikipedia.org/wiki/Arbre_(m%C3%A9canique))

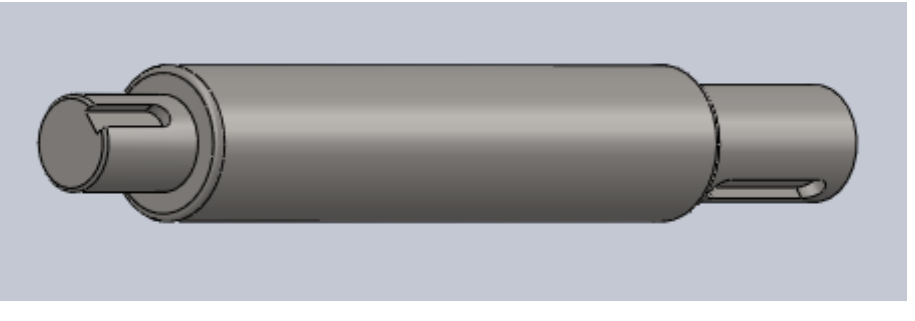

Figure IV.13 : [Arbre](https://fr.wikipedia.org/wiki/Arbre_(m%C3%A9canique)) de [transmission](https://fr.wikipedia.org/wiki/Transmission_(m%C3%A9canique))

### **IV.2.10 Conception de la clavette:**

Pour l'assemblage des arbres avec les moyeux des roues dentées, on utilise généralement des clavettes. La figure ci-dessous est une vue perspective de cette clavette.

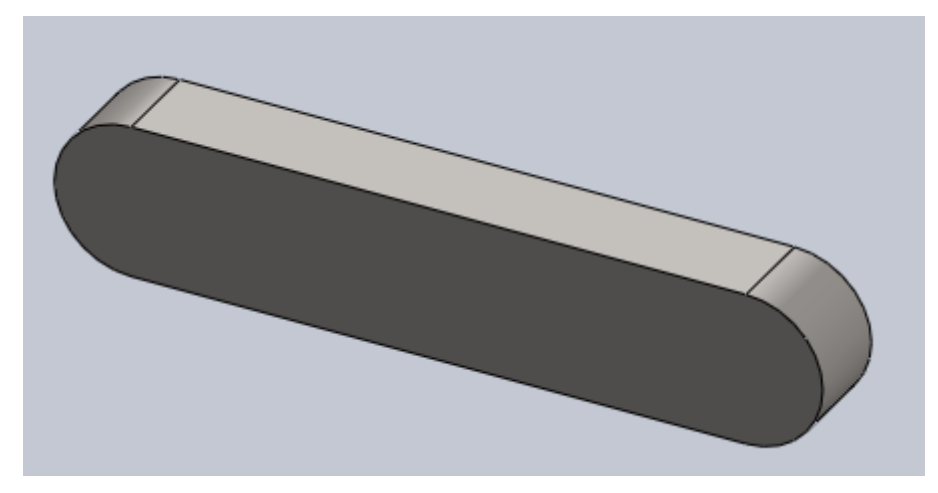

Figure IV.14 : Clavette

## **IV.2.11 Conception du roulement:**

Le roulement est un [palier.](https://fr.wikipedia.org/wiki/Palier_(m%C3%A9canique)) Par rapport aux [paliers lisses,](https://fr.wikipedia.org/wiki/Palier_lisse) le roulement permet d'avoir une très faible [résistance au pivotement](https://fr.wikipedia.org/wiki/R%C3%A9sistance_au_pivotement) tout en supportant des efforts importants. La figure ci-dessous est une vue perspective de ce roulement.

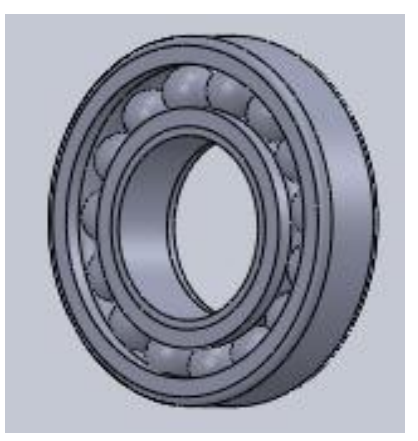

Figure IV.15 : Roulement

## **IV.2.12 Assemblage des parties:**

L'assemblage des parties est fait en utilisant 'SolidworksAssembly', dans lequel on peut construire un assemblage complexe composé de plusieurs composants qui peuvent être des

pièces ou des assemblages. Après l'assemblage de toutes les parties, on a obtenu des conceptions représentées sur des figures suivantes.

-L['arbre](https://fr.wikipedia.org/wiki/Arbre_(m%C3%A9canique)) de [transmission](https://fr.wikipedia.org/wiki/Transmission_(m%C3%A9canique)) avec le roulement.

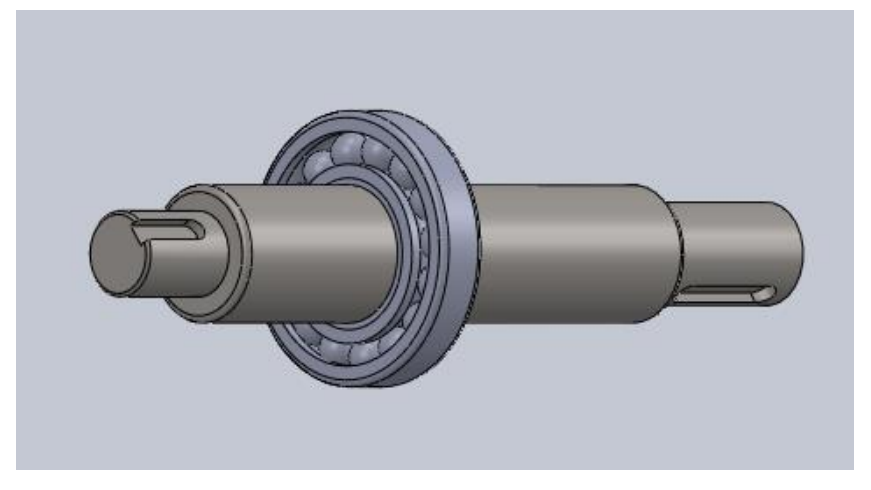

Figure IV.16 : Assemblage l [arbre](https://fr.wikipedia.org/wiki/Arbre_(m%C3%A9canique)) de [transmission](https://fr.wikipedia.org/wiki/Transmission_(m%C3%A9canique)) avec le roulement

- La couronne engrenée de la cuve.

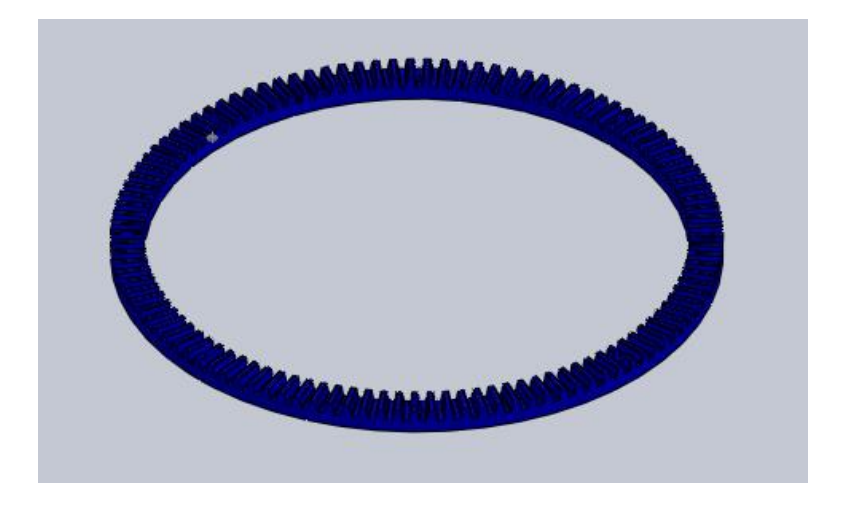

Figure IV.17 : Couronne engrenée de la cuve

-Le pignon hélicoïdal avec la couronne engrenée.

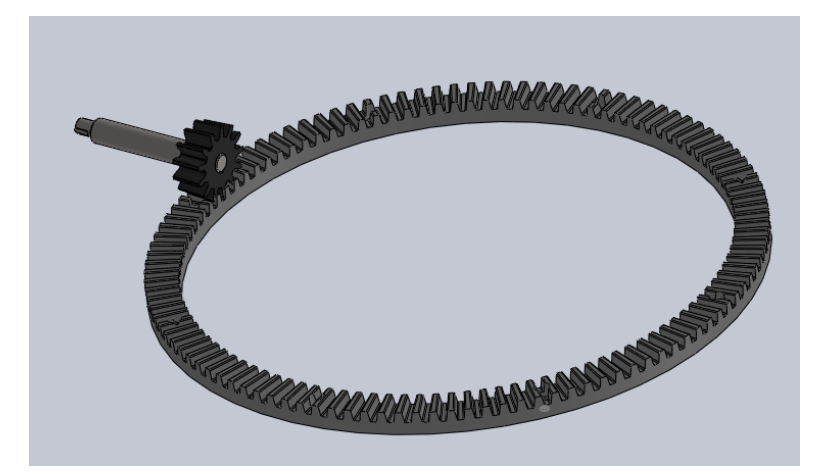

Figure IV.18 : Pignon hélicoïdal avec la couronne engrenée

Le système -pignon hélicoïdal et la couronne engrenée- avec le moteur.

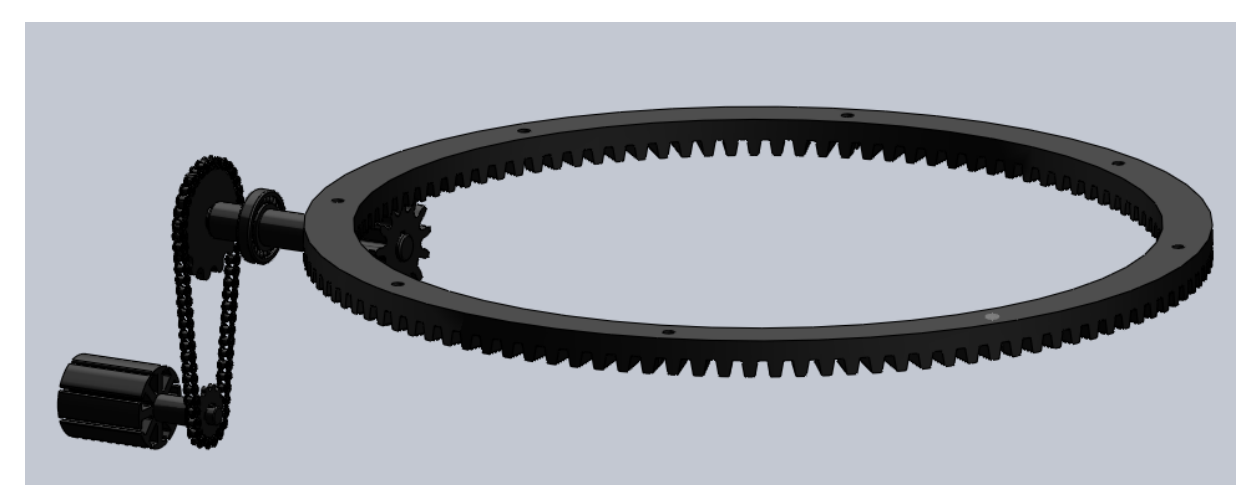

Figure IV.19 : Pignon hélicoïdal et la couronne engrenée- avec le moteur

-La benne avec le vérin.

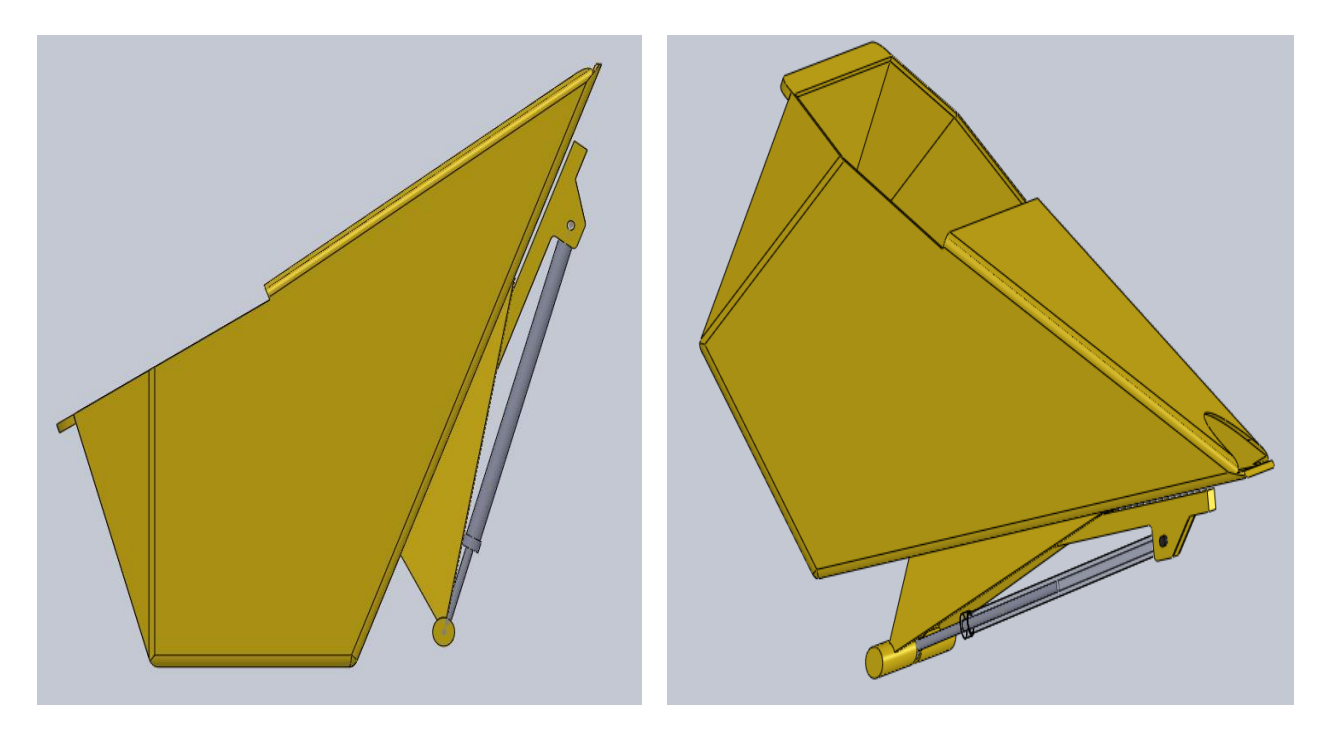

Figure IV.20 : Benne avec le vérin

-La structure de la bétonnière hydraulique B422H .

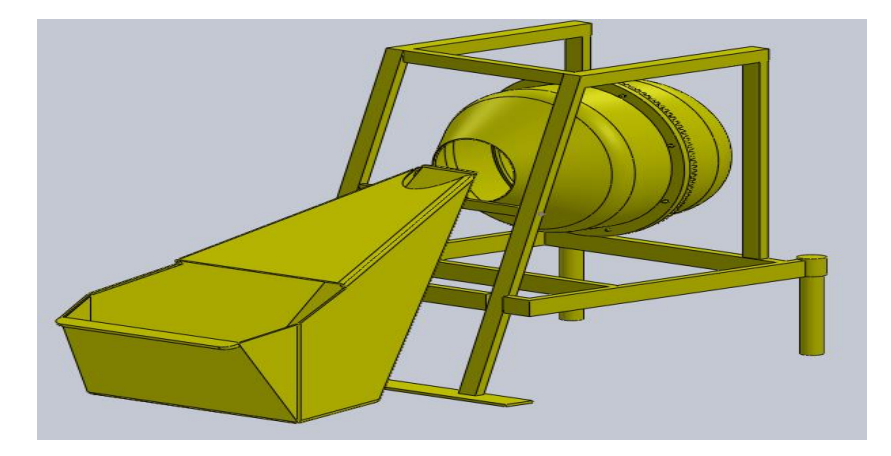

Figure IV.21 : Structure de la bétonnière hydraulique B422H

#### **IV.3 Simulation de la cuve de la bétonnière:**

Ce qui suit, la simulation de la cuve de la bétonnière représentée. Donc, la figure suivante présente un organigramme.

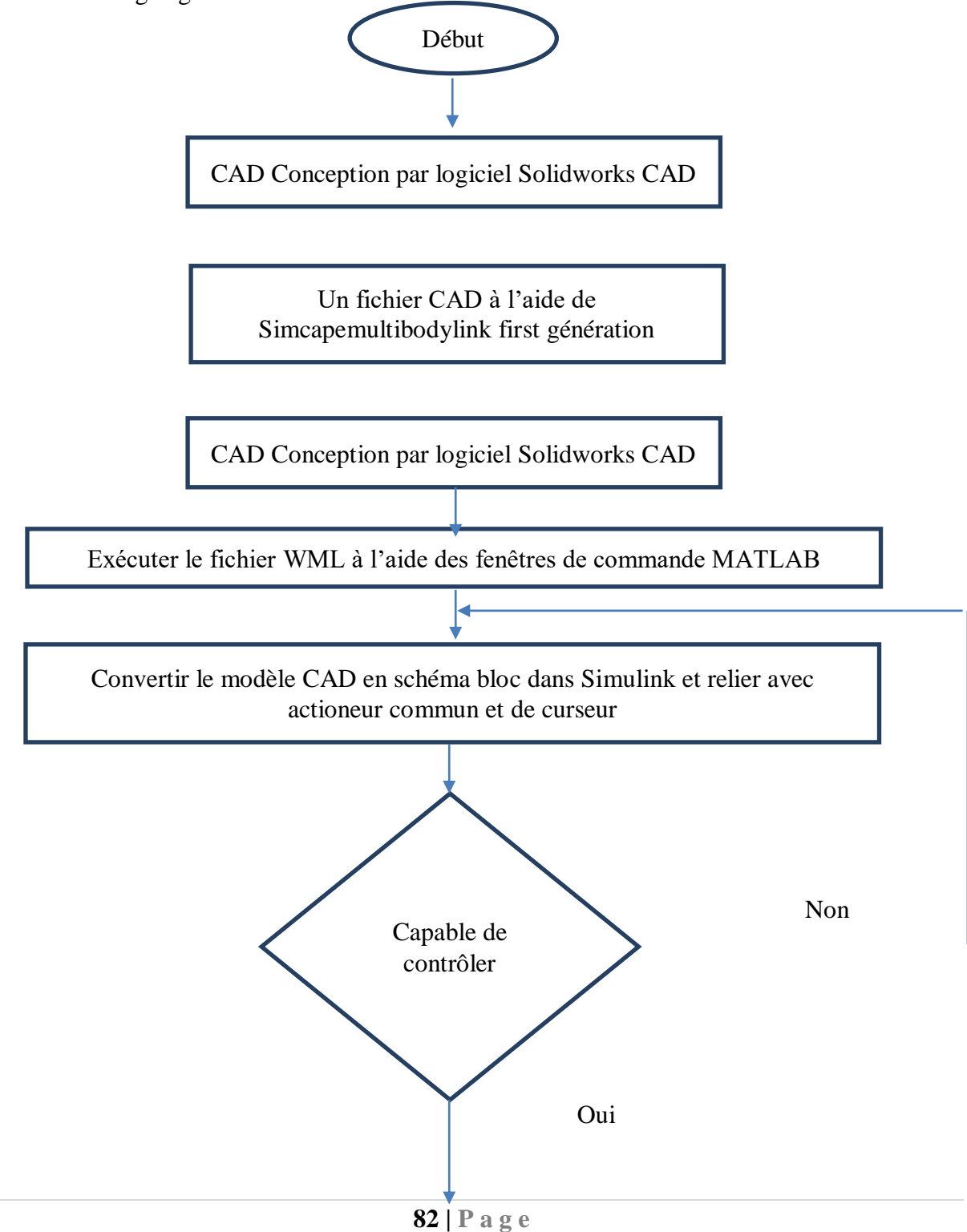

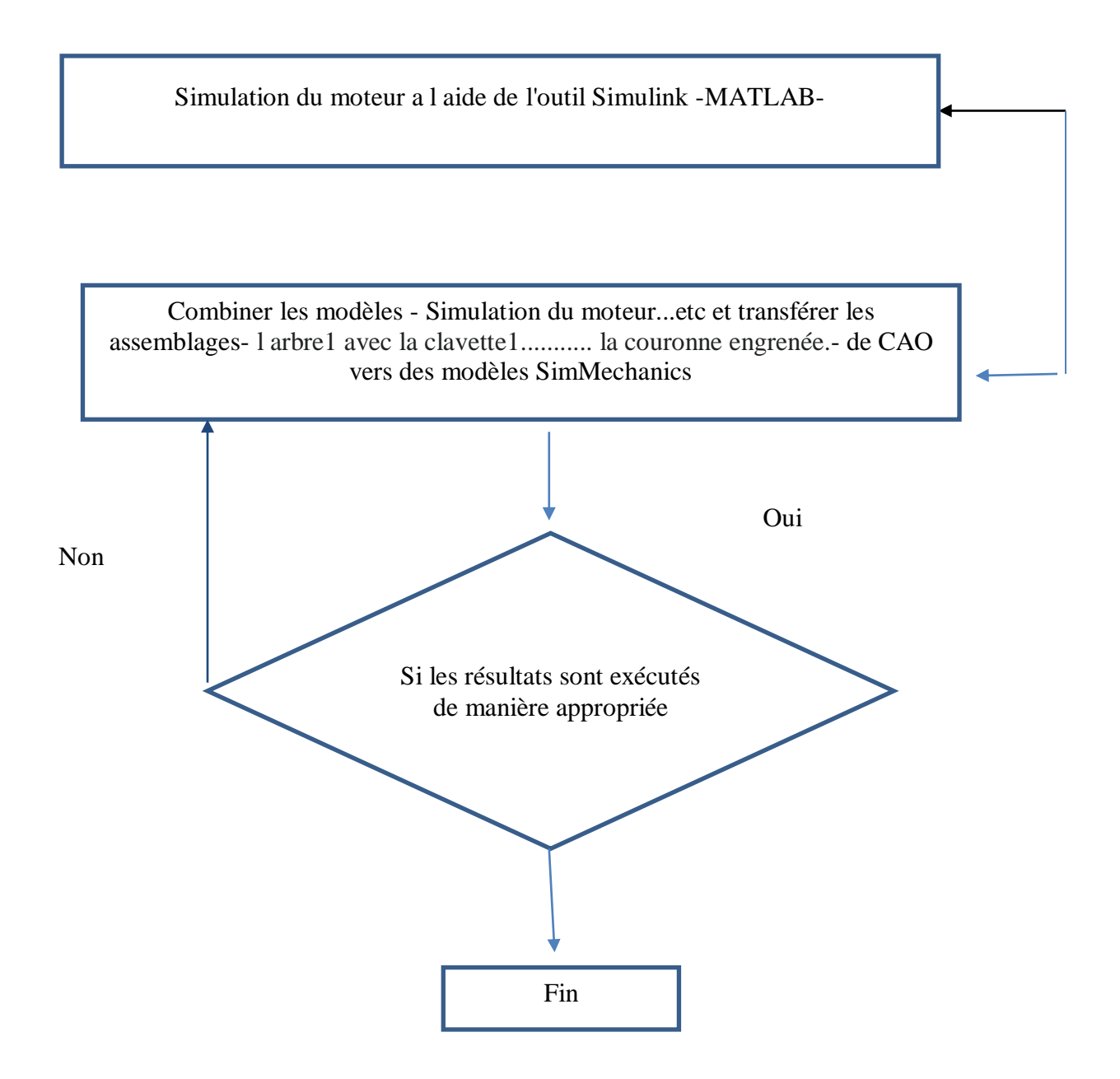

Figure IV .22 **:** Organigramme

#### **IV.4.1 Simulation du moteur:**

Pour la simulation du moteur, le logiciel Matlab sera utiliser à partie de l'outil Simulink .Ce modèle montre comment utiliser les blocs Controlled PWM Voltage et H-Bridge pour contrôler ce moteur. Le bloc de moteur à courant continu utilise les paramètres de la fiche technique du fabricant, qui spécifient que le moteur fournit une puissance mécanique de 10 W à 2500 tr/min et une Vitesse à vide de 4000 tr/min lorsqu'il fonctionne à partir d'une alimentation 12 V CC. Par conséquent, si la tension de référence PWM est réglée sur sa valeur maximale de +5 V, le moteur doit fonctionner à 4000 tr/min. S'il est réglé sur +2,5 V, il devrait fonctionner à environ 2000 tr/min. Le paramètre du modèle de simulation est défini sur moyenne pour les blocs Tension PWM contrôlée et Pont en H, ce qui permet une simulation rapide. Pour valider le comportement moyenné, changez le paramètre du mode Simulation en PWM dans les deux blocs. La figure suivante représente le modèle Simulink du moteur avec un capteur de courant basé sur un circuit à effet hall ACS724 permet de mesurer un courant continu de 0 A à 10 A et un convertisseur de l'énergie électrique d'entrée en mouvement mécanique-DC Moteur-.

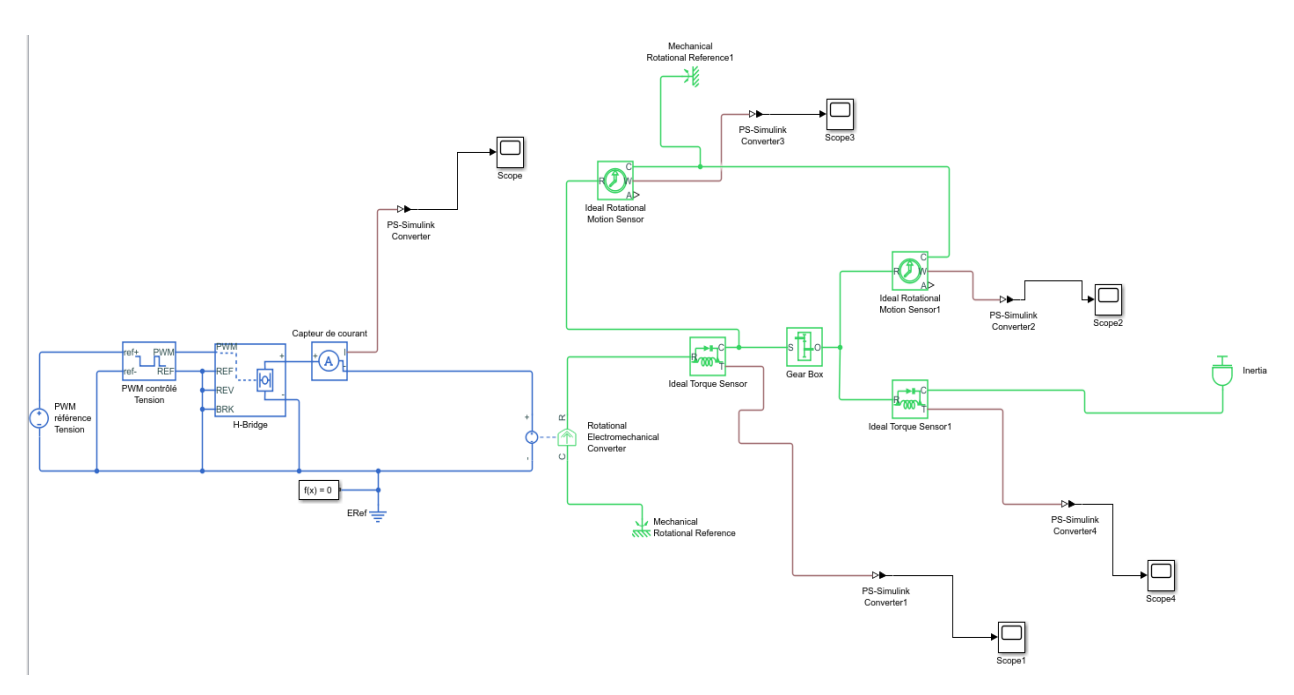

Figure IV.23 **:** Bloc de la simulation du moteur

### **IV.4.2 Simulation de la partie mécanique:**

La simulation de la partie mécanique -l['arbre1](https://fr.wikipedia.org/wiki/Arbre_(m%C3%A9canique)) avec la clavette1, la chaîne de distribution l['arbre](https://fr.wikipedia.org/wiki/Arbre_(m%C3%A9canique)) 2 -clavette2 avec le roulement et l'engrenage -pignon hélicoïdal et la couronne engrenée dans le logiciel MATLAB est faite à l'aide de SimMechanics. SimMechanics est un outil du logiciel MATLAB qui sert à modéliser les systèmes mécaniques 3D (RynkeIVc, 2012) **[23]** au sein de l'environnement Simulink. Cet outil est utilisé pour construire un modèle composé de corps, de liaisons, des contraintes, et d'éléments de force qui reflètent la structure du système. SimMechanics donne une animation 3D (Shah, 2010) [24] , générée automatiquement et permet de visualiser la dynamique du système (Ghennam, 2012) **[25]** .

### **IV.4.3 L'interfaçage du SolidWork avec SimMechanics:**

'SimMechanicslink' est un outil intermédiaire nécessaire permettant à l'utilisateur de transférer les assemblages de CAO vers des modèles SimMechanics, L'étape intermédiaire entre l'assemblée CAO et le modèle SimMechanics c'est l'exportation du fichier XML du modèle assemblé. Le processus d'exportation crée automatiquement des fichiers STL qui contiennent des informations sur la géométrie de la partie mécanique nécessaire pour la Vsualisation des éléments du système. Ensuite, SimMechanics importateur convertit ces fichiers aux fichiers XML et qui sont des références aux fichiers STL afin de IVsualiser le de la partie mécanique. Les modèles en SimMechanics avec la structure physique systématiquement peuvent être produits à partir XML les. Le fichier XML contient la structure mécanique, DDL et la géométrie du corps (Zarghani, 2009) [26] . La procédure de l'exploitation de la conception du robot à partir de Solidworks au SimMechanics est illustrée dans la figure suivante.

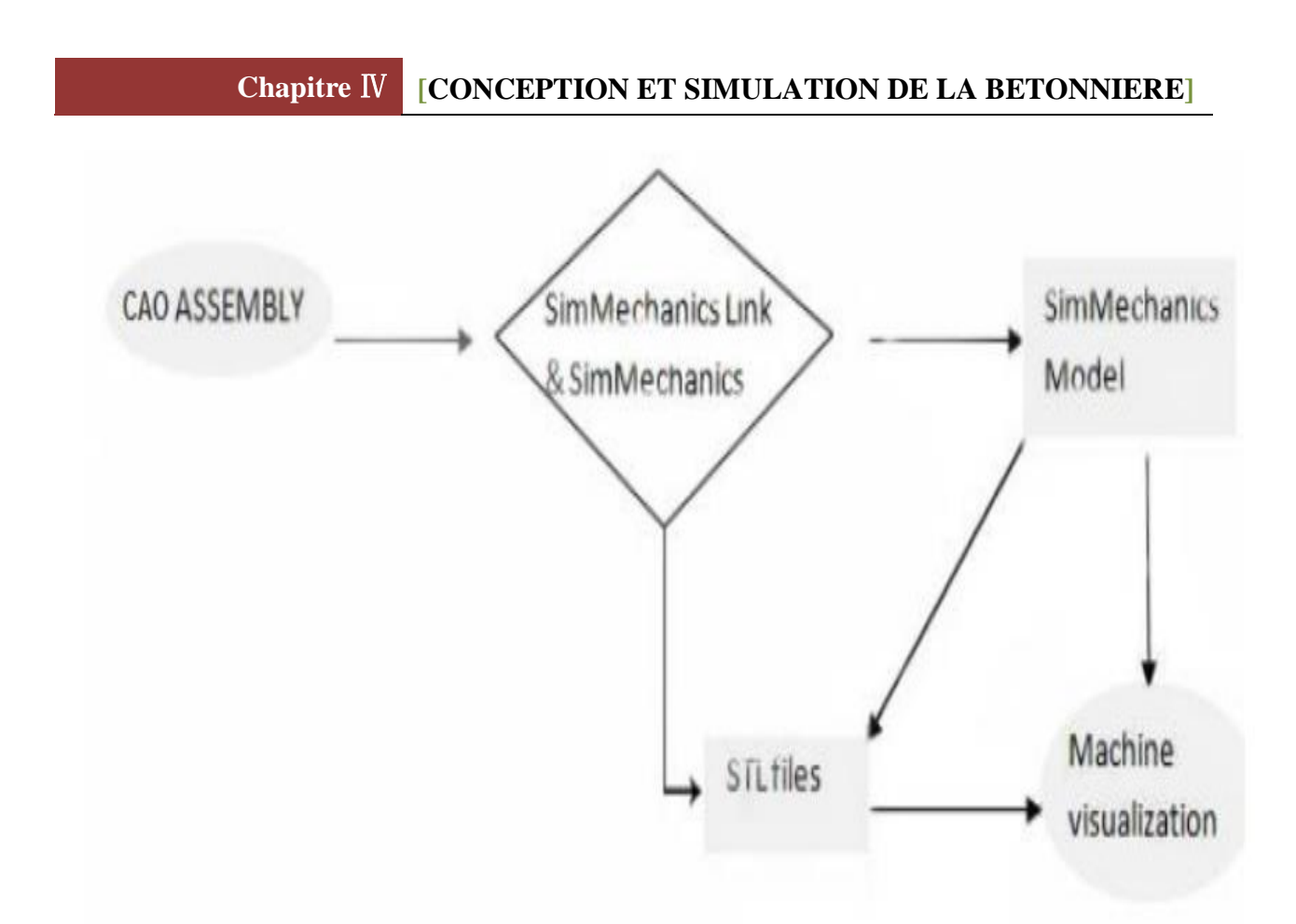

Figure IV.24 **:** Schéma de conversion de CAO assemblage pour le modèle SimMechanics

# **IV.4.4 La transférer les assemblages de CAO de la partie mécanique:**

La transférer les assemblages de CAO de la partie mécanique -l['arbre1](https://fr.wikipedia.org/wiki/Arbre_(m%C3%A9canique)) avec la clavette1, la chaîne de distribution l['arbre](https://fr.wikipedia.org/wiki/Arbre_(m%C3%A9canique)) 2 -clavette2 avec le roulement et l'engrenage -pignon hélicoïdal et la couronne engrenée vers des modèles SimMechanics est représentée dans la figure suivante **[27].**

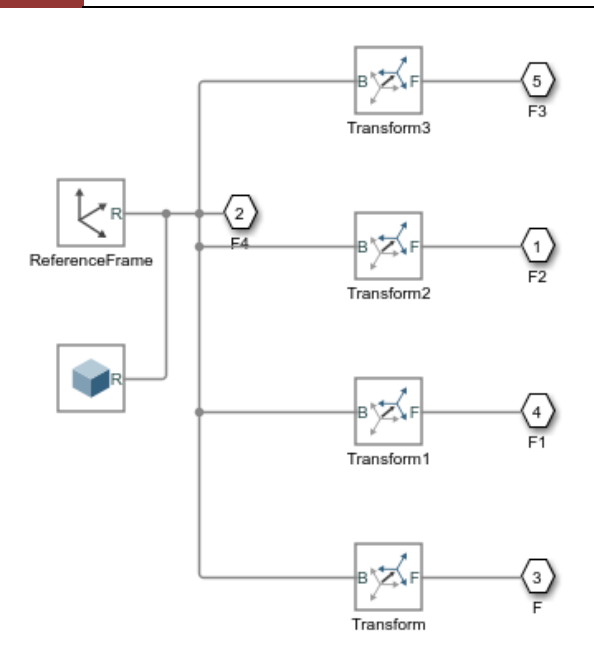

Figure IV.25 **:** Modèles SimMechanics de l'assemblage de CAO de la partie mécanique

La Vsualisation de la partie mécanique-l['arbre1](https://fr.wikipedia.org/wiki/Arbre_(m%C3%A9canique)) avec la clavette1, la chaîne de distribution l['arbre](https://fr.wikipedia.org/wiki/Arbre_(m%C3%A9canique)) 2 -clavette2 avec le roulement et l'engrenage -pignon hélicoïdal et la couronne engrenée vers des modèles SimMechanics est représentée dans la figure suivante.

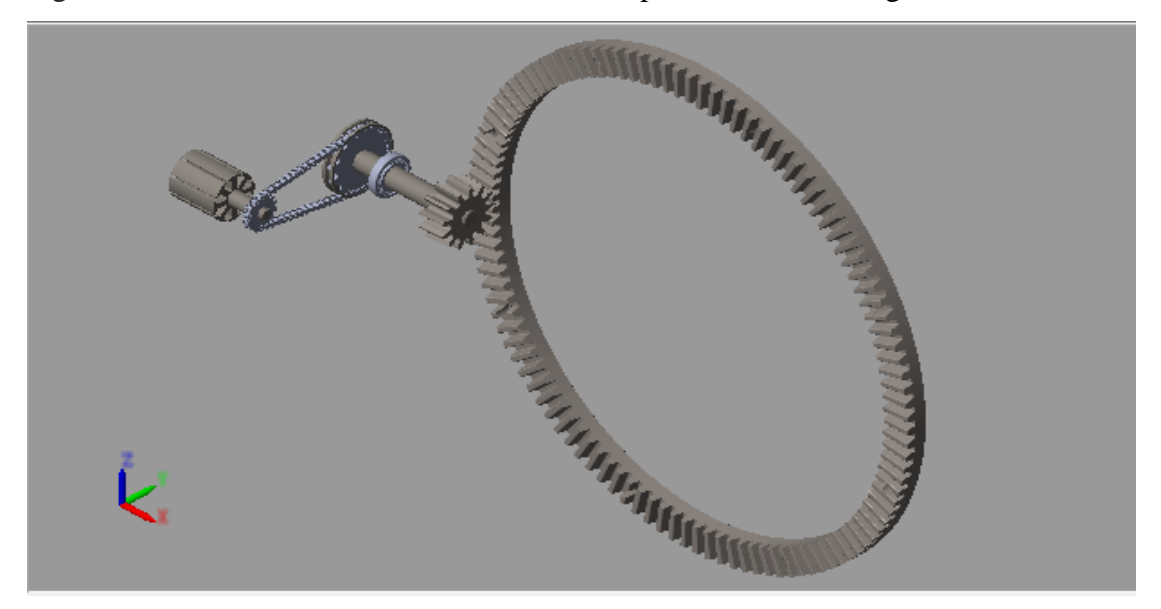

Figure IV.26 **:** Vsualisation de la partie mécanique
#### **IV.4.5 Combiner les modèles :**

La simulation le moteur a été réalisée à l'aide de l'outil Simulink puis la simulation de la partie mécanique -l['arbre1](https://fr.wikipedia.org/wiki/Arbre_(m%C3%A9canique)) avec la clavette1, la chaîne de distribution l['arbre](https://fr.wikipedia.org/wiki/Arbre_(m%C3%A9canique)) 2 -clavette2 avec le roulement et l'engrenage -pignon hélicoïdal et la couronne engrenée dans le logiciel MATLAB est faite à l'aide de SimMechanics. La figure (IV.27) représenté la combinaison entre ces modèles afin simuler la transformer l'énergie électrique du moteur en énergie mécanique pour mortiser le système -pignon hélicoïdal et la couronne engrenée. Cela conduit au contrôle la cuve de la bétonnière.

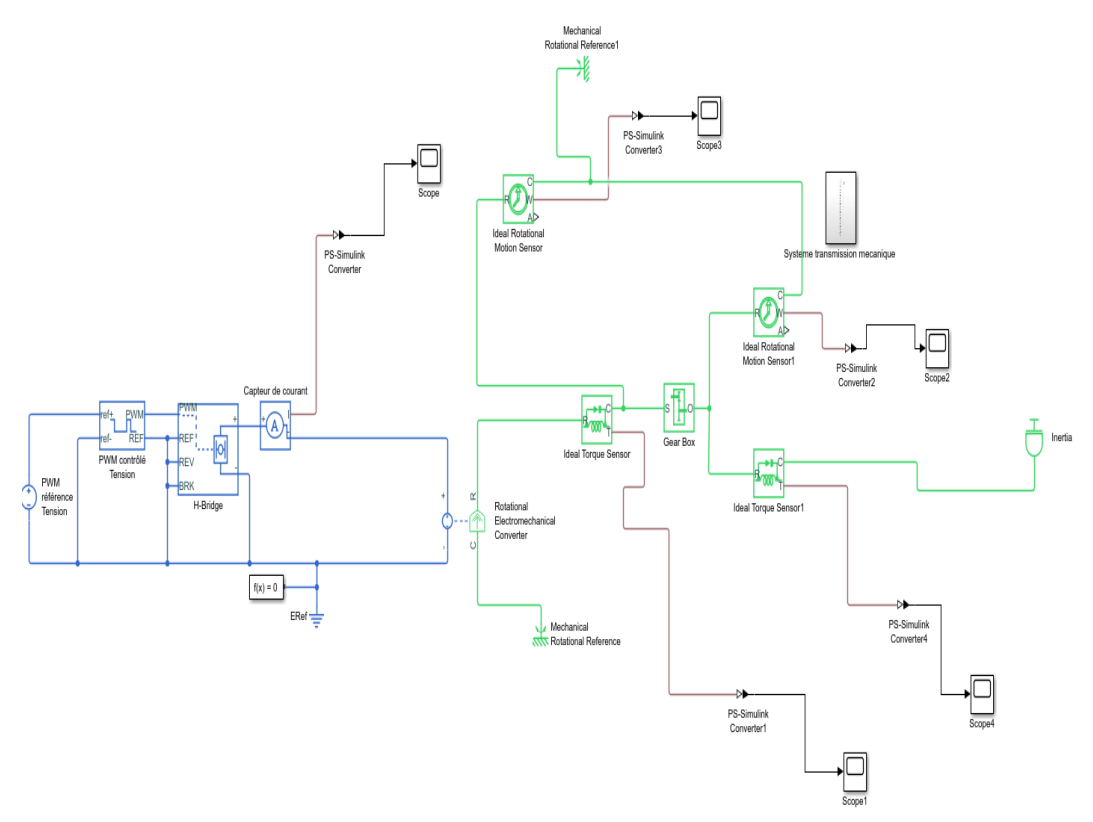

Figure IV.27 : Combiner les modèles

### **IV.4.6 Résultats de la simulation :**

Apres les simulations de chaque système et la combinaison entre des modèles les figures cidessous représentent les résultats suivants.

La figure (IV.28) représente le résultat de la simulation: la courbe du couple (N.m) en fonction du temps. On démarre le moteur en charge sous une tension de 220V. A l'instant t=0 s on applique un couple résistant de I.2 (N.m).

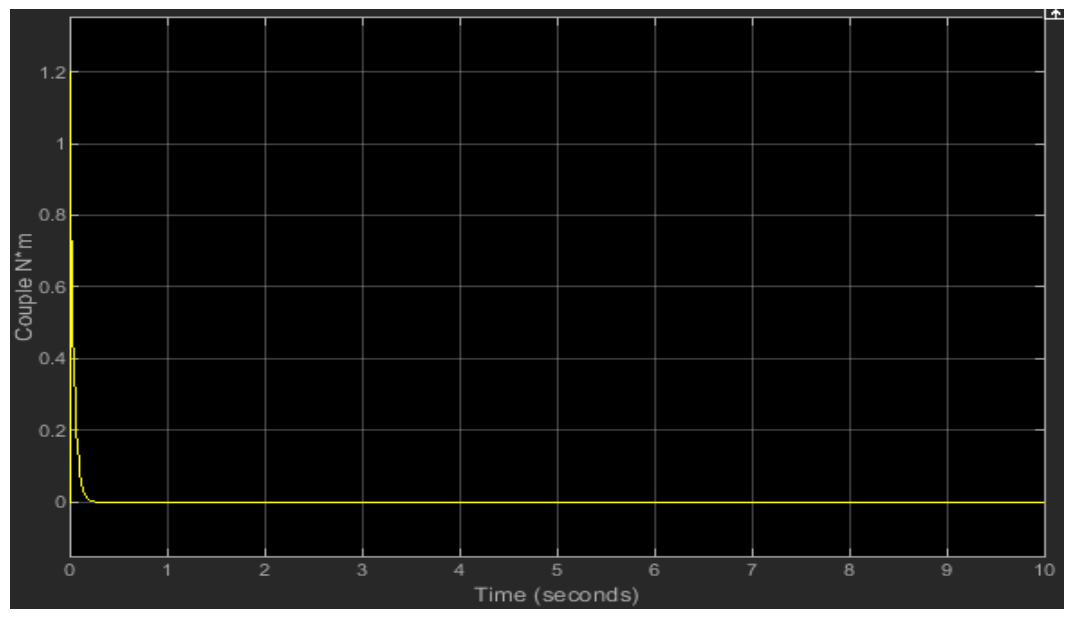

Figure IV.28 : Couple du moteur en fonction du temps

Après la simulation on voit que dans la figure (IV.28) le couple développé au démarrage par le moteur est très important « Ce=I.2 N.m» à t=0.3s. Après il se diminue jusqu'à t=10s il se reprend une valeur de 0.1 N.m. Cette valeur représente le couple résistant.

La figure (IV.29) représente le résultat de la simulation: la Vitesse du moteur (N.m) en fonction du temps. On démarre le moteur en charge sous une tension de 220V. A l'instant t=0 s on applique un couple résistant de I.2 (N.m).

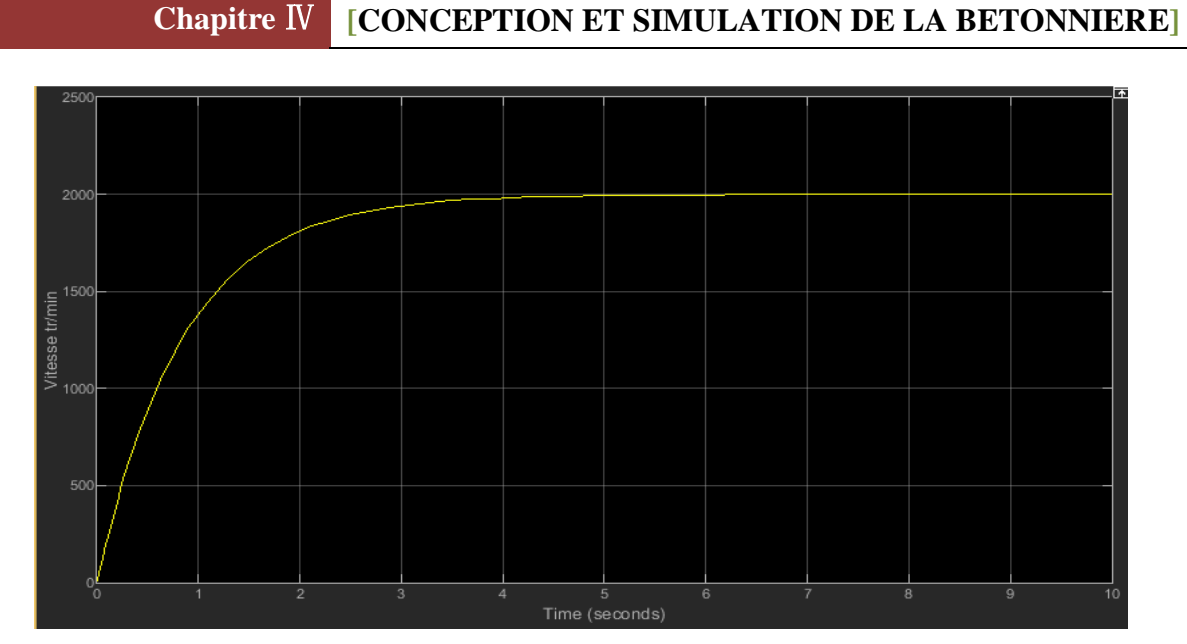

Figure IV.29 : Vitesse du moteur en fonction du temps

Apres la figure on peut remarque qu à l'instant t=0s la Vitesse prend une valeur nulle et après 2 Secondes s'augmente rapidement, et après 3 secondes (t=3s) elle prend une valeur fixe de 2000 tour/min.

La figure (IV.30) représente le résultat de la simulation de la Vitesse angulaire en fonction du temps.

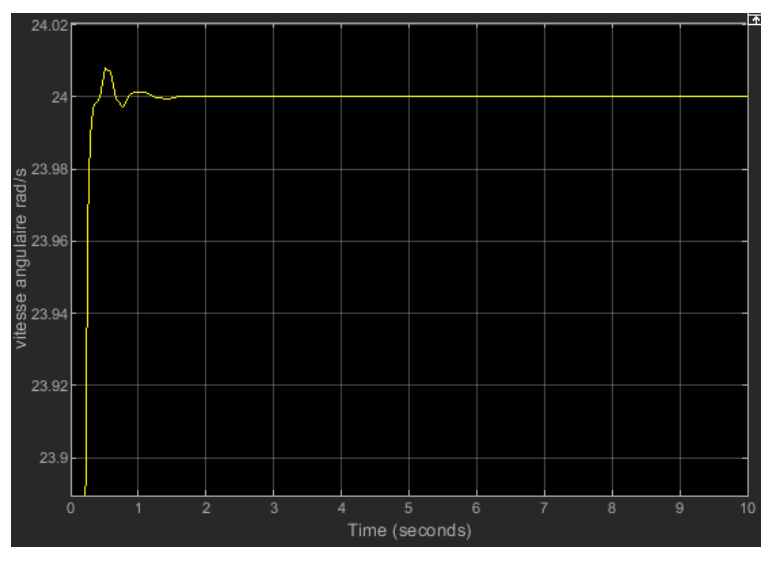

Figure IV.30 : Vitesse angulaire en fonction du temps

On remarque que la Vitesse angulaire au démarrage par le moteur augmente très important à t=0.3s. Après il se diminue jusqu'à t=10s il se reprend une valeur fixe de 2IV.98 rad/s. Cette valeur représente la permanentions de régime du moteur .

La figure (IV.31) représente le résultat de la simulation de la Vitesse du réducteur de Vitesse (N.m) en fonction du temps.

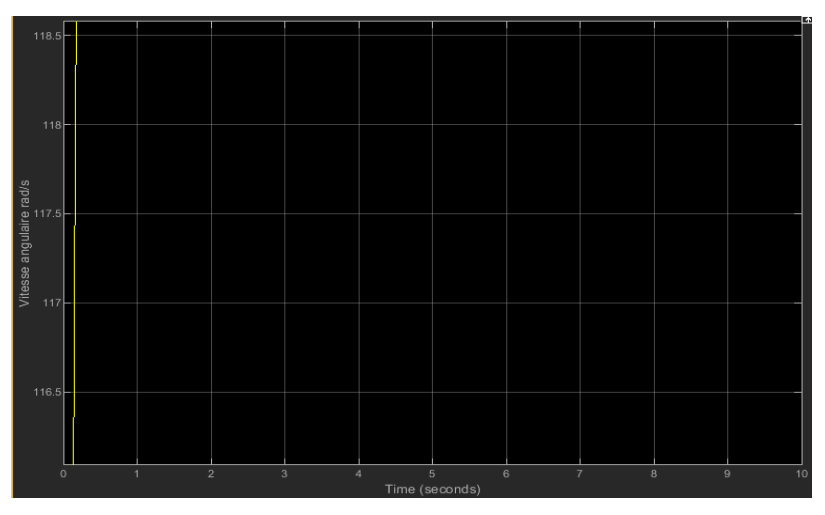

Figure IV.31: Vitesse du réducteur de Vitesse en fonction du temps

On remarque que les valeurs de la Vitesse angulaire du réducteur de Vitesse deIVent cinq fois la Vitesse angulaire du moteur .Ces valeurs presque sont 200 rad/s pour l'intervalle 10s. La figure (IV.32) représente le résultat de la simulation de la Vitesse de la cuve (rad/s) en fonction du temps.

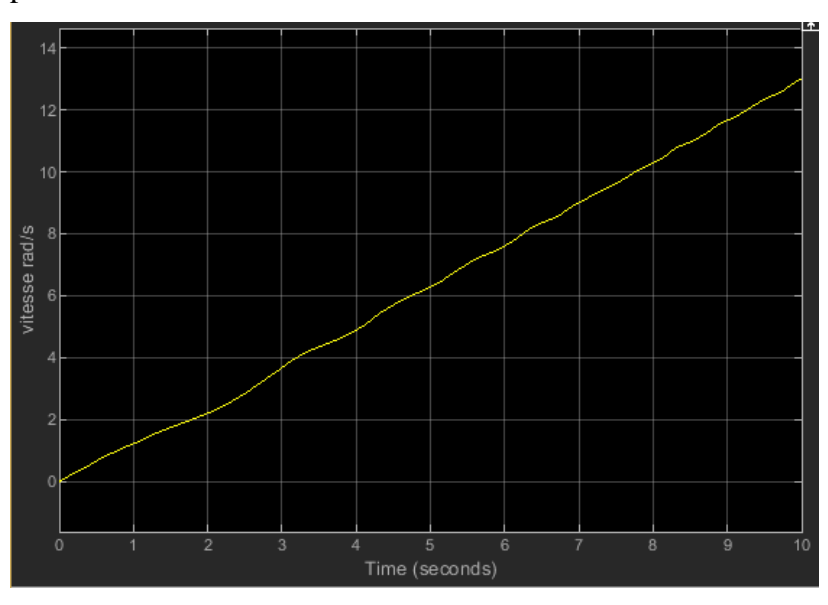

Figure IV.32 : Vitesse de la cuve en fonction du temps

On observe d'après la figure (IV.32), que la Vitesse augmente dans chaque seconde c'est-àdire que la Vitesse a augmenté d'une seconde d'une valeur de 0.3\*106 rad/s jusqu'à la valeur II.5\*106 au 10 seconde, il y a une proportionnalité entre la Vitesse et le temps.

La figure (IV.33) montre la variation de l'accélération de la cuve (rad/s<sup>2</sup>) en fonction du temps

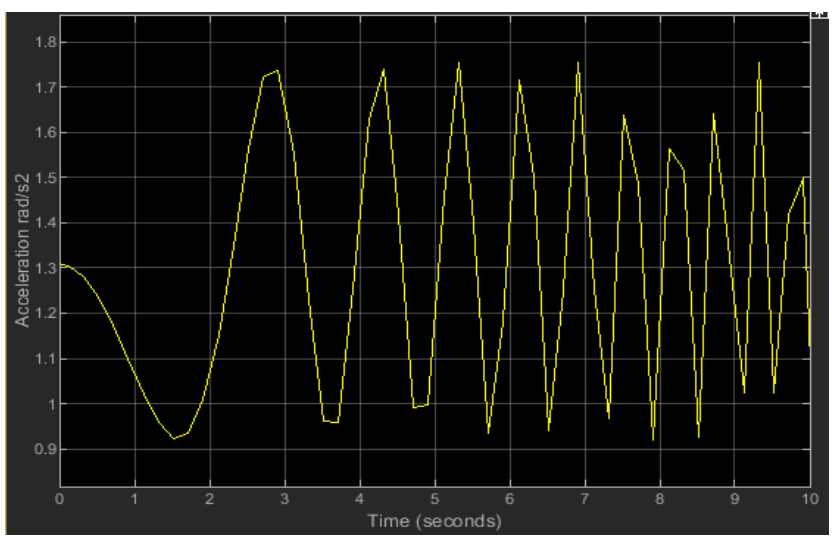

Figure IV.33 : Accélération de la cuve en fonction du temps

Après la simulation on voit que dans la figure (IV.33) l'accélération de la cuve au démarrage est I.2rad.s<sup>-II.</sup> Après il se diminue jusqu'à 0.9 rad.s<sup>-2</sup> à l'instant de 1s et il se reprend une valeur de I.7  $rad.s<sup>-2</sup>$  à l'instant de 3s. Egalement on observe que il y a une différence dans l'amplitude et les pics.

# **IV.5 Simulation du benne de la bétonnière:**

Ce qui suit, la simulation de la benne de la bétonnière représentée. Donc, la figure suivante présente un organigramme.

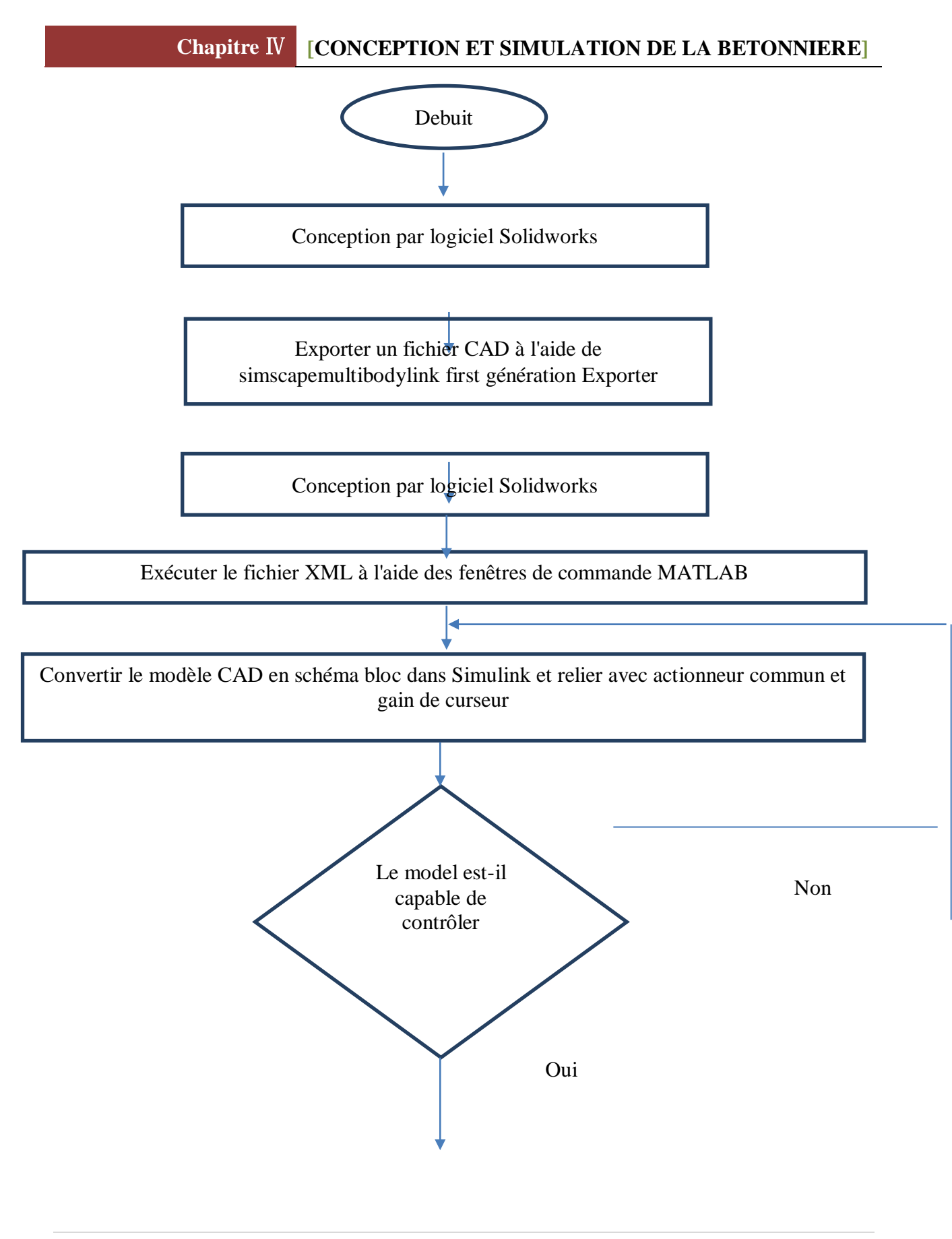

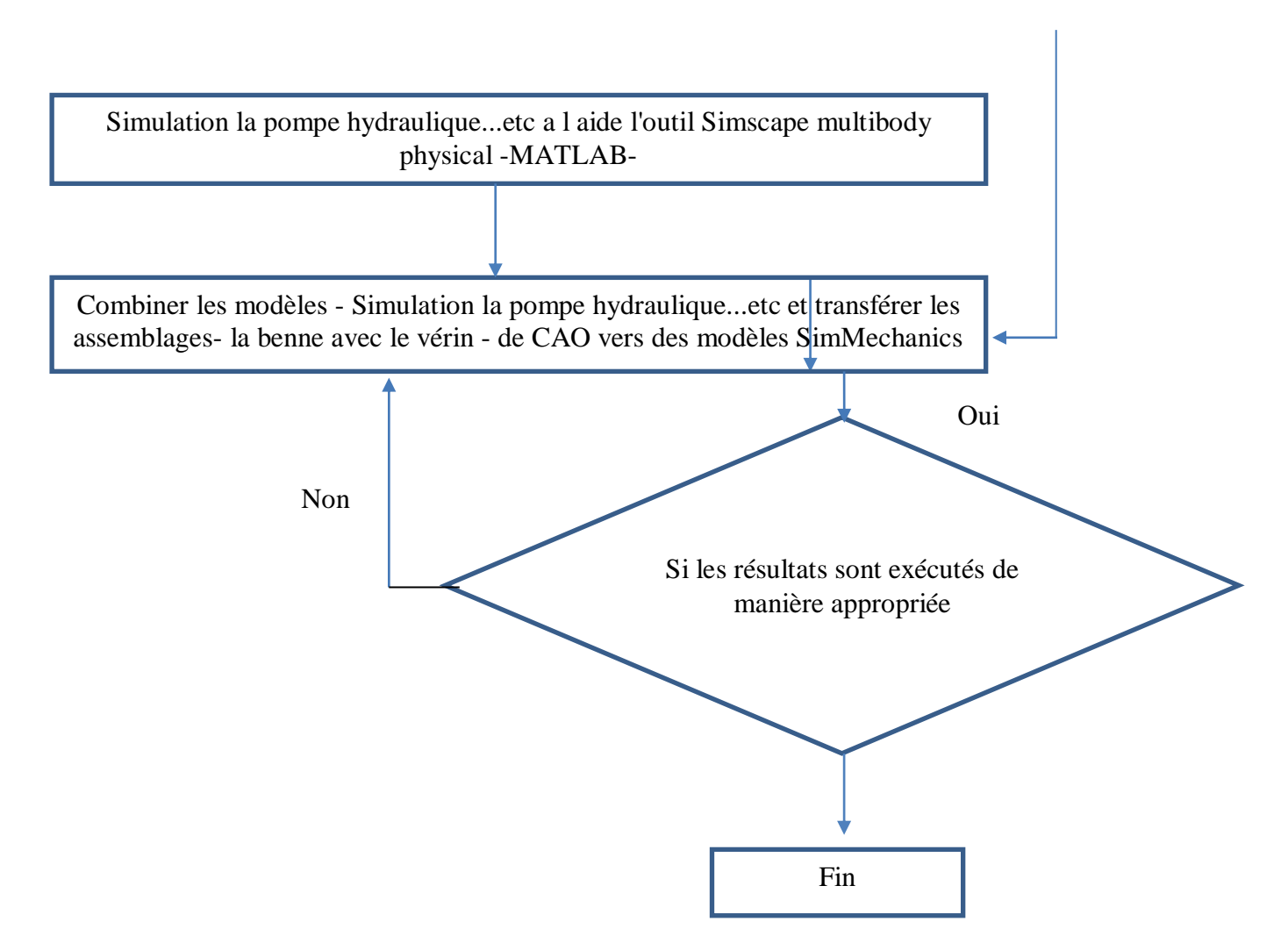

Figure IV.34 : Organigramme

#### **IV.5.1 L'interfaçage du SolidWork avec SimMechanics pour la benne avec le vérin:**

Comme précisé dans les paragraphes précédents 'SimMechanicslink' est un outil intermédiaire nécessaire permettant à l'utilisateur de transférer les assemblages de CAO vers des modèles SimMechanics, L'étape intermédiaire entre l'assemblée CAO et le modèle SimMechanics c'est l'exportation du fichier XML du modèle assemblé. La transférer les assemblages de CAO la benne avec le verin des modèles SimMechanics est représentée dans la figure (IV.35).

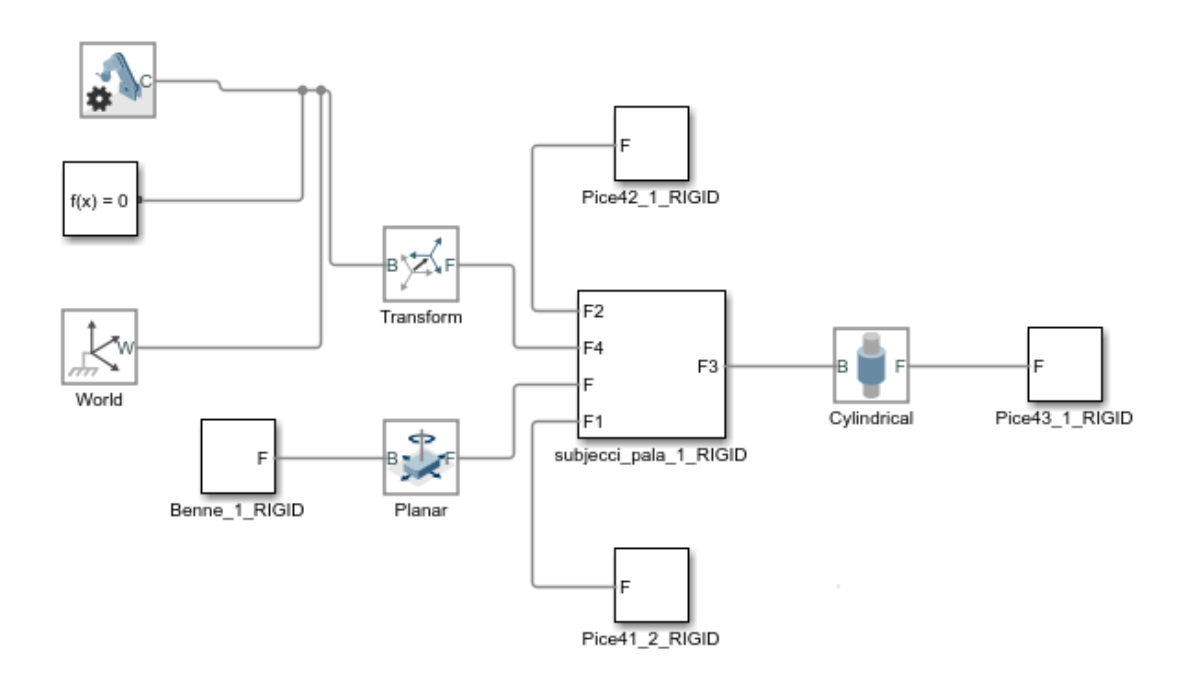

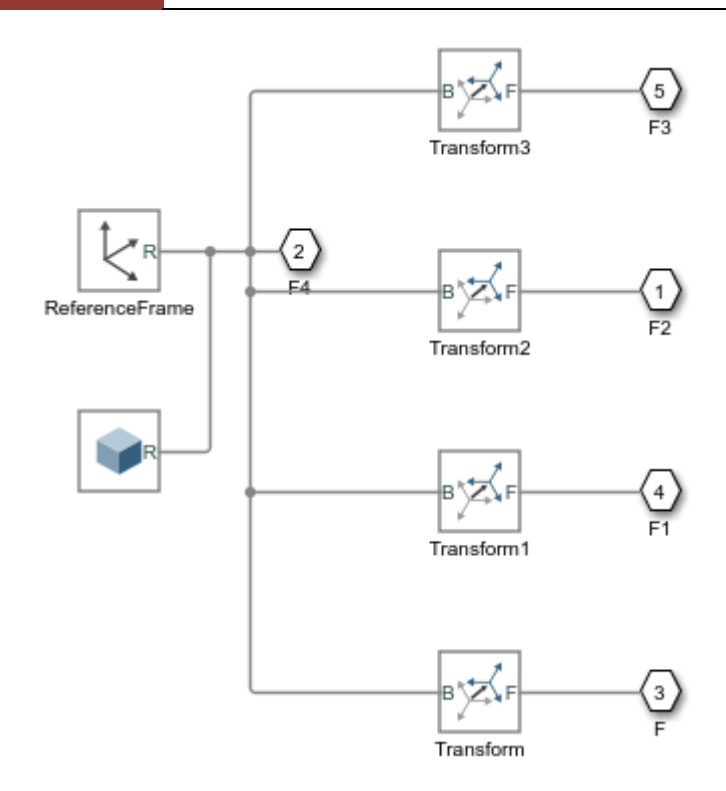

Figure IV.35**:** Modèles SimMechanics de l'assemblage de CAO de la benne avec le vérin

La Vsualisation de la benne avec le verin des modèles SimMechanics est représentée dans la figure (IV.36).

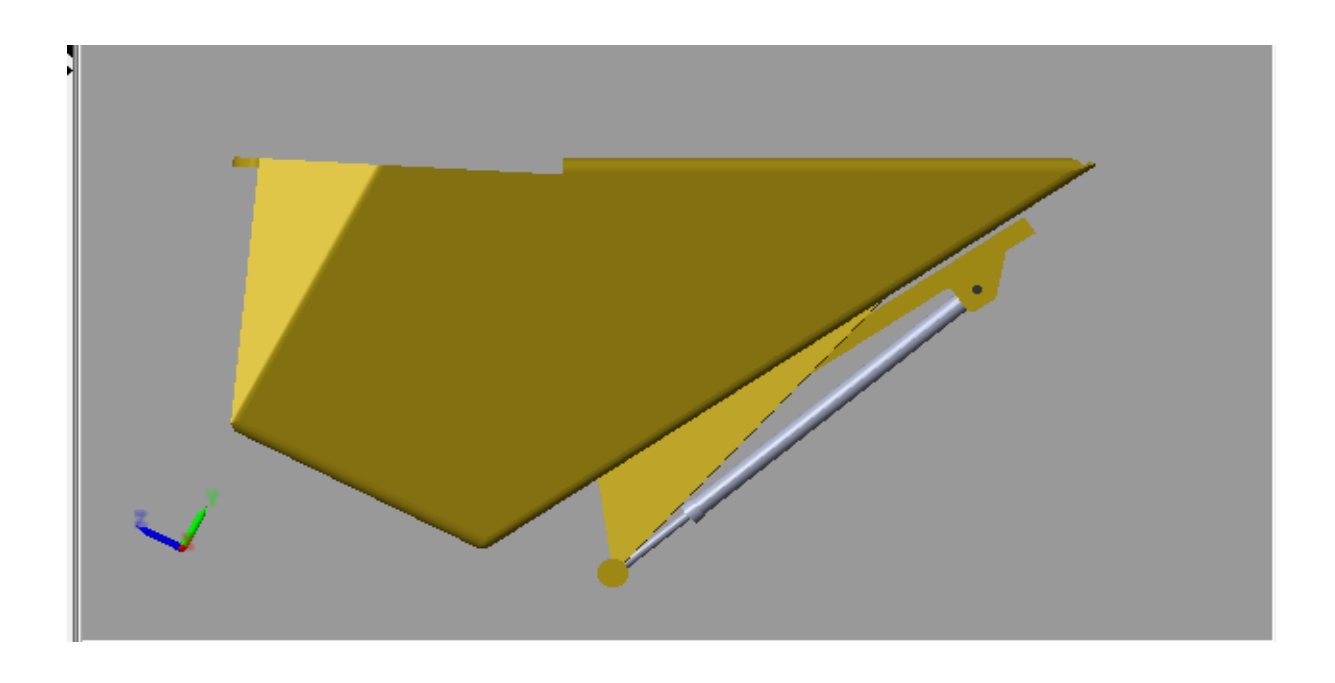

**96 | P a g e**

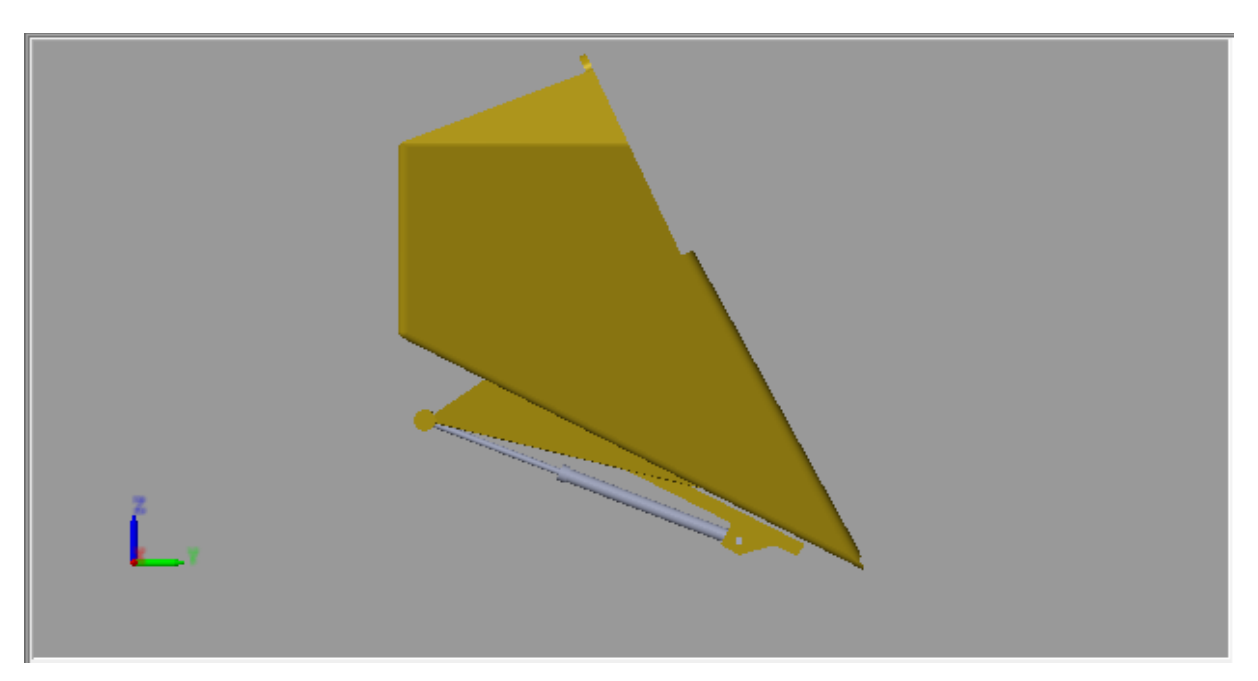

FigureIV.36**:** Vsualisation de la benne avec le vérin

Pour la simulation la pompe hydraulique, le logiciel Matlab sera utiliser à partie de l'outil Simscape multibody physical .Cette pompe hydraulique prend l'huile hydraulique d'un [réservoir de stockage](https://www.hydrauliquesimple.com/les-composants-de-base-du-circuit-hydraulique-reservoir/) et la pousse dans un circuit hydraulique sous forme de débit ainsi toutes les pompes hydrauliques produisent un débit d'huile de la même façon et un circuit utilisant une unité de détection de charge et de limitation de pression dans un système réciproque conventionnel avec une charge variable sur la course avant. Une dépression est créée du côté de l'aspiration de la pompe hydraulique puis la pression atmosphérique élevée ou la pression du réservoir pousse l'huile à travers l'orifice d'aspiration et à l'intérieur de la chambre d'aspiration de la pompe. Les engrenages de la pompe à engrenage par exemple transportent ensuite l'huile vers la chambre de refoulement de la pompe hydraulique. L'unité limite la pression de sortie à 300 bar et maintient une chute de pression prédéfinie de 10 bar à travers l'orifice de contrôle de Vitesse sur l'orifice de refoulement de la pompe. L'unité est constituée de deux vannes à 3 voies et 2 positions, de deux actionneurs de vanne hydraulique à simple effet et d'un actionneur de vanne hydraulique à double effet.

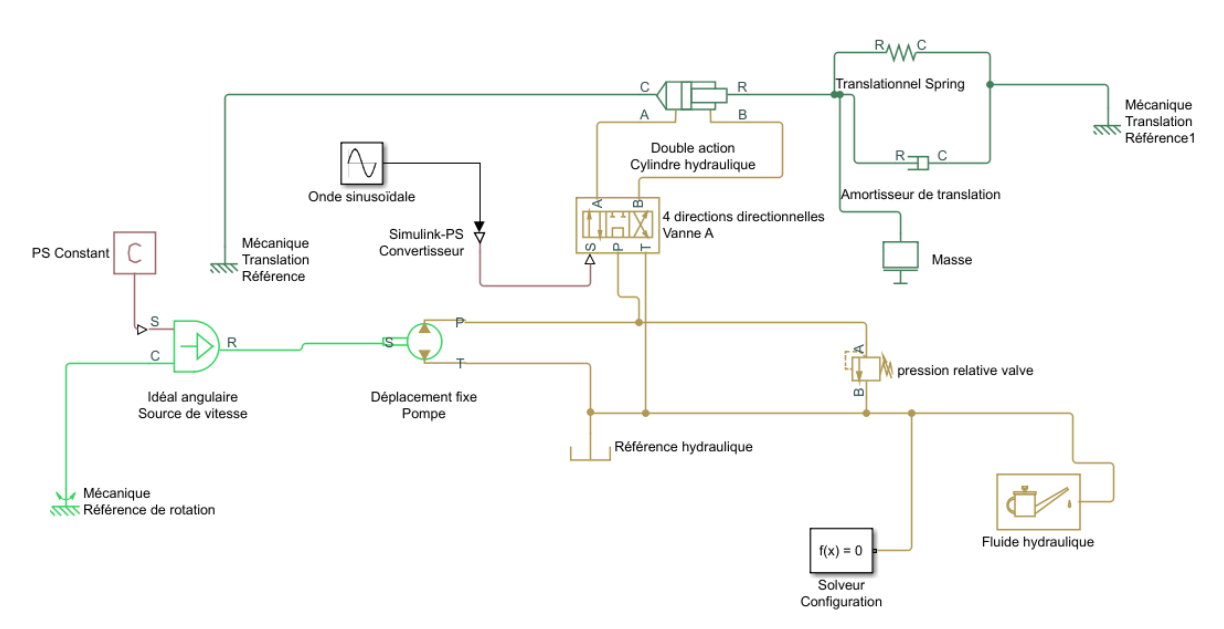

Figure IV.37 **:** Simulation la pompe hydraulique- Simscape multibody physical -

## **IV.5.2 Combiner les modèles:**

La simulation de la pompe hydraulique a été réalisée à l'aide de l'outil Simscape multibody physical puis la simulation de la benne avec le vérin dans le logiciel MATLAB est faite à l'aide de SimMechanics. La figure (IV.38) représente la combinaison entre ces modèles afin simuler le actionneur en boucle fermée qui se compose d'un distributeur proportionnel à 4 voies entraînant un vérin hydraulique à double effet. Le cylindre entraîne une charge constituée d'une masse, d'une friction IVsqueuse et coulombienne, d'une force constante et d'un ressort. L'actionneur est alimenté par une pompe à cylindrée variable et à pression compensée, entraînée par un moteur à Vitesse constante **[28].** Les canalisations entre la vanne, le cylindre, la pompe et le réservoir sont modélisées à l'aide des blocs de canalisation hydraulique. .Cela conduit au contrôle la benne de la bétonnière.

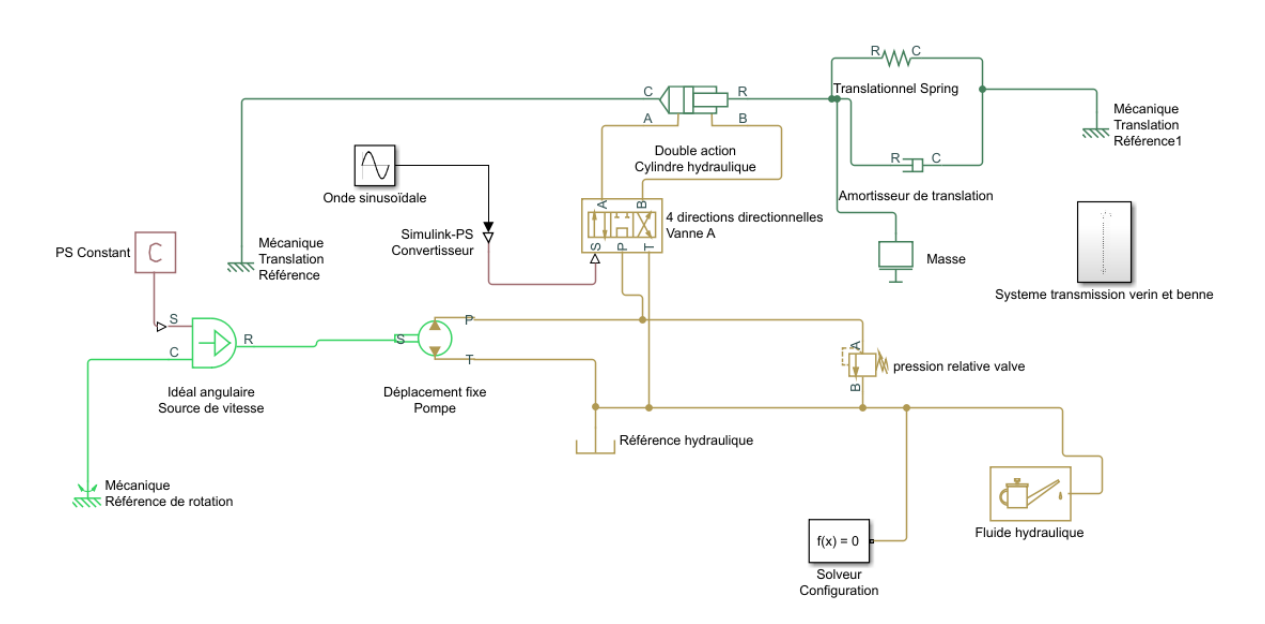

Figure IV.38 : Combiner les modèles

#### **IV.5.3 Résultats de la simulation:**

Apres les simulations de chaque système et la combinaison entre des modèles les figures cidessous représentent les résultats suivants

La figure (IV.39) représente le résultat de la simulation: la courbe de la Vitesse du vérin (cm/s) en fonction du temps.

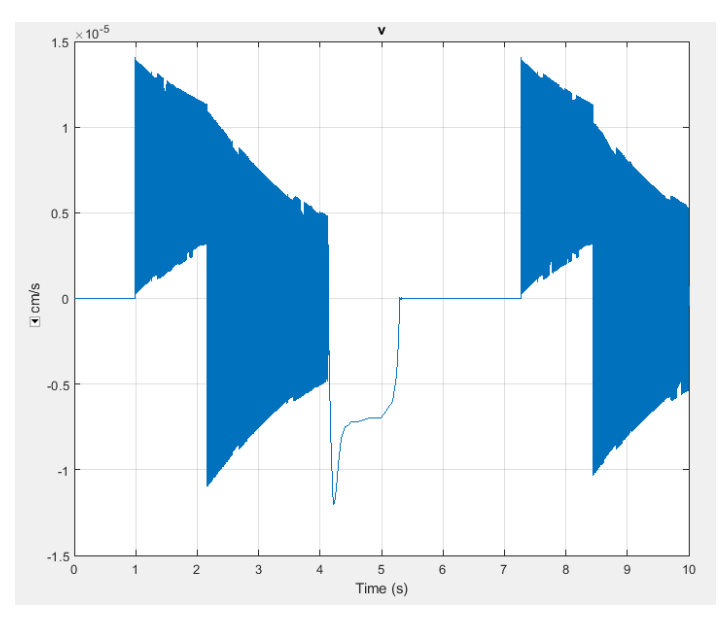

Figure IV.39: Vitesse du vérin en fonction du temps.

La figure suivante représente le zoom d une partie de la figure précédente pour clairement affiche les résultats de la courbe de la Vitesse.

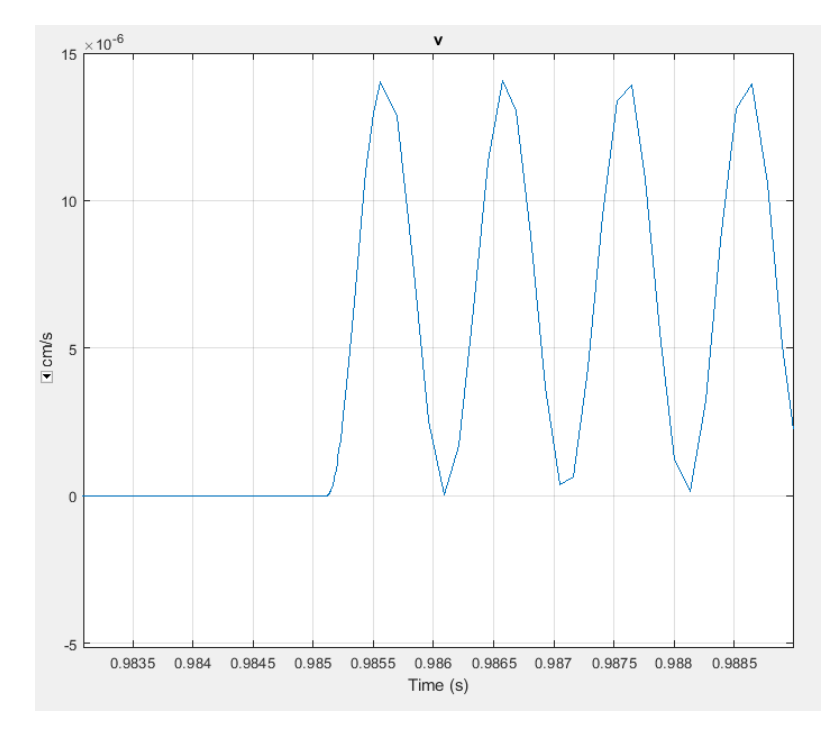

Figure IV.40: Vitesse du vérin en fonction du temps- zoom -

On peut remarquer que la Vitesse change de manière aléatoire et irrégulière et prend la valeur maximal d'envions I.5 10-5 cm/s dans le temps 1-2 seconde. Ces valeur vont dimuer dans l intervalle 2-3 seconde, puis elles vont augmenteront dans l'intervalle 3-4 seconde. Ce phénomène va répéter dans l'intervalle suivant. Dans la figure qui représente le zoom d une partie de la figure précédente on nous pouvons clairement voir la variation de la Vitesse en fonction du temps. Cette variation est de forme sinusoidale.La changement de manière aléatoire et irrégulière de la Vitesse s expliquer par l'instabilisation au démarrage cela signifie la période transitoire que la pompe peut traverser.

La figure (IV.41) représente le résultat de la simulation: la courbe du déplacement du vérin (m)en fonction du temps.

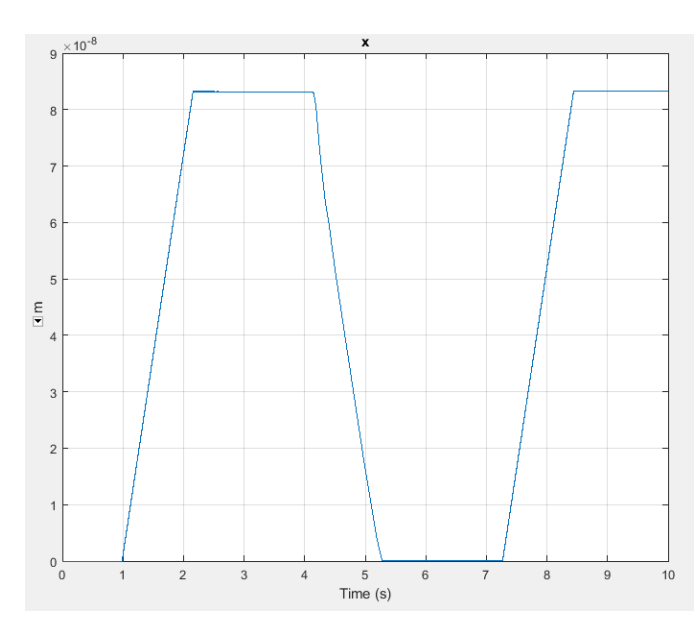

Figure IV.41: Déplacement du vérin en fonction du temps

Après la simulation on voit que dans la figure (4I.4) le déplacement au démarrage par le moteur est nul à t=1s. Après il augmente jusqu'à t=2 s il se reprend une valeur de  $8.510^{-8}$  m. Cette valeur reste constante jusqu'à t=4s. Après il se diminue jusqu'à t=5s il reste constante jusqu'à t=7.5s .Dans l'intervalle 7.5s et 8.5s le déplacement augmente et reIVent à la valeur maximale à l instant de 10 s.

La figure (IV.42) représente le résultat de la simulation: la charge du vérin (N) en fonction du temps.

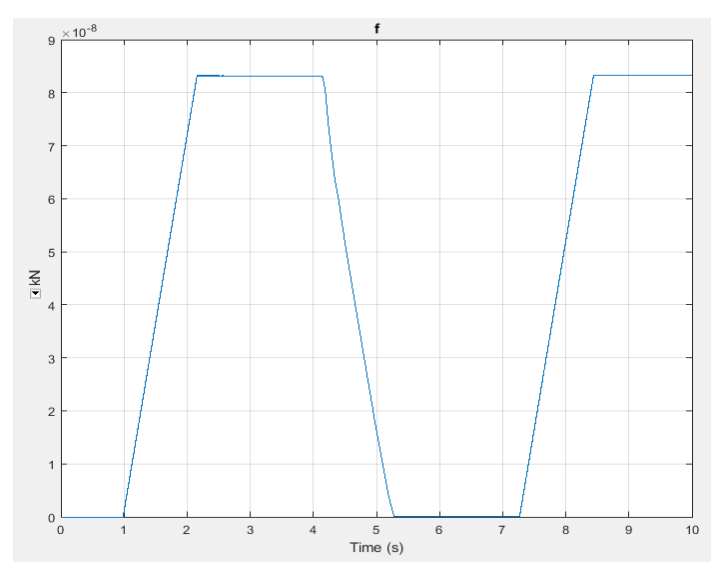

Figure IV.42: Charge du vérin en fonction du temps

Après la simulation on voit que dans la figure (4II.4) la charge du verin au démarrage est nulle à t=1s. Après il augmente jusqu'à t=2 s il se reprend une valeur de 8.510<sup>-8</sup> N. Cette valeur reste constante jusqu'à t=4s. Après il se diminue jusqu'à t=5s il reste constante jusqu'à t=7.5s .Dans l'intervanelle 7.5s et 8.5s la charge du verin augmente et reIVent à la valeur maximale à l'instant de 10 s.

La figure (IV.43) représente le résultat de la simulation: la courbe du deplacement de la benne (m) en fonction du temps.

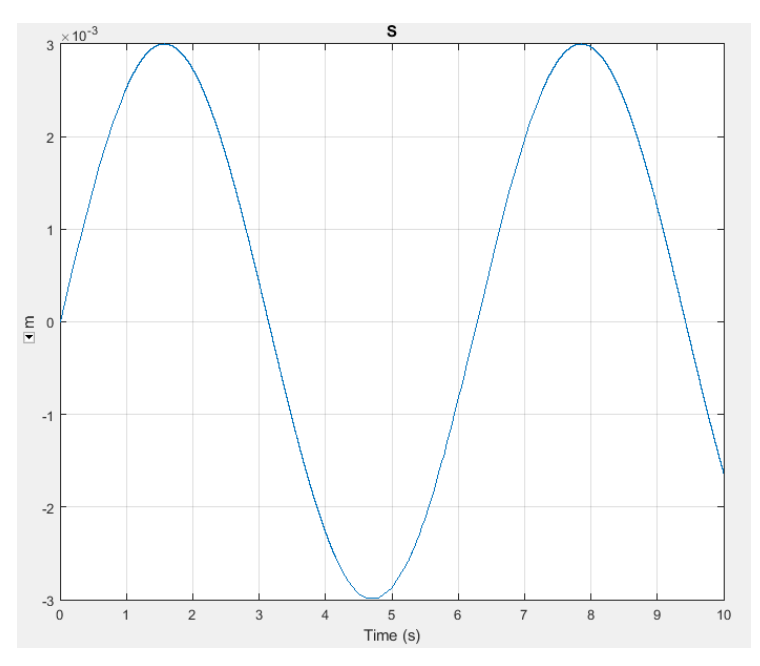

Figure IV.43: Déplacement de la benne en fonction du temps

Après la simulation on voit que dans la figure (IV.43) du déplacement de la benne change par un format sinusoïdal en fonction du temps. et prend la valeur maximal 3 10-3 m dans le temps 2 seconde.

La figure (IV.44) représente le résultat de la simulation: le déplacement de la benne en fonction du temps.

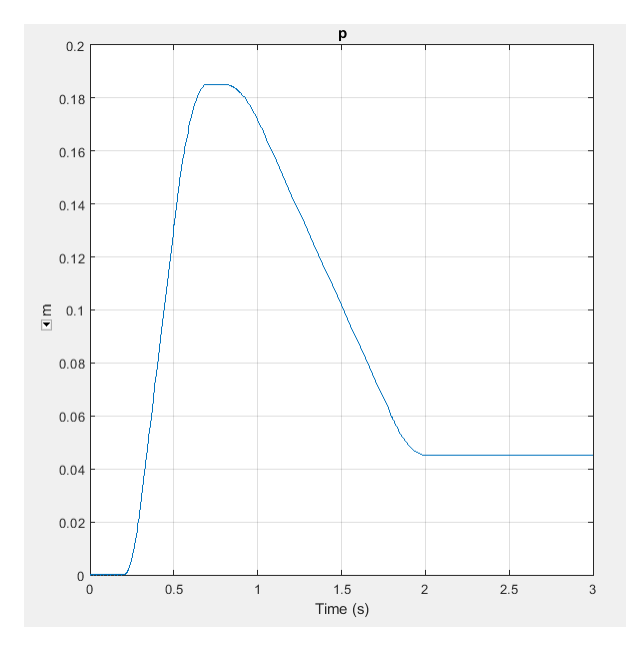

Figure IV.44 : Déplacement de la benne en fonction du temps

Après la figure (IV.44) on peut remarquer que le déplacement de la benne change croissancement en fonction du temps et prend la valeur maximal 0.18 m dans le temps 1 seconde. après le déplacement de la benne se diminue jusqu'à 0.04m à l instant de 2 s et il reste constante jusqu'à t=3s.

La figure (IV.45) représente le résultat de la simulation: la viteese de la benne en fonction du temps.

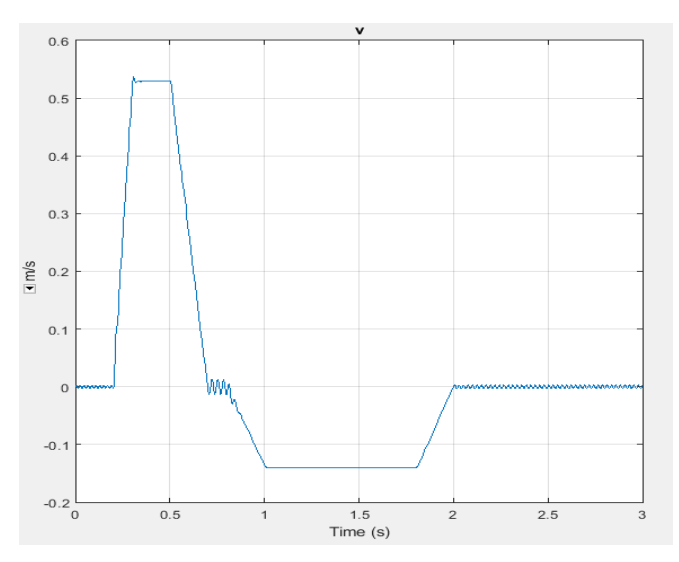

Figure IV.45: Vitesse de la benne en fonction du temps

On peut remarquer que la vitesse de la benne prend la valeur maximale 0.5 m/s au démarrage. Après le déplacement se diminue jusqu'à 0.04m à l'instant de 1 s et il reste irrégulier jusqu'à t=3s. s expliquer par l'instabilation au démarrage cela signifie la période transitoire que la benne peut traverser.

La figure (IV.46) représente le résultat de la simulation: la charge de la benne en fonction du temps.

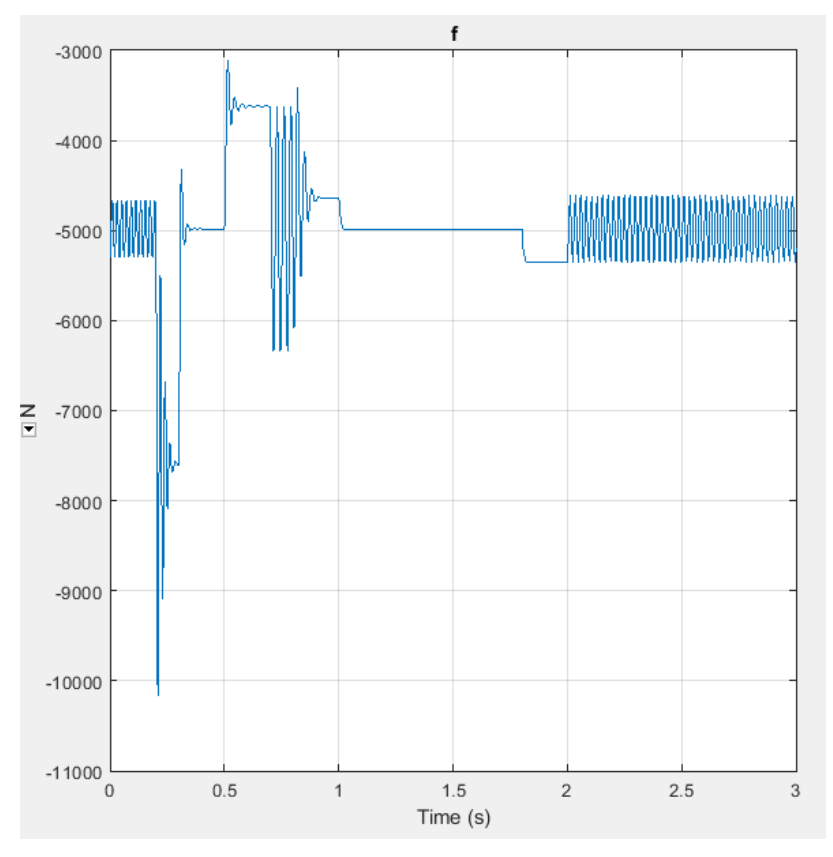

Figure IV.46: Charge de la benne en fonction du temps

Après la figure on peut remarquer que la charge de la benne change irrégulièrement en fonction du temps au démarrage et prend la valeur maximal 10000 N. Apres la charge se diminue jusqu'à 5000N à l'instant de 1 s et il reste irrégulier jusqu'à t=2s. s expliquer par l'instabilation au démarrage cela signifie la période transitoire que la benne peut traverser. Apres le temps 2 seconde on peut remarquer que la charge de la benne change régulièrement.

#### **IV.6 Conclusion**:

Ce chapitre on a représenté la conception de la bétonnière hydraulique en tenant en compte tous calcules qui a été déterminé dans le chapitre précédent. Dans cette partie ,Chaque partie de la bétonnière hydraulique B422H a construite indépendamment à l'aide de SolidWorks. L'assemblage des parties a fait en utilisant 'SolidworksAssembly'. Dans la deuxième partie de ce chapitre, la simulation de la cuve de la bétonnière représente pour cela la simulation du moteur, le logiciel Matlab est utiliser à partie de l'outil Simulink et La simulation de la partie mécanique dans le logiciel MATLAB est faite à l'aide de SimMechanics.. Dans la dernière partie de ce chapitre, la simulation du benne de la bétonnière représenté pour cela a simulation de la pompe hydraulique a réalisé à l'aide de l'outil Simscape multibody physical puis la simulation de la benne avec le verin dans le logiciel MATLAB aura fait à l'aide de SimMechanics.

# **CONCLUSION GENERALE**

L'objet principal de ce travail était les calcules des dimensions des composante et la simulation de la bétonnière hydraulique B422H. Ces dimensions sont représentées par des calculs des éléments nécessaires et des vérifications. Chaque partie de la bétonnière hydraulique B422H a construite indépendamment à l'aide de SolidWorks. L'assemblage des parties a fait en utilisant 'SolidworksAssembly'.Ensuite, la simulation de la cuve de la bétonnière représente pour cela la simulation du moteur, le logiciel Matlab a utilisé à partie de l'outil Simulink et La simulation de la partie mécanique -l['arbre1](https://fr.wikipedia.org/wiki/Arbre_(m%C3%A9canique)) avec la clavette1, la chaîne de distribution l['arbre](https://fr.wikipedia.org/wiki/Arbre_(m%C3%A9canique)) 2 -clavette2 avec le roulement et l'engrenage -pignon helicoidal et la couronne engrenée dans le logiciel MATLAB est faite à l'aide de SimMechanics. La combinaison entre ces modèle a présenté afin simuler la transformer l'énergie électrique du moteur en énergie mécanique pour mortaiser le système -pignon helicoidal et la couronne engrenée. Cela conduit au contrôle la cuve de la bétonnière. Ensuite, la simulation du benne de la bétonnière représente pour cela La simulation de la pompe hydraulique va réaliser à l'aide de l'outil Simscape multibody physical puis la simulation de la benne avec le vérin dans le logiciel MATLAB a fait à l'aide de SimMechanics. La combinaison entre ces modèle afin simuler le actionneur en boucle fermée qui se compose d'un distributeur proportionnel à 4 voies entraînant un vérin hydraulique à double effet. On peut tirer les conclues suivantes :

-Le logiciel SolidWorks nous permet d'obtenir la configuration géométrique de la bétonnière hydraulique en trois dimensions.

-L'outil SimMechanics nous permet de simuler de la benne avec le vérin.

-L'outil Simscape multibody physical nous permet de simuler le mouvement de la pompe hydraulique.

-L'outil SimMechanics nous permet de simuler de la cuve de la bétonnière.

-La combinaison entre ces modèle- L'outil SimMechanics et L'outil Simulink - nous permet de simuler la transformer l'énergie électrique du moteur en énergie mécanique pour mortaiser le système -pignon helicoidal et la couronne engrenée.

#### **CONCLUSION GENERALE**

La combinaison entre ces modèle- L'outil SimMechanics et L'outil Simscape multibody physical - nous permet de simuler le actionneur en boucle fermée qui se compose d'un distributeur proportionnel à 4 voies entraînant un vérin hydraulique à double effet

-La simulation nous permet de déterminer des Vitesses et accélération....etc. pour chaque partie de la bétonnière hydraulique B422H.

-La simulation graphique nous permet d'obtenir le mouvement de la bétonnière hydraulique en trois dimensions.

-La simulation nous permet de conduire au contrôle la cuve de la bétonnière.

# **REFERENCES BIBLIOGRAPHIQUE**

- [1]: Https://Www.Skybrary.Aero/Index.Php/Hydraulic\_Systems
- [2]:Http://Indanc.Academy/What-Are-The-Differences-Between-Hydraulics-And-

Pneumatics/

[3]: Https://Www.Worlifts.Co.Uk/Blog/Hydraulic-Systems-Found-Everyday-Life/

- [4] : COURS Mécanique DE FLUIDE MASTER I. 2020.PDF
- [5] : Résumé CHAPITRE 05 DYNAMIQUE DES FLUIDES RÉELS. PDF
- [6] : Https://Fac.Umc.Edu.Dz/Snv/Faculte/Tc/4IV.Pdf
- [7]: Dimensionnement Et Simulation D'une Installation Hydraulique Industrielle .PDF 2019
- [8]: Dr Amar ZERROUT. Cours De Systèmes Hydrauliques Et Pneumatiques.2016
- [9]: Gunl Hamburg. Machines A Fluide Hydrauliques Pdf
- [10]: Lkdf. Une Initiative De Unido. Bm-3-Hydraulique
- [11]: Philippe HOARAU. VERINS. Doc
- [12]: Dimensionnement Des Eléments De Transmission De Puissance D'une Bétonnière B420DE.Réaliser Par HAYA MUSTAFA Et AMAOUZ SALAH.[2014/2015].PDF
- [13]: Https://Betonniere.Ooreka.Fr/Comprendre/Mini-Betonniere
- [14]:Https://GenieciIVlettravauxpublics.Blogspot.Com/2014/12/Les-Betonnieres-Et-Malaxeurs.Html
- [15]:Http://Www.Tony-Mat.Com/Tony-Mat-Materiel-Btp-Bretagne-Batiment/Betonniere-
- Chargeur-Verin-Hydraulique-Benne-Chargement-Betonneuse-Ciment-Mortier-22-
- Cotedarmor-29-Finistere-35-Ille-Et-IVlaine/144-Betonniere-Electrique-Chargeur-
- Hydraulique-Imer-Bro500-Tractable-Sur-Route-Malaxage-400-Litres-56-Morbihan-56000-
- Vannes-Sav-Entretien-Assistance-Depannage-Sur-Place-Maintenance-Sur-Site.Html
- [16] : SLIMANI Samir. Etude Et Conception D'une Bétonnière Hydraulique. Mémoire De Master. Université Mouloud Mammeri De Tizi Ouzou.2016
- [17] BAHA Bouziane NACERI Mohamed .CFAO D'une Bétonnière De Chantier (Modèle BM-4407) .Mémoire D 'Ingenieur Université Mohamed Khider-Biskra.2010
- [18] : G. DROUIN & M. GOU Eléments De Machines. Ed : Ecole Polytechnique De Montréal.

#### **BIBIOGRAOHIQUE**

[19] : Christian ELOY Calculs En Construction Mécanique. Ed : Dunod 1981

[20] : G. NICOLET & E. TROTTET Eléments De Machines. Ed : SPES LAUSANNE 1971

[21] : G. HENRIOT Traité Théorique Et Pratique Des Engrenages Tome I. Ed : DUNDO 1968

[22] : Christian ELOY Conception En Construction Mécanique. Ed : Dunod 1981

[23] :RynkeIVc, R. Biomechanical Modeling And Simulation Of The Spider Crab(Maja Brachydactyla). Master Thesis, Institute Superior De Engenharia Do Porto.201II.

[24] :Shah, H. L. Kinematic, Dynamic And Workspaceanalysis Of A Novel 6- Dofparallel Manipulator. Master Thesis, State University Of New York.2010.

[25] : Ghennam, A. Commande Complainte Intelligente D'un Bras Manipulateur Rigide Pour Des Applications De Chirurgie Médicale. Memoire De Magister, Universitè De Batna.201II. [26]: Zarghani, H. N. Modeling And Simulation Of An Active Robotic DeIVce For Flexible Needle Insertion. Master Thesis, National University Of Singapore.2009.

[27]: Help Matlab; Https://Www.Mathworks.Com/Help/Physmod/Sm/Getting-Started-With-Simmechanics.Html.

[28]: Help Matlab ;Https://Www.Mathworks.Com/Help/Physmod/Sm/.

#### ANNEXES

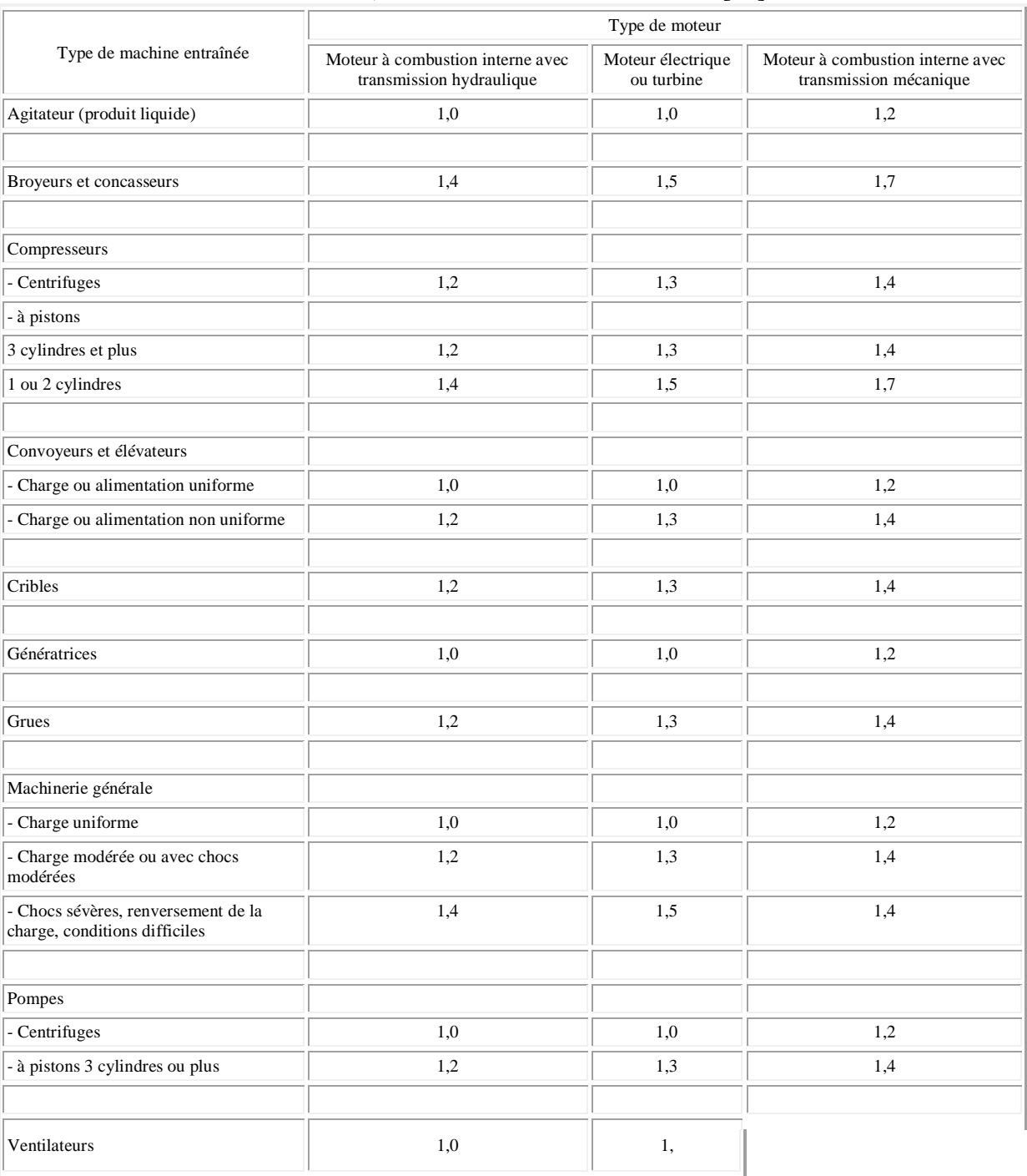

# Tableau 1 ; Facteur de service des moteurs [18]

Tableau 2 ; Chaînes n° 50 (pas = 0,625 po, pas = 25,7 mm) [18]

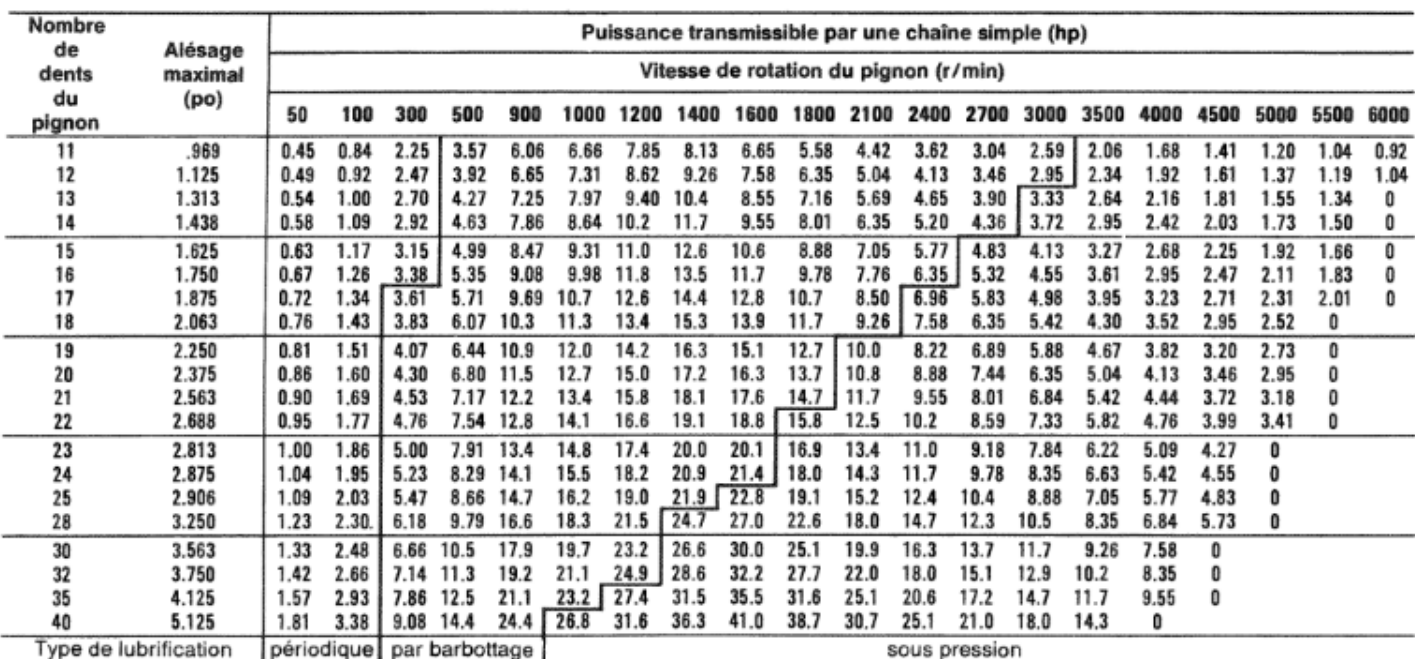

Tableau3 ;Chaînes n° 40 (pas = 1,500 po = 25,7 mm) [18]

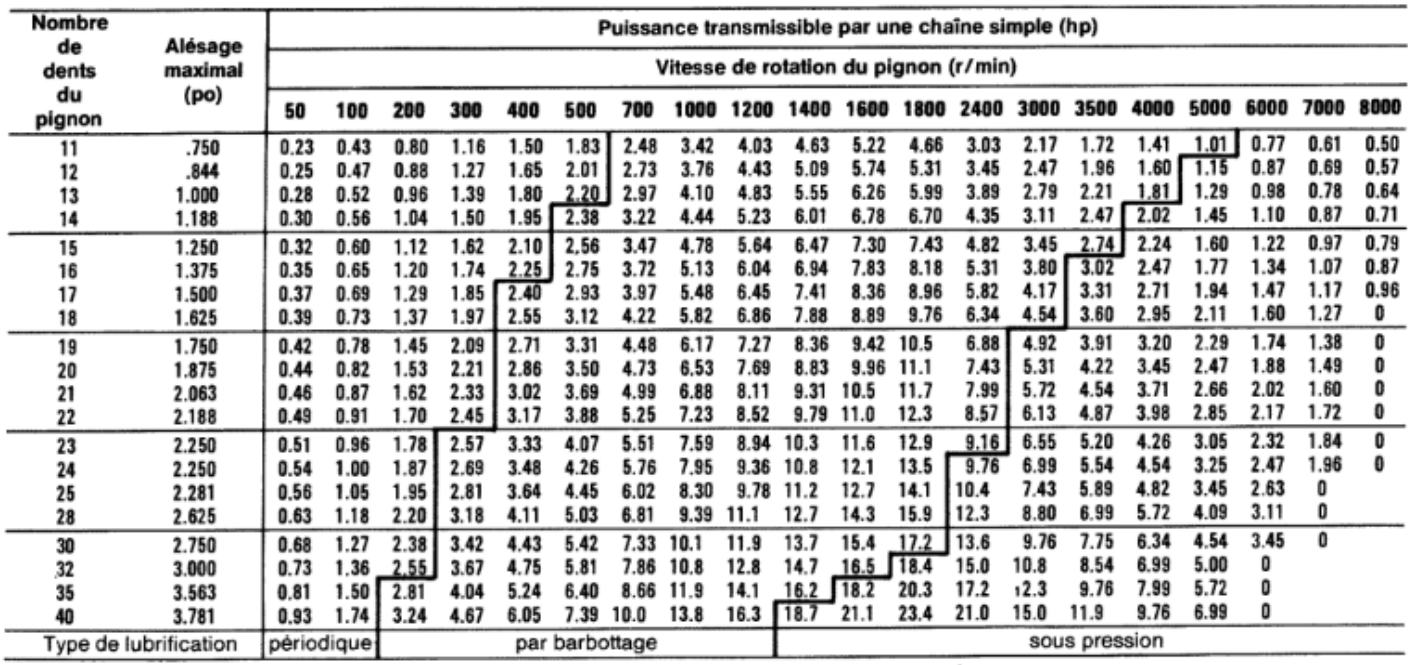

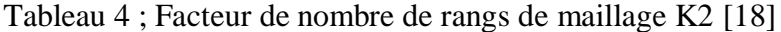

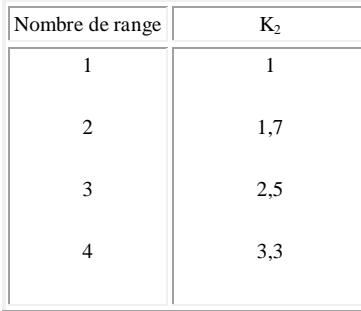

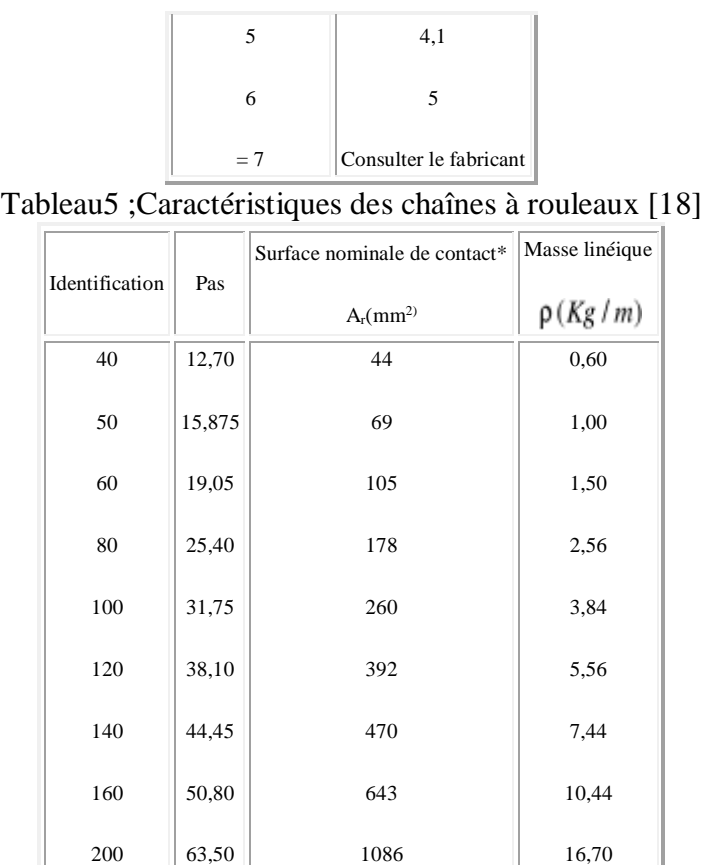

Pour les chaînes à maillage double, multiplier ces valeurs par deux; pour les chaînes à maillage triple multiplier ces valeurs par trois etc.

Tableau 6; Coefficient de résistance de la dent [19]

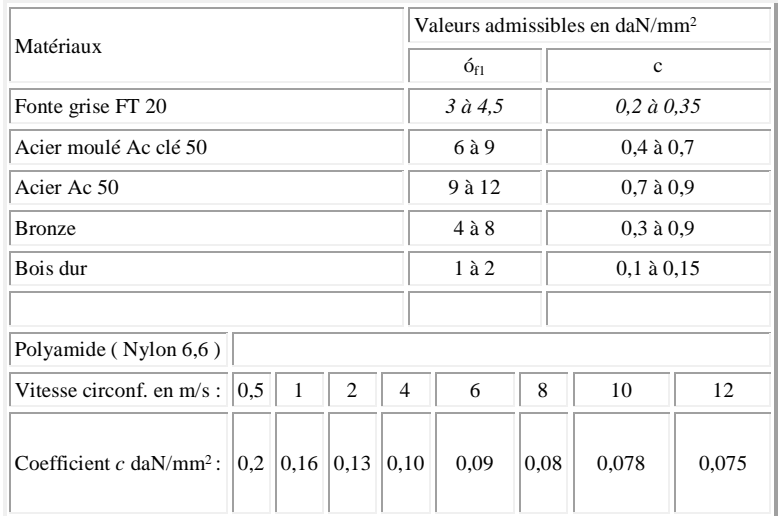

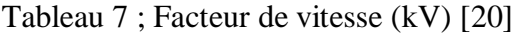

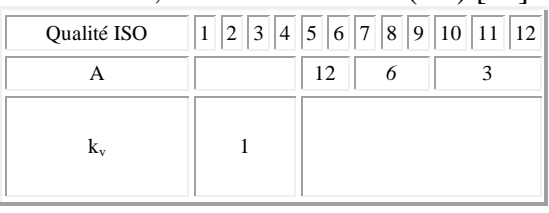

Tableau 8 ; Facteur de portée (km) [21]

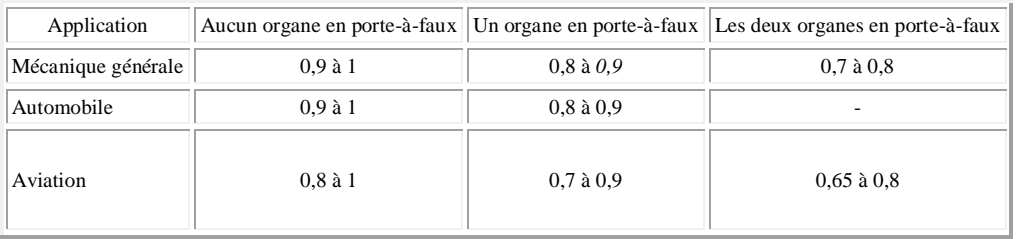

# Tableau 9 ;Facteur de service ( k<sup>A</sup> ) [20]

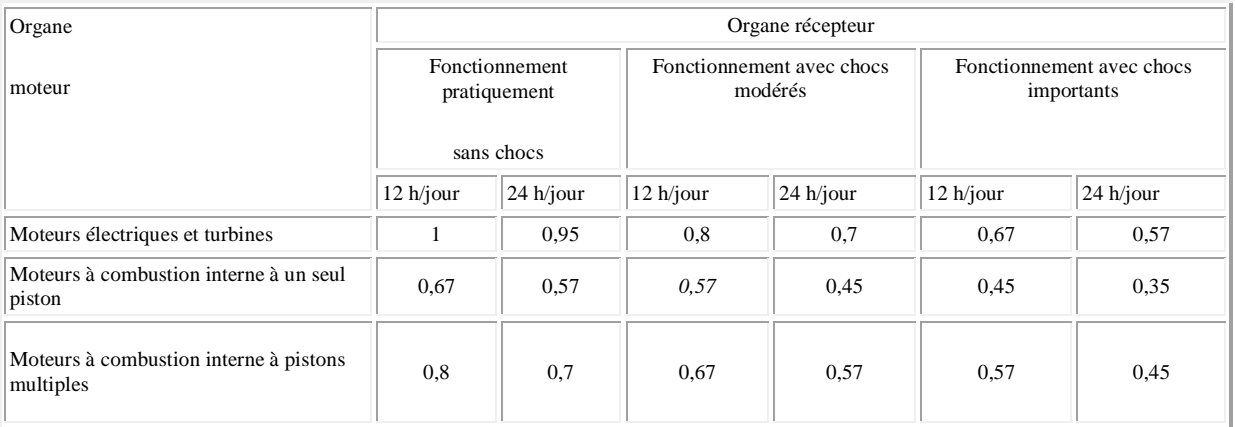

# Tableau 10; Aciers Fins, non allies, de classe CC et XC

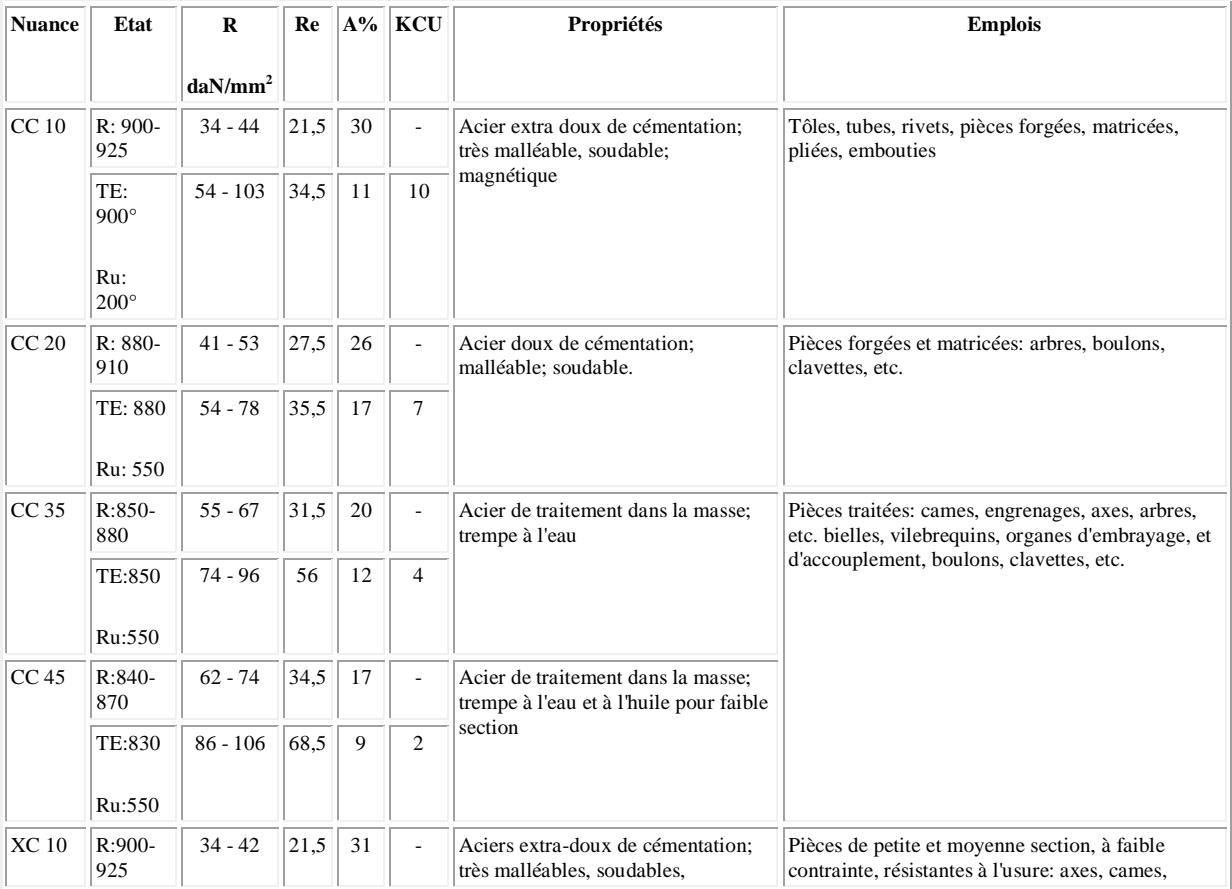

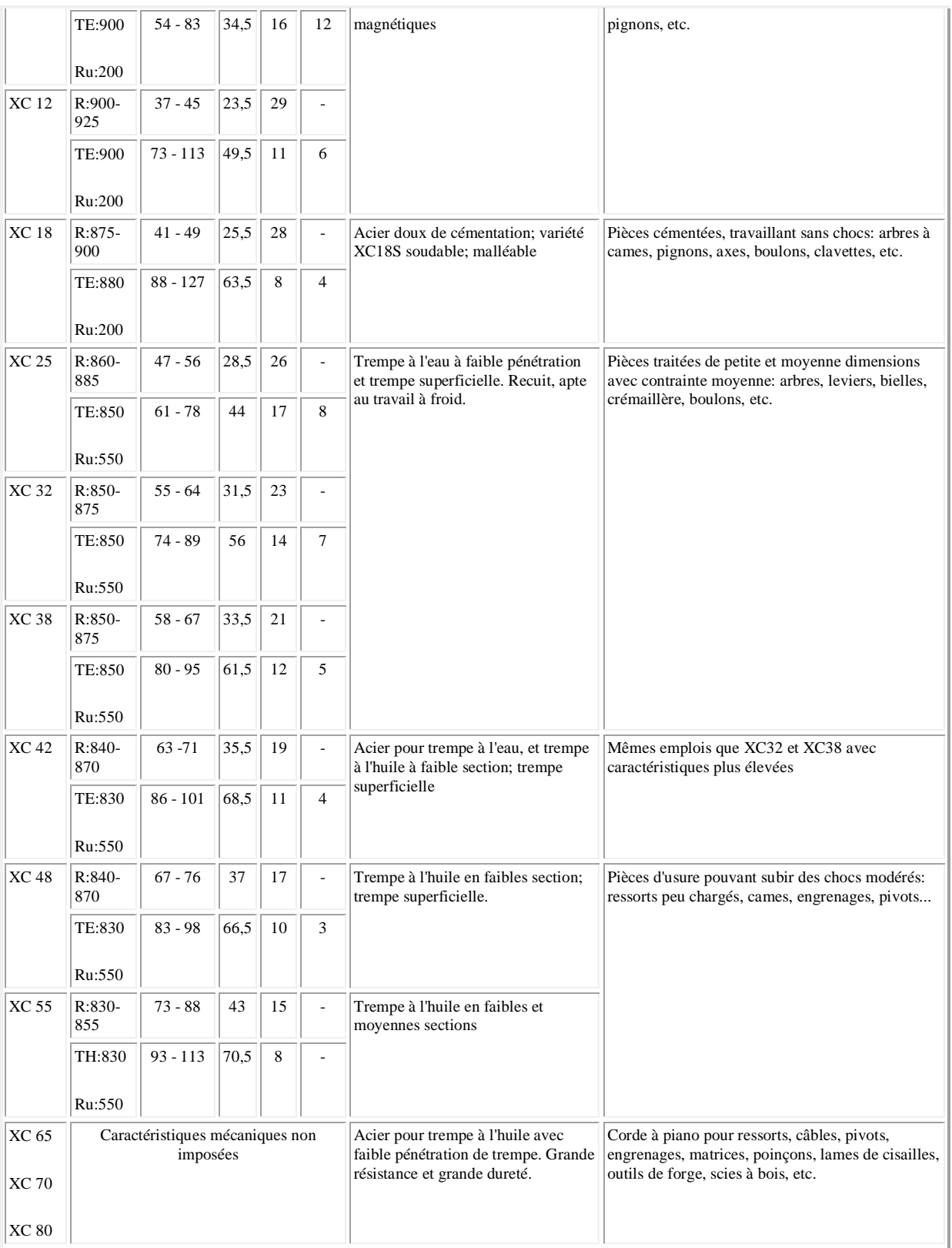

( R: recuit - Ru: revenu - TE: trempe à l'eau - TH: trempe à l'huile).

Tableau 11 ; Dimensions et tolérances de clavettes [22]

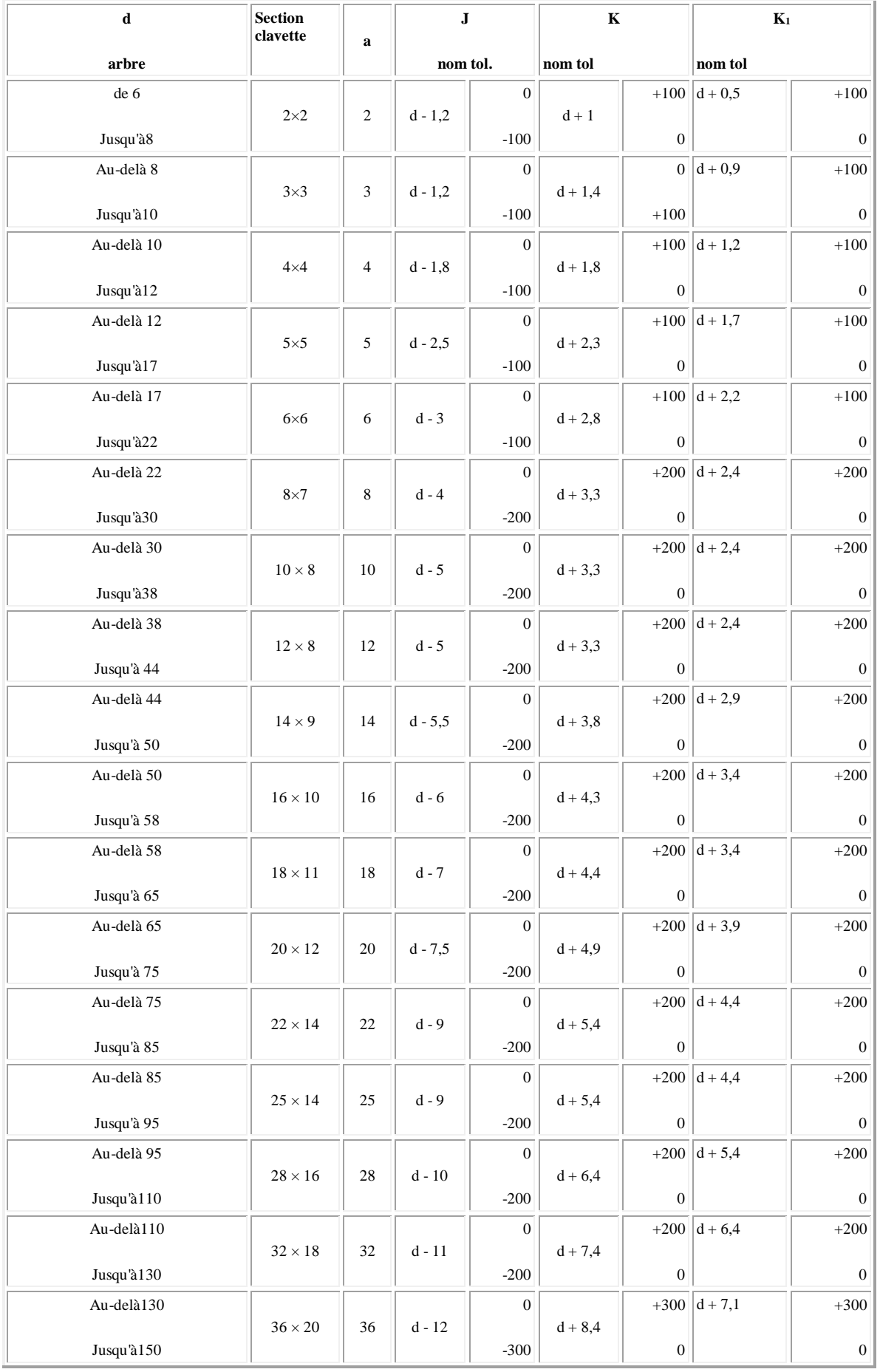

| Au-delà150       |                |    |          |        |            |              | $+300$ d + 8,1 | $+300$ |
|------------------|----------------|----|----------|--------|------------|--------------|----------------|--------|
|                  | $40 \times 22$ | 40 | $d - 13$ |        | $d + 9.4$  |              |                |        |
| $Jusqu$ 'à $170$ |                |    |          | $-300$ |            | 0            |                | 0      |
| Au-delà170       |                |    |          |        |            |              | $+300$ d + 9,1 | $+300$ |
|                  | $45 \times 25$ | 45 | $d - 15$ |        | $d + 10,4$ |              |                |        |
| Jusqu'à 200      |                |    |          | $-300$ |            | $\mathbf{0}$ |                | 0      |

Tableau 12 ;Dimensionnement des chaînes à rouleaux [22]

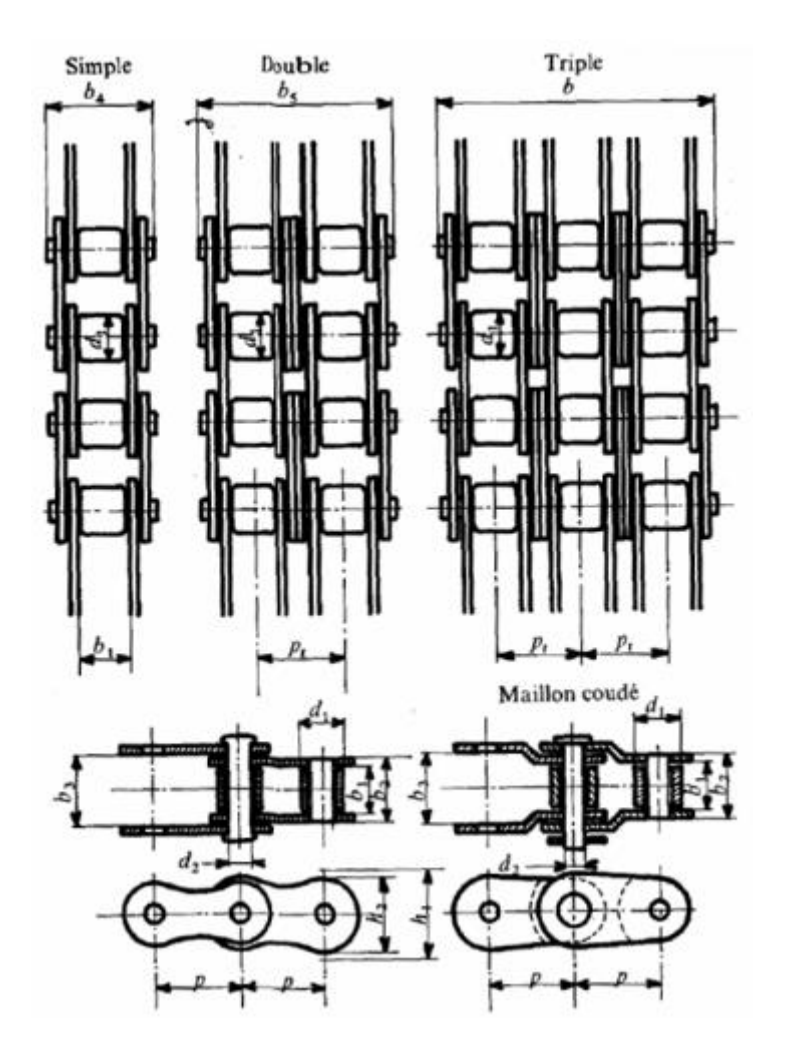

| symbole | Pas    | Largeur<br>entre<br>plaques<br>intérieures<br>b <sub>i</sub> | Diametre<br>de l'axc<br>d, | Diamètre<br>du rouleau<br>d, | Hauteur<br>de passage<br>de la chaîne<br>h, | Largeur<br>des plaques<br>intérieures<br>$h_2$ | Pas<br>transversal<br>P, | Largeur<br>exterieure interieure<br>du<br>maillon<br>intérieur<br>Ь2 | Largeur<br>du<br>maillon<br>extérieur<br>ь, | Largeur<br>hors-tout<br>sur axes rives |                  |              | Charge de<br>rupture min.<br>en décanewtons |                   |                                         |
|---------|--------|--------------------------------------------------------------|----------------------------|------------------------------|---------------------------------------------|------------------------------------------------|--------------------------|----------------------------------------------------------------------|---------------------------------------------|----------------------------------------|------------------|--------------|---------------------------------------------|-------------------|-----------------------------------------|
|         | p      |                                                              |                            |                              |                                             |                                                |                          |                                                                      |                                             | $b_{4}$                                | $b_{\rm S}$      | $b_{\kappa}$ |                                             |                   |                                         |
|         |        | min                                                          | max                        | max                          | min                                         | max                                            |                          | max                                                                  | min                                         | max                                    | max              |              |                                             | max simple double | triple                                  |
| 08A     | 12,70  | 7.95                                                         | 3,96                       | 7.95                         | 12,33                                       | 12.07                                          | 14,38                    | 11,18                                                                | 11,31                                       | 17,8                                   | 32.3             | 46.7         | 1 385                                       | 2770              | 4 1 5 5                                 |
| 10A     | 15,875 | 9,53                                                         | 5,08                       | 10.16                        | 15,35                                       | 15,09                                          | 18,11                    | 13,84                                                                | 13,97                                       | 21,8                                   | 39,9             | 57.9         | 2 1 7 5                                     | 4 3 5 0           | 6 5 25                                  |
| 12A     | 19,05  | 12,70                                                        | 5,94                       | 11,91                        | 18,34                                       | 18.08                                          | 22,78                    | 17,75                                                                | 17,88                                       | 26,9                                   | 49.8             | 72.6         | 3 115                                       | 6 230             | 9345                                    |
| 16A     | 25,40  | 15,88                                                        | 7,92                       | 15,88                        | 24,39                                       | 24,13                                          | 29,29                    | 22,61                                                                | 22,74                                       | 33,5                                   | 62.7             | 91.9         | \$555                                       | 11 110            | 16 665                                  |
| 20A     | 31,75  | 19,05                                                        | 9,53                       | 19,05                        | 30,48                                       | 30.18                                          | 35.76                    | 27,46                                                                | 27,59                                       | 41,1                                   |                  | 77,0 113,0   | 8 6 7 5                                     | 17350             | 26 025                                  |
| 24A     | 38,10  | 25,40                                                        | 11.10                      | 22,23                        | 36,55                                       | 36,20                                          | 45,44                    | 35,46                                                                | 35,59                                       | 50,8                                   |                  |              | 96.3 141, 7 12 445                          | 24 890            | 37 335                                  |
| 28A     | 44,45  | 25,40                                                        | 12,70                      | 25,40                        | 42.67                                       | 42.24                                          | 48,87                    | 37,19                                                                | 37,32                                       |                                        |                  |              | 54,9 103,6 152,4 16 895                     | 33 790            | 50 685                                  |
| 32A     | 50,80  | 31,75                                                        | 14,27                      | 28,58                        | 48,74                                       | 48,26                                          | 58,55                    | 45,21                                                                | 45,34                                       |                                        |                  |              | 65.5 124.2 182.9 22 225                     | 44 450            | 66 675                                  |
| 40A     | 63,50  | 38,10                                                        | 19.84                      | 39.68                        | 60.93                                       | 60.33                                          | 71,55                    | 54,89                                                                | 55,02                                       |                                        |                  |              | 80,3 151,9 223,5 34 670                     |                   | 69 340 104 010                          |
| 48A     | 76,20  | 47,63                                                        | 23,80                      | 47,63                        | 73,13                                       | 72,39                                          | 87,83                    | 67,82                                                                | 67,95                                       |                                        |                  |              |                                             |                   | 95.5 183.4 271.3 50 000 100 000 150 000 |
| 06B     | 9,525  | 5,72                                                         | 3,28                       | 6,35                         | 8,52                                        | 8,26                                           | 10,24                    | 8,53                                                                 | 8,66                                        | 13,5                                   | 23,8             | 34,0         | 895                                         | 1700              | 2 490                                   |
| 08B     | 12,70  | 7.75                                                         | 4,45                       | 8,51                         | 12,07                                       | 11,81                                          | 13,92                    | 11,30                                                                | 11.43                                       | 17,0                                   | 31,0             | 44,9         | 1 785                                       | 3115              | 4 4 5 0                                 |
| 10B     | 15,875 | 9.65                                                         | 5.08                       | 10,16                        | 14,99                                       | 14,73                                          | 16,59                    | 13,28                                                                | 13,41                                       | 19,6                                   | 36.2             | 52.8         | 2 2 2 5                                     | 4 450             | 6675                                    |
| 12B     | 19,05  | 11,68                                                        | 5,72                       | 12,07                        | 16,39                                       | 16,13                                          | 19,46                    | 15,62                                                                | 15,75                                       | 22,7                                   | 42,2             | 61,7         | 2890                                        | 5780              | 8670                                    |
| 16B     | 25,40  | 17.02                                                        | 8,28                       | 15,88                        | 21,34                                       | 21,08                                          | 31,88                    | 25,45                                                                | 25,58                                       | 36.1                                   | 68.0             | 99.9         | 4 2 2 5                                     | 8 450             | 12675                                   |
| 20B     | 31,75  | 19.56                                                        | 10,19                      | 19,05                        | 26,68                                       | 26,42                                          | 36,45                    | 29,01                                                                | 29,14                                       | 43,2                                   |                  | 79,7 116,1   | 6450                                        | 12 900            | 19 350                                  |
| 24B     | 38,10  | 25,40                                                        | 14.63                      | 25,40                        | 33,73                                       | 33,40                                          | 48,36                    | 37,92                                                                | 38,05                                       |                                        | 53,4 101,8 150.2 |              | 9 780                                       | 19 560            | 29 340                                  |
| 28B     | 44.45  | 30.99                                                        | 15,90                      | 27,94                        | 37,46                                       | 37,08                                          | 59,56                    | 46,58                                                                | 46,71                                       |                                        |                  |              | 65.1 124.7 184.3 12.900                     | 25 800            | 38 700                                  |
| 32B     | 50.80  | 30,99                                                        | 17,81                      | 29,21                        | 42,72                                       | 42.29                                          | 58,55                    | 45,57                                                                | 45,70                                       |                                        |                  |              | 67.4 126.0 184.5 16 900                     | 33 800            | 50 700                                  |
| 40B     | 63,50  | 38,10                                                        | 22,89                      | 39,37                        | 53,49                                       | 52.96                                          | 72,29                    | 55,75                                                                | 55,88                                       |                                        |                  |              | 82,6 154,9 227,2 26 235                     | 52 470            | 78 705                                  |
| 48B     | 76,20  | 45,72                                                        | 29,24                      | 48,26                        | 64,52                                       | 63,88                                          | 91,21                    | 70,56                                                                | 70,69                                       |                                        |                  |              | 99.1 190.4 281.6 40 015                     |                   | 80 030 120 045                          |
| 56B     | 88,90  | 53,34                                                        | 34,32                      | 53,98                        | 78,64                                       | 77,85                                          | 106,60                   | 81.33                                                                | 81,46                                       | 114,6 221,2                            |                  |              |                                             | 54 235 108 470    |                                         |

Tableau 13 ;Dimensionnement des roues dentées pour les chaînes [22]

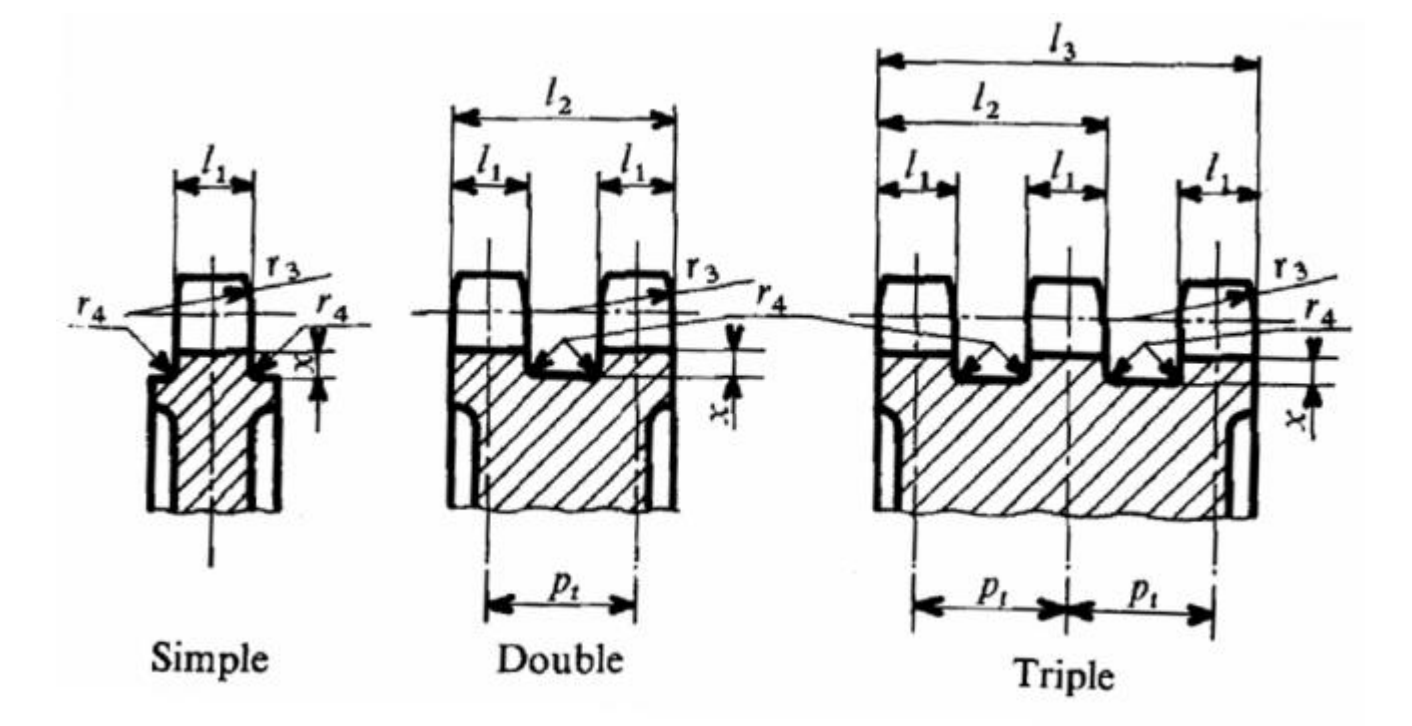

| Symbole<br>chaine                          | Pas<br>p | $P_i$  | ı,<br>simple      | $l_{1}$<br>ı,<br>double<br>quadruple<br>et triple<br>et plus |                                 | $l_{2}$ | ı,    | r <sub>3</sub> | x    | r.  |  |  |
|--------------------------------------------|----------|--------|-------------------|--------------------------------------------------------------|---------------------------------|---------|-------|----------------|------|-----|--|--|
|                                            |          |        | h14               | h14                                                          | h14                             | h14     | h14   | min            | min  | max |  |  |
| A) Chaines dérivées des séries américaines |          |        |                   |                                                              |                                 |         |       |                |      |     |  |  |
| 08A                                        | 12,70    | 14,38  | 7,4               | 7,2                                                          | 7,0                             | 21,6    | 36,0  | 13             | 3,9  | LO. |  |  |
| 10A                                        | 15,875   | 18,11  | 9,0               | 8,8                                                          | 8,6                             | 26,9    | 45,0  | 16             | 4.4  | 1,0 |  |  |
| 12A                                        | 19,05    | 22,78  | 12,0              | 11.8                                                         | 11,5                            | 34,6    | 57,4  | 19             | 5,7  | 1,6 |  |  |
| 16A                                        | 25,40    | 29,29  | 15,1              | 14,8                                                         | 14,3                            | 44.1    | 73,4  | 25             | 6,9  | 1,6 |  |  |
| 20A                                        | 31,75    | 35,76  | 18.1              | 17,7                                                         | 17,2                            | 53,5    | 89,3  | 32             | 8,5  | 1,6 |  |  |
| 24A                                        | 38,10    | 45,44  | 24,1              | 23.6                                                         | 22.8                            | 69,0    | 114,5 | 38             | 10,0 | 1,6 |  |  |
| 28A                                        | 44,45    | 48,87  | 24,1              | 23,6                                                         | 22,8                            | 725     | 121,4 | 44             | 12,4 | 2,5 |  |  |
| 32A                                        | 50,80    | 58,55  | 30,2              | 29,5                                                         | 28,5                            | 88,0    | 146,6 | 51             | 14.1 | 2,5 |  |  |
| 40A                                        | 63,50    | 71,55  | 36,2              | 35,5                                                         | 34,4                            | 107.0   | 178.6 | 64             | 14,8 | 2,5 |  |  |
| 48A                                        | 76,20    | 87,83  | 45,4              | 44,4                                                         | 42,9                            | 132,2   | 220.1 | 76             | 17,2 | 2,5 |  |  |
|                                            |          |        | <b>B)</b> Chaines |                                                              | dérivées des séries européennes |         |       |                |      |     |  |  |
| 06B                                        | 9,525    | 10,24  | 5,3               | 5,2                                                          | 5,0                             | 15.4    | 25,7  | 9              | 2,7  | 1,0 |  |  |
| 08B                                        | 12,70    | 13,92  | 7,2               | 7,0                                                          | 6,8                             | 20,9    | 34,8  | 13             | 3,5  | 1,0 |  |  |
| 10B                                        | 15,875   | 16,59  | 9,1               | 8,9                                                          | 8,7                             | 25,5    | 42,1  | 16             | 4,2  | 1,0 |  |  |
| 12B                                        | 19.05    | 19.46  | 11,1              | 10.8                                                         | 10,5                            | 30,3    | 49,7  | 19             | 4,6  | 1,6 |  |  |
| 16B                                        | 25,40    | 31,88  | 16,2              | 15,8                                                         | 15,3                            | 47,7    | 79.6  | 25             | 5,3  | 1,6 |  |  |
| 20 <sub>B</sub>                            | 31,75    | 36,45  | 18.6              | 18.2                                                         | 17,6                            | 54,7    | 91.1  | 32             | 6,4  | 1,6 |  |  |
| 24B                                        | 38,10    | 48,36  | 24,1              | 23,6                                                         | 22,8                            | 72,0    | 120,3 | 38             | 7,0  | 1,6 |  |  |
| 28B                                        | 44.45    | 59,56  | 29,5              | 28,8                                                         | 27,9                            | 88,4    | 148,0 | 44             | 8.6  | 2,5 |  |  |
| 32B                                        | 50,80    | 58,55  | 29.5              | 28,8                                                         | 27,9                            | 87,4    | 145,9 | 51             | 10,7 | 2,5 |  |  |
| 40B                                        | 63,50    | 72,29  | 36,2              | 35,5                                                         | 34.3                            | 107.8   | 180,1 | 64             | 11,3 | 2,5 |  |  |
| 48B                                        | 76,20    | 91,21  | 43,5              | 42,4                                                         | 41,1                            | 133,6   | 224,8 | 76             | 12,6 | 2,5 |  |  |
| 56B                                        | 88,90    | 106,60 | 50,8              | 49,5                                                         |                                 | 156,1   |       | 89             | 20,4 | 6,0 |  |  |
|                                            |          |        |                   |                                                              |                                 |         |       |                |      |     |  |  |

Figure 1 ; Abaque utilisé pour choisir les chaînes à rouleaux [18]

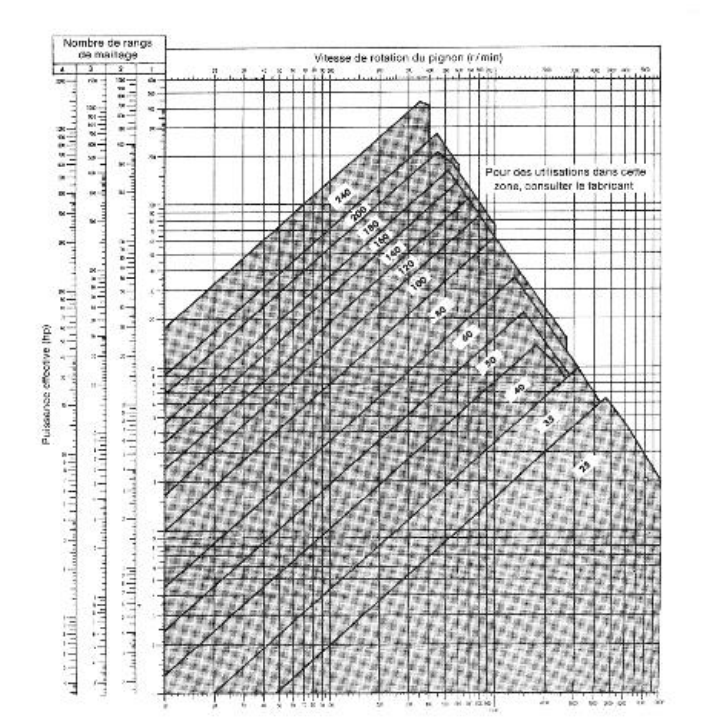

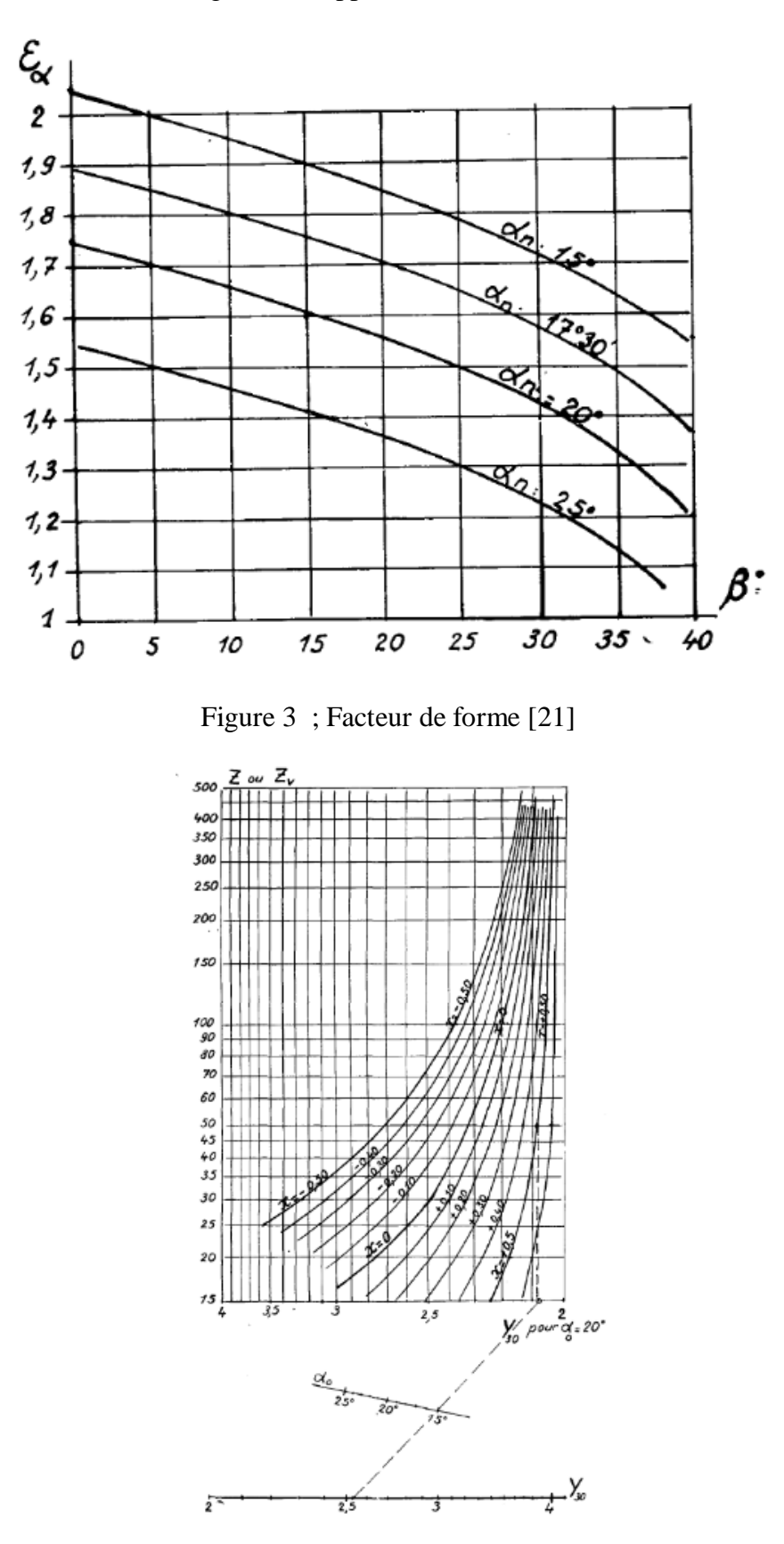

Figure 2 ;Rapport de conduite [21]

Les figures ci-dessous representent les mise en plan des composante de la bétonnière hydraulique B422H.

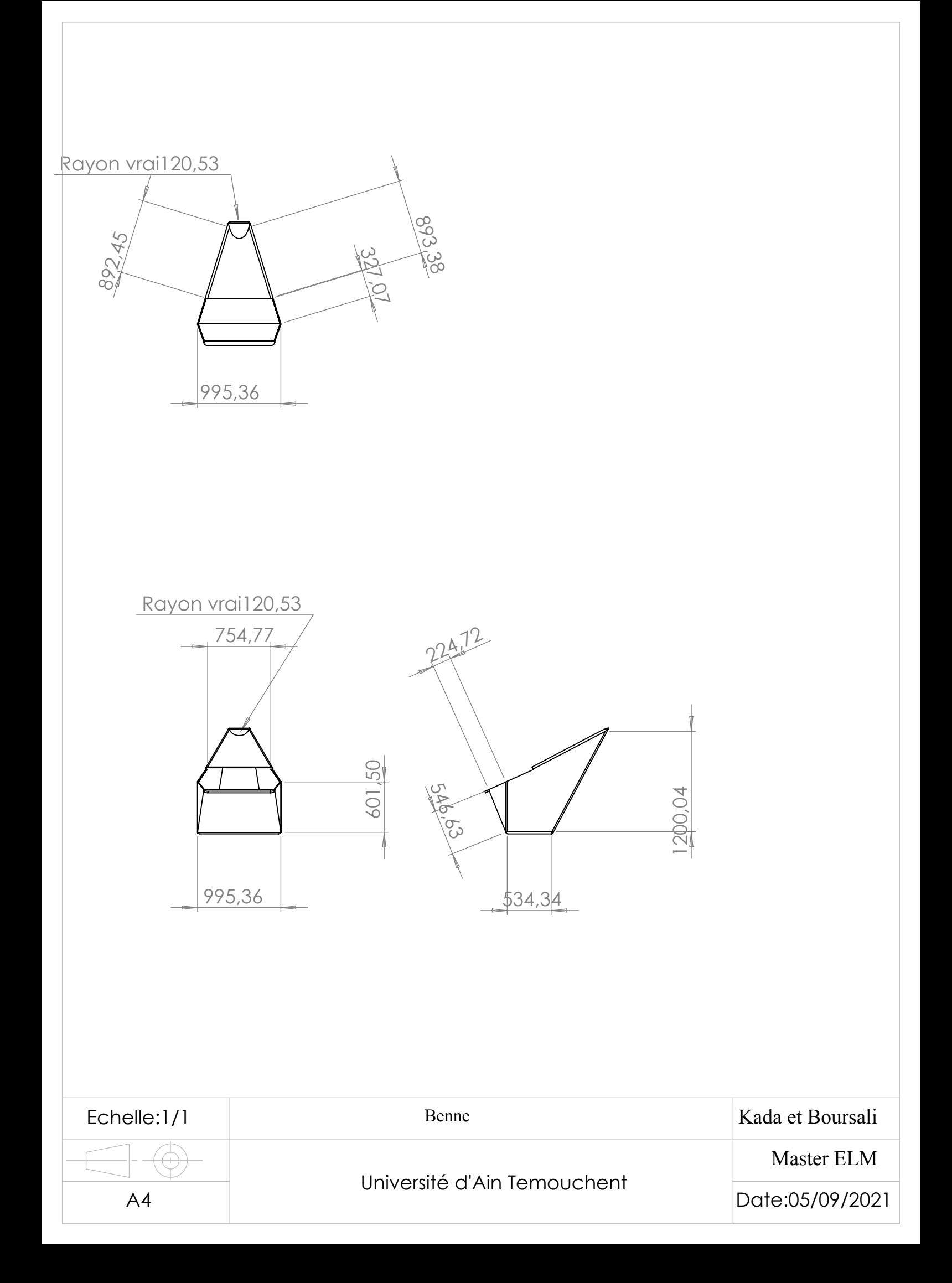

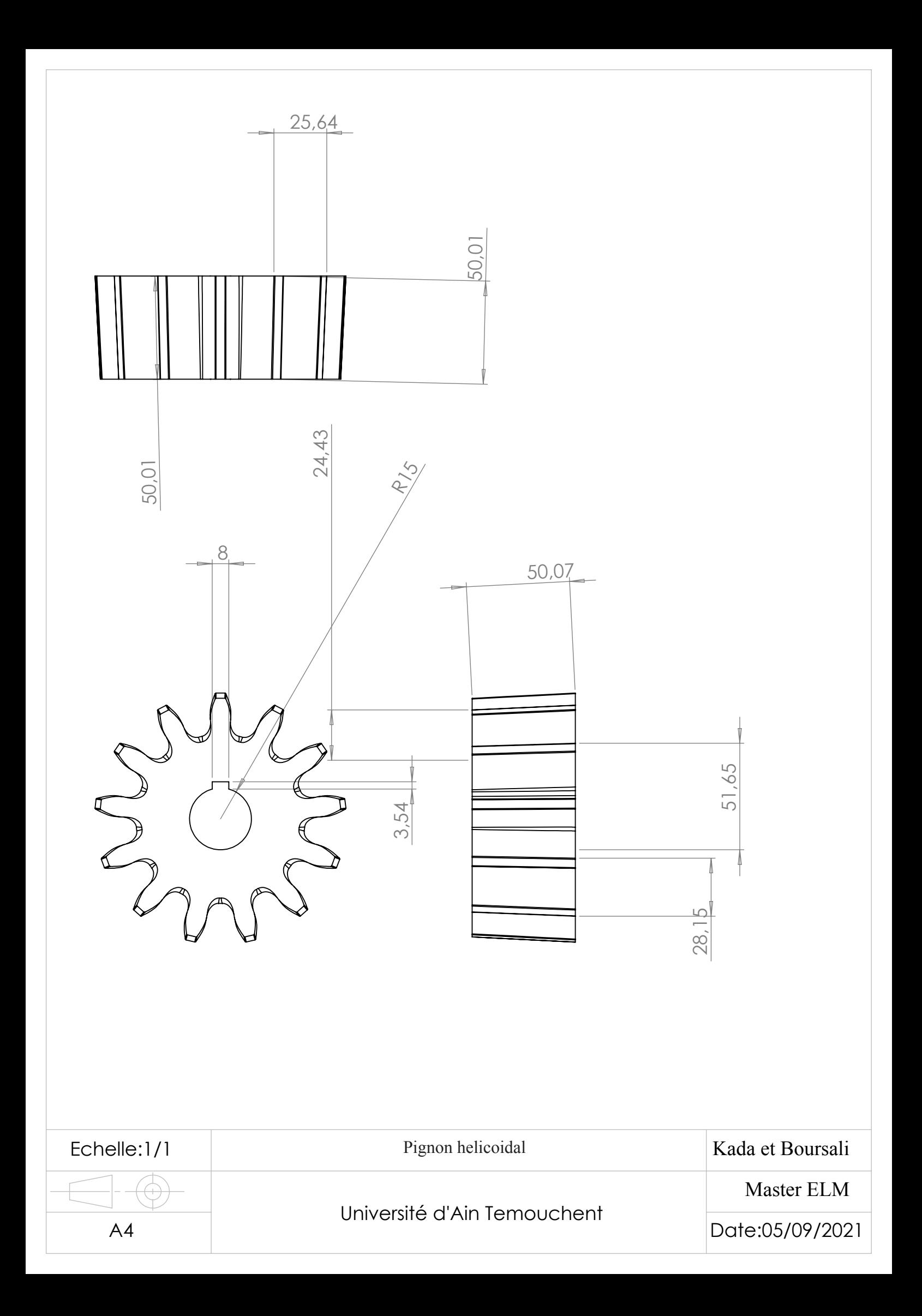

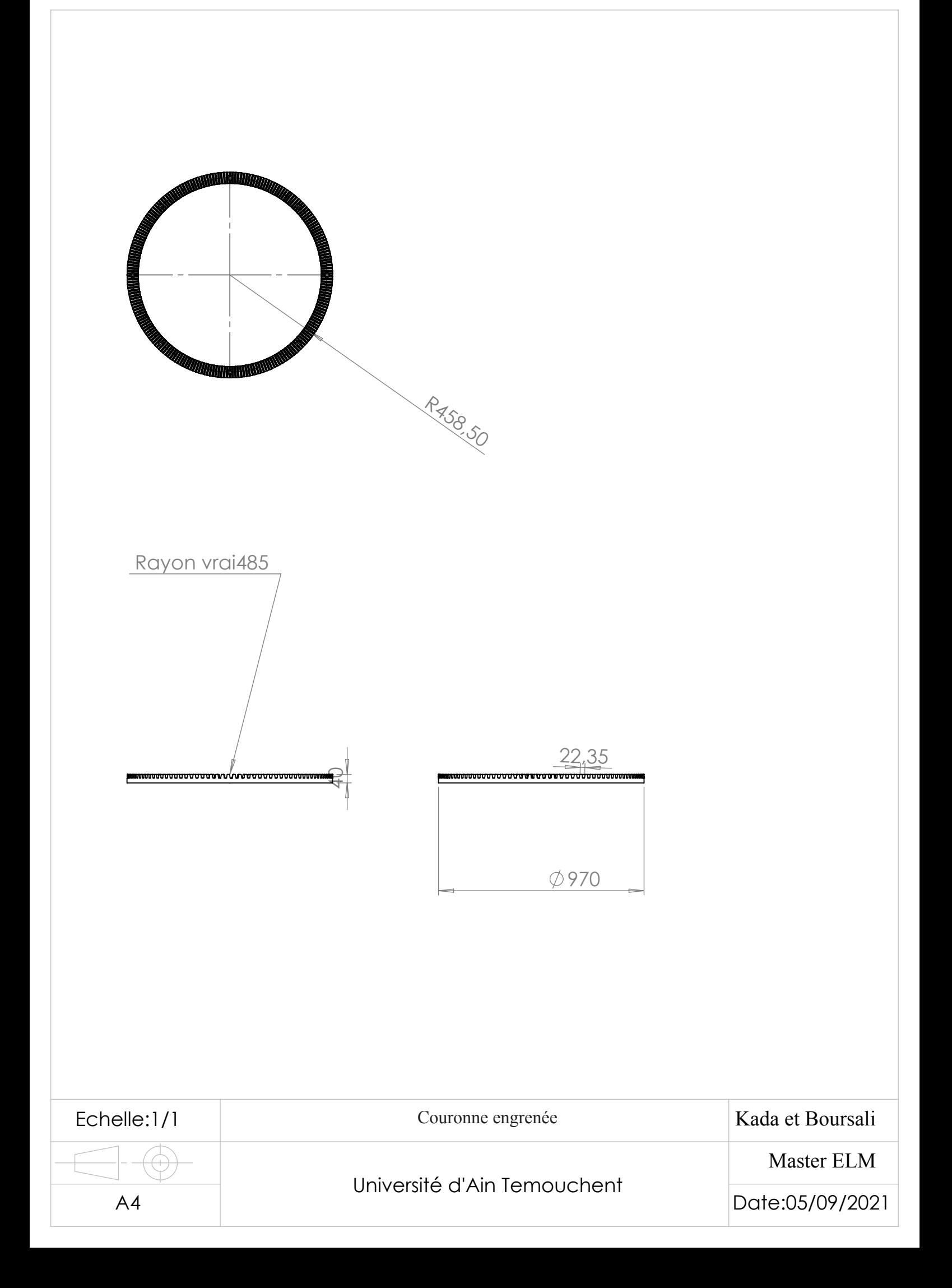

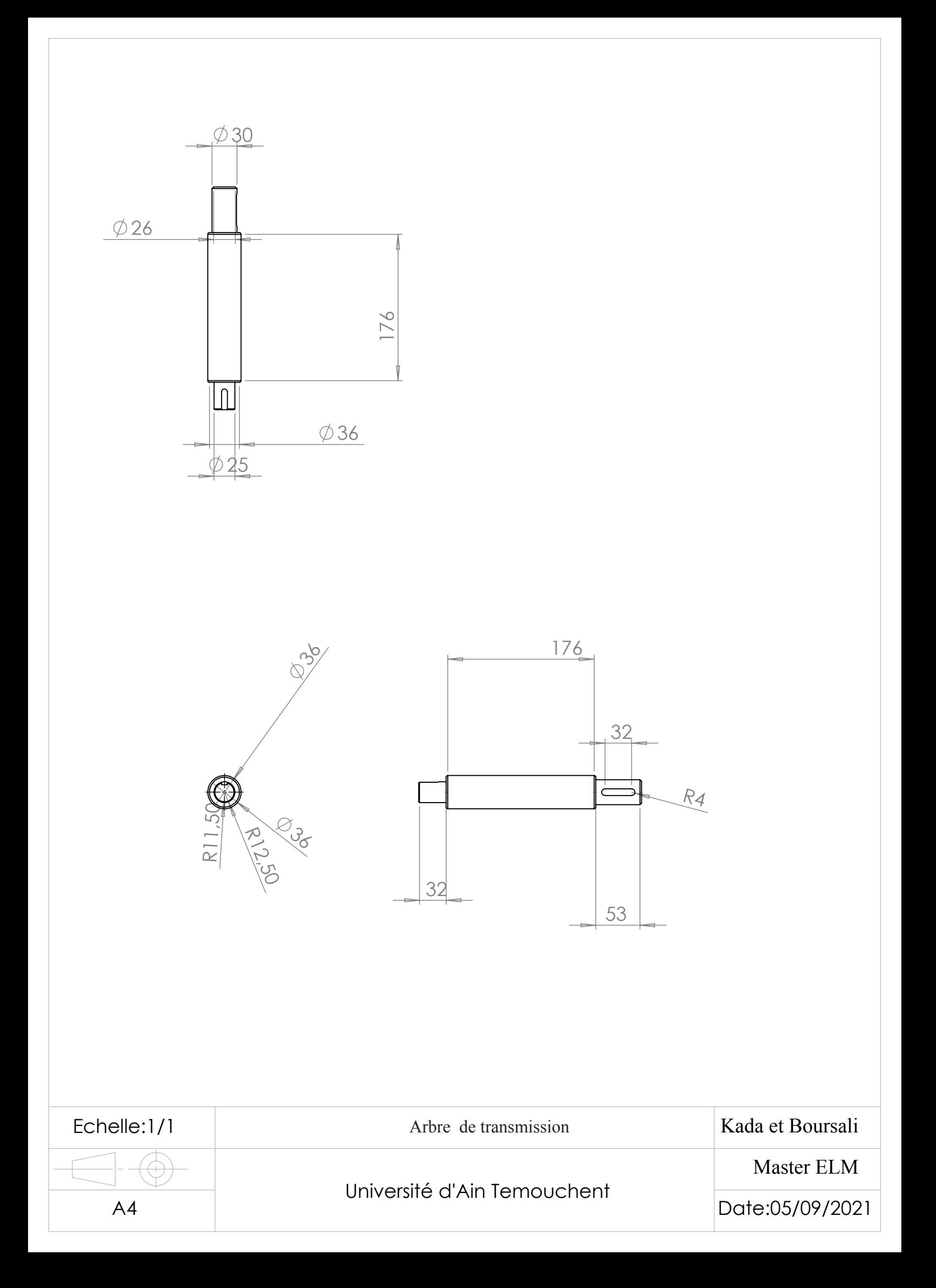
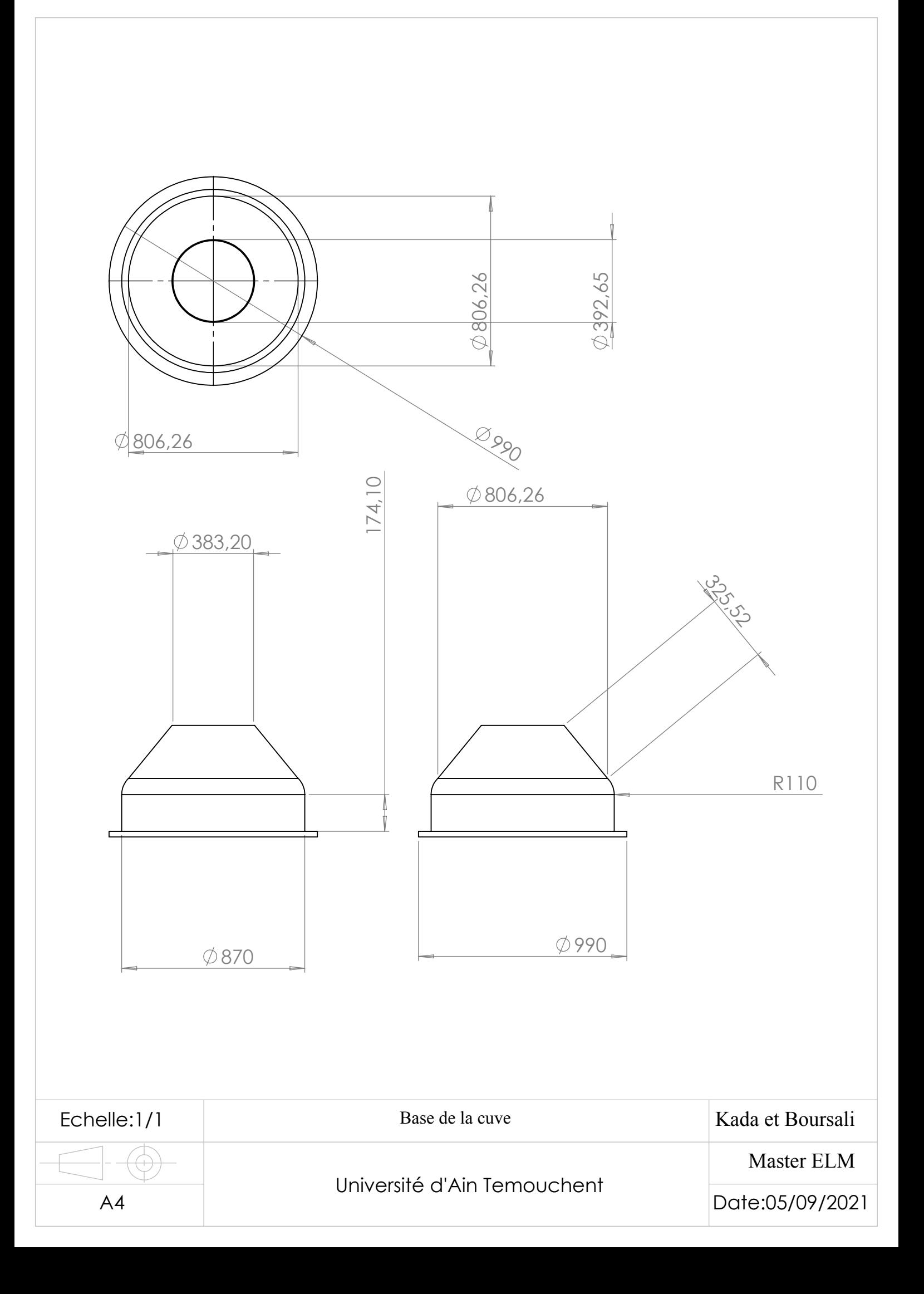